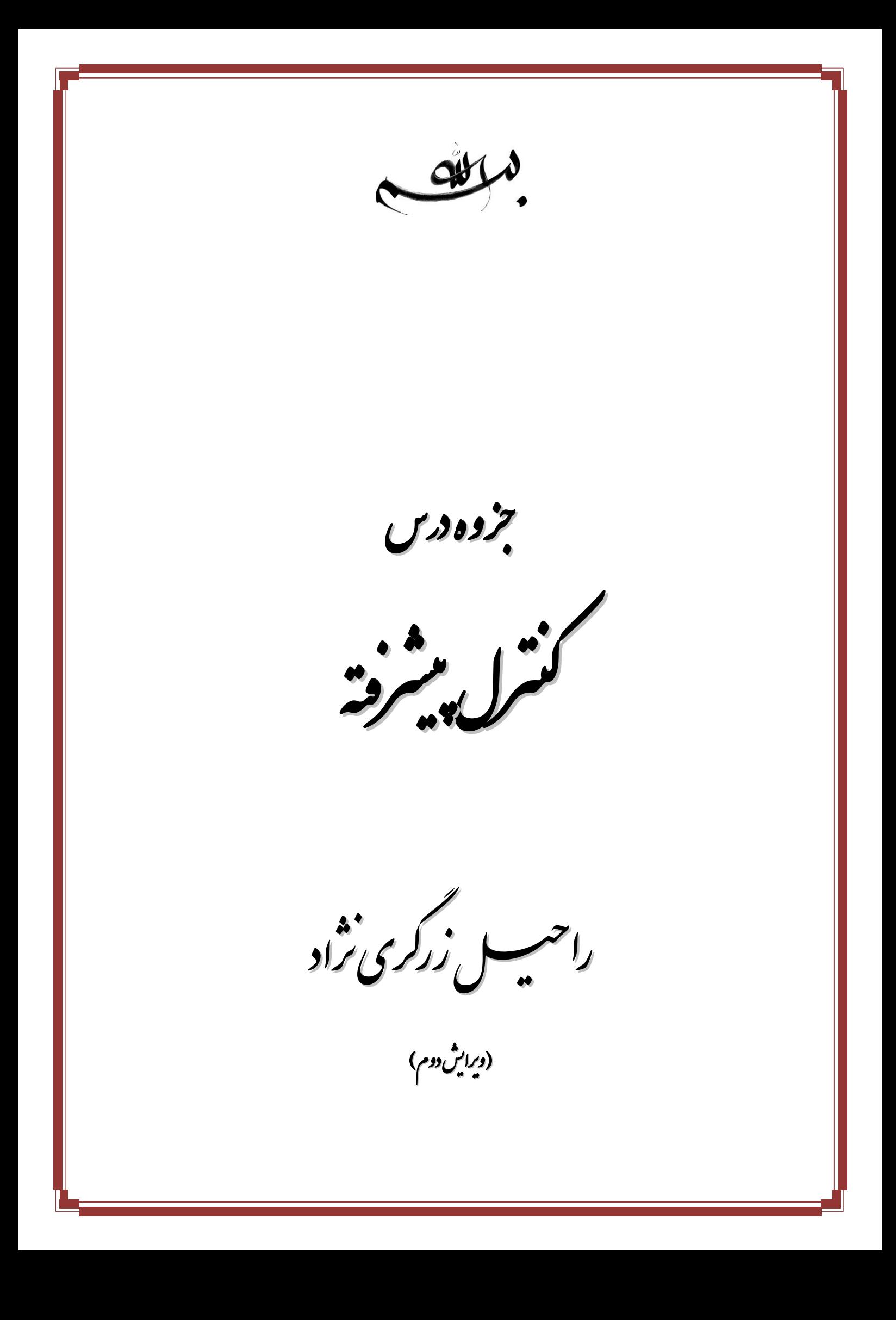

ش بخ اول: سامایی سینم فا ت سیس تناسایی سینم نا ی ت سیس تناسایی سینم نا ی

گ مدرس: زر

ش بخ اول: تناسایی سلیم ت سیس اول: تناسایی علیتم کا مستقل است. از این شهر است که است که است که است که است که است که است که است که است که است ی

## **1( بخش اول: شناسایی سیستم ها**

#### **-1-1 مقدمه:**

یک فرآیند کنترلی شامل انواع متغیرهای کنترلی و فرآیندی است که عموماً تابعی از ورودی یا خروجی فرآیند می باشند. از آنجا که هدف کلی یک فرآیند کنترلی، کنترل رفتار متغیر خروجی در محدوده مطلوب با استفاده از تغییر ورودی است، طراحی یک سیستم کنترلی مناسب نیازمند داشتن پارامترهای دقیق و مدل مناسبی از سیستم می باشد اما در عمل، مدل ریاضی دقیق سیستم های فیزیکی به راحتی بدست نمی آید. شناسایی سیستم، یک روش تجربی تقریباً مناسب برای تشخیص مدل ریاضی سیستم با استفاده از وروی و خروجی مشخص می باشد. به این منظور که با اعمال یک ورودی مشخص که معمولا تابع پله است، خروجی اندازه گیری شده و از پارامترهای خروجی، مدل ریاضی سیستم حدس زده می شود. در این بخش به بررسی روش های شناسایی سیستم ها به مدل تقریبی مرتبه اول و دوم می پردازیم: -1 شناسایی سیستم مرتبه اول تاخیر دار 1 )FOPTD( -2 شناسایی سیستم مرتبه دوم میرای بحرانی تاخیر دار -3 شناسایی سیستم مرتبه دوم میرای شدید تاخیر دار ۴- شناسایی سیستم مرتبه دوم تاخیر دار<sup>۲</sup> (SOPTD)

**-2-1 شناسایی سیستم مرتبه اول تاخیر دار )FOPTD):**

همانطور که در درس کنترل خطی دیدیم، سیستم های مرتبه اول، دارای پاسخ پله ای به فرم عمومی زیر می باشند:

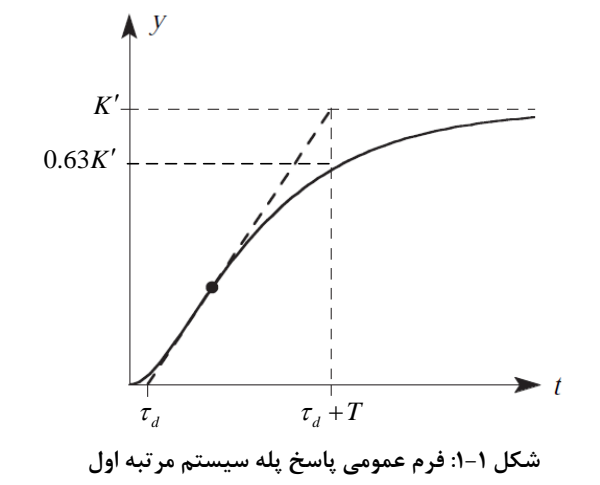

که در آن  $T$  ثابت زمانی سیستم،  $\tau_d$  زمان تاخیر و  $K'$  مقدار نهایی پاسخ می باشد. با داشتن این مقادیر تابع تبدیل تقریبی این سیستم از رابطه

$$
G(s) = \frac{K}{1+Ts}e^{-\tau_d s} \tag{1-1}
$$

بهدست میآید:

1 First-Order Plus Time-Delay Processes

<sup>2</sup> Second-Order Plus Time-Delay Processes

رفته پیش بزوه درسی کنترل ج

**روش محاسبه**  *d* **:** درصورتیکه مقدار تاخیر پاسخ مستقیم از نمودار قابل مشاهده نباشد، برای محاسبه *<sup>d</sup>* ، یک خط مماس بر نقطه عطف نمودار مطابق شکل 1-1 رسم می نماییم. محل برخورد این خط با محور زمان، *d* را بدست می دهد.  $\tau_d$  می باشد. با داشتن  $\tau$ : زمانی که پاسخ برای اولین بار به 63% مقدار نهایی می رسد برابر  $\tau$  + $\tau$  می تران  $\tau$  میتوان را محاسبه نمود. *T*

**روش محاسبه** X: اگر ورودی سیستم برابر (t) ساشد، مقدار X از رابطه 
$$
\frac{K'}{n}
$$
 بدست می آید.

#### **مثال 1-1**

**تخمین بزنید.** *<sup>r</sup> <sup>t</sup> <sup>u</sup> <sup>t</sup>* <sup>2</sup> **-1 الف( با توجه به ورودی خروجی زیر، تابع تبدیل سیستم را به ورودی ب( پاسخ پله سیستم بدست آمده را در نرم افزار MATLAB رسم نموده و با شکل اصلی مقایسه کنید.**

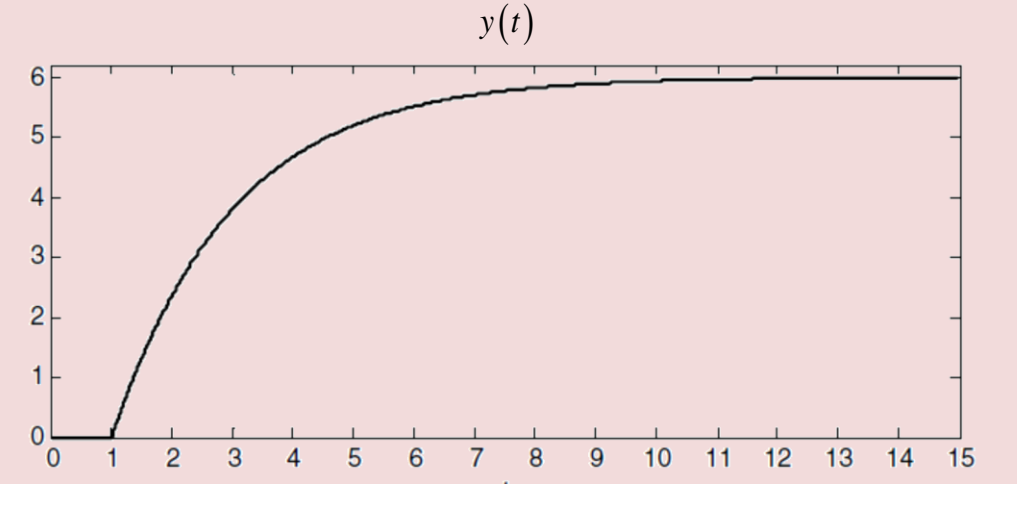

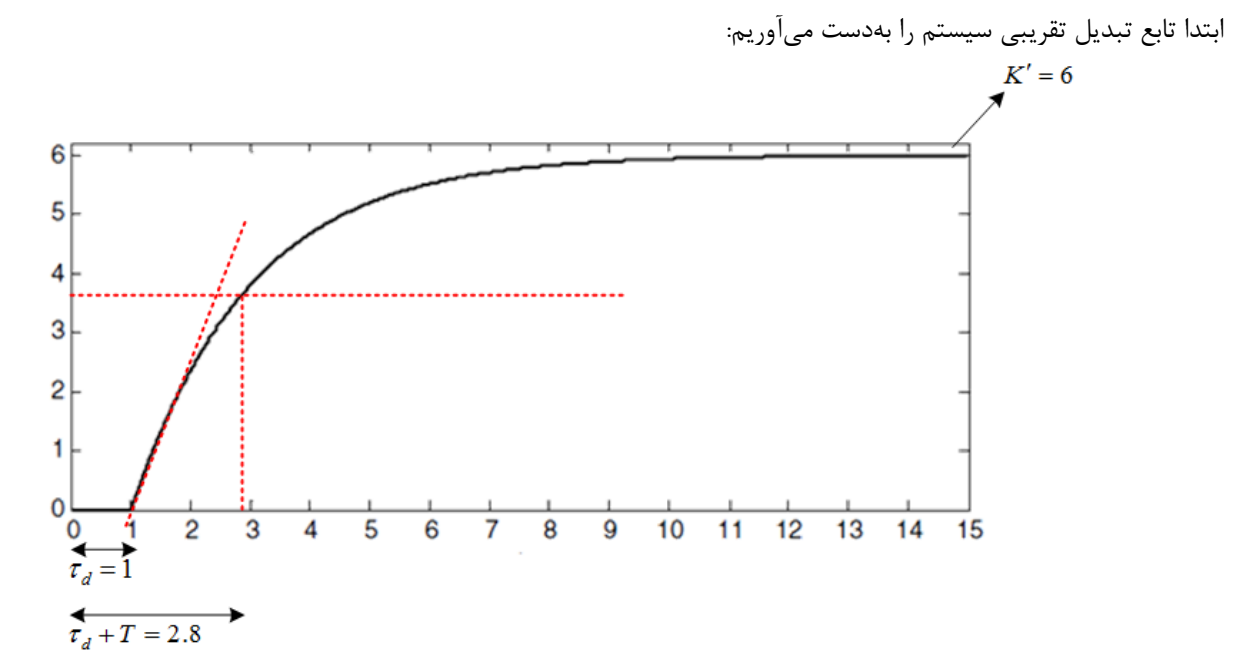

بنابراین:

گ مدرس: زرگری ن<sup>م</sup>ود

ش بخ اول: تناسایی سلیم ت سیس اول: تناسایی علیتم کا مستقل است. از این شهر است که است که است که است که است که است که است که است که است که است ی

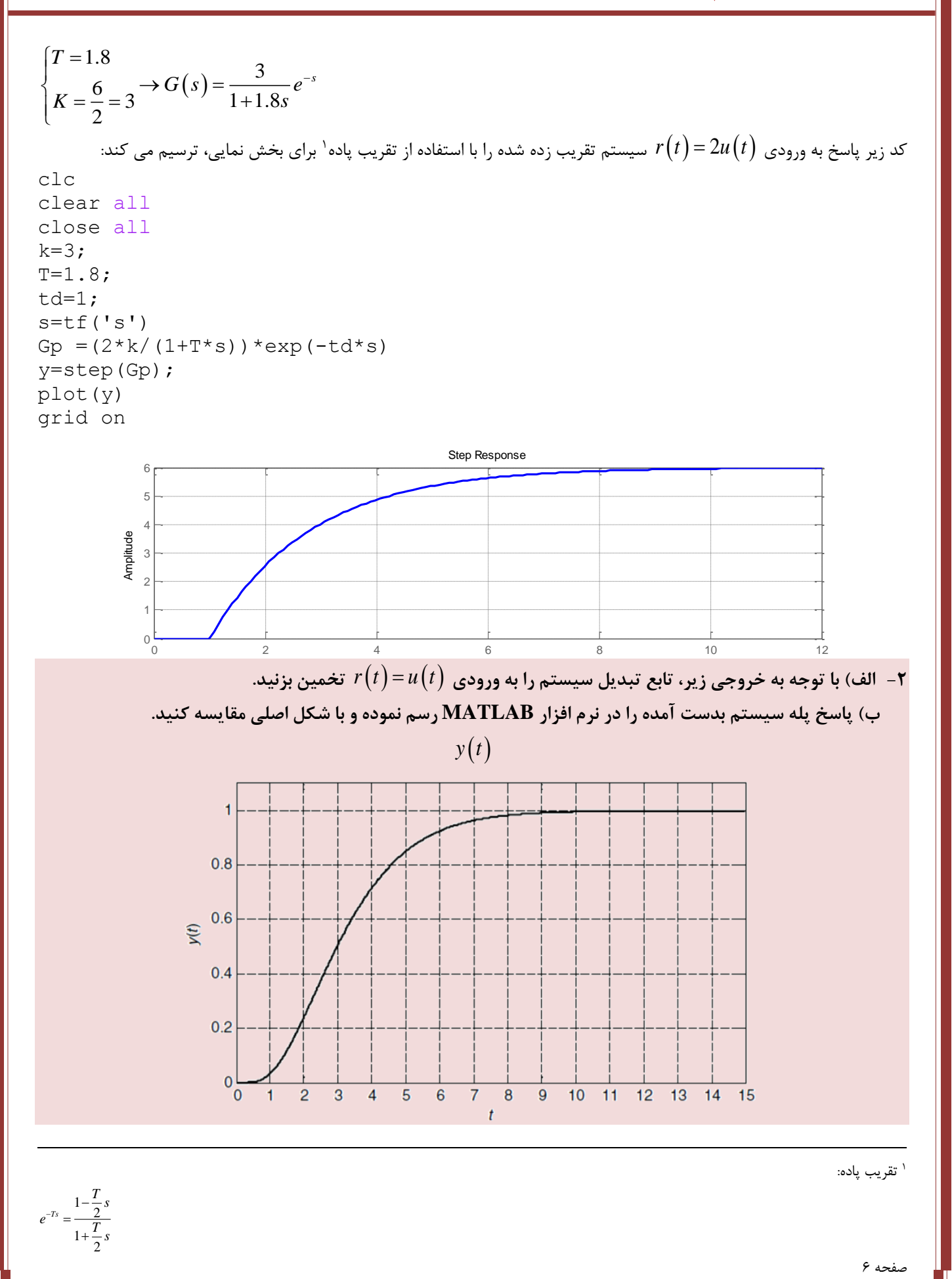

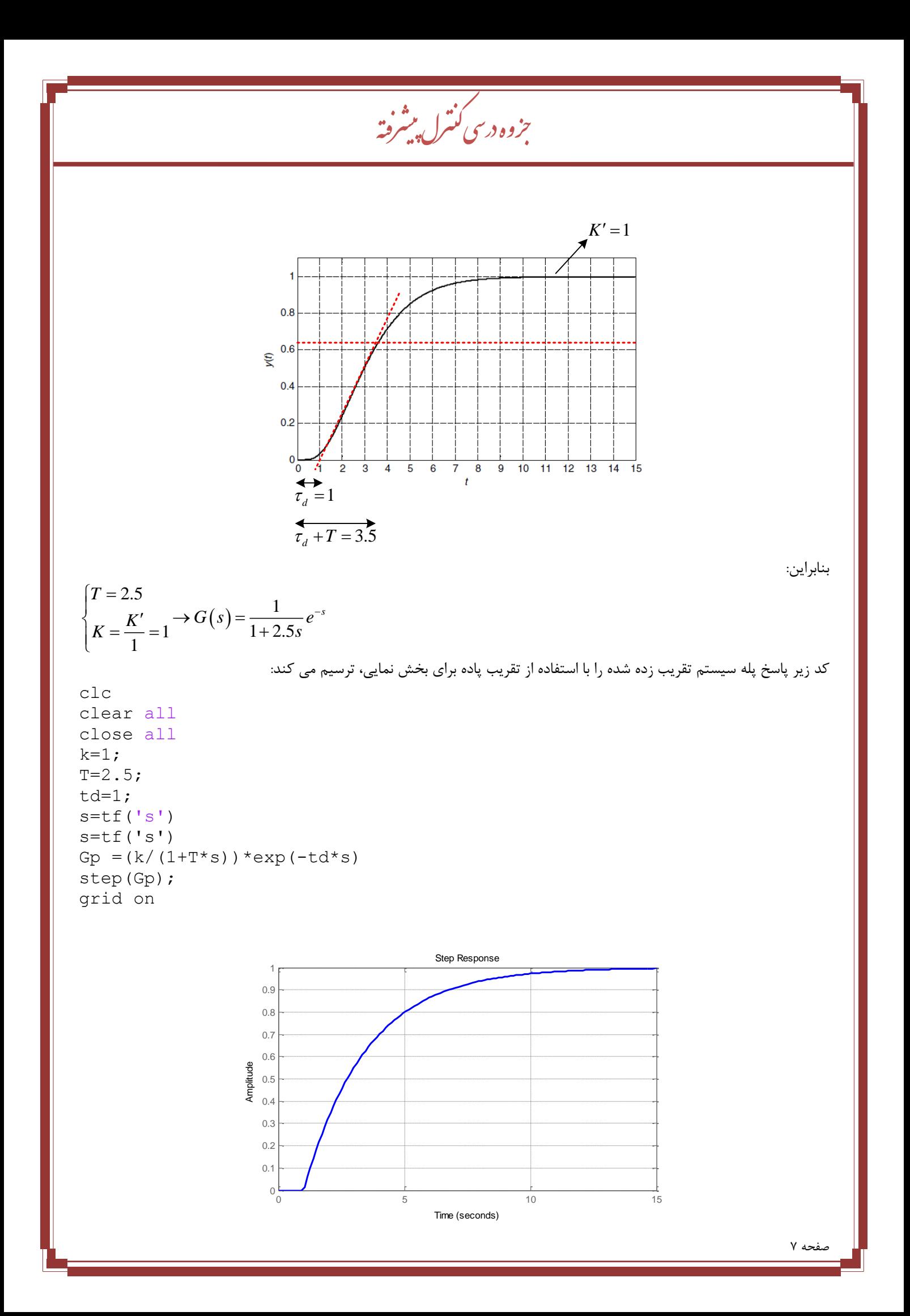

| 1. $1.1 \cdot 1.1 \cdot 1.1$ |
|------------------------------|
| 2. $1.1 \cdot 1.1 \cdot 1.1$ |
| 3. $1.1 \cdot 1.1 \cdot 1.1$ |
| 4. $1.1 \cdot 1.1 \cdot 1.1$ |
| 5. $1.1 \cdot 1.1 \cdot 1.1$ |
| 6. $1.1 \cdot 1.1 \cdot 1.1$ |
| 7. $1.1 \cdot 1.1$           |
| 8. $1.1 \cdot 1.1$           |
| 9. $1.1 \cdot 1.1$           |
| 1. $1.1 \cdot 1.1$           |
| 1. $1.1 \cdot 1.1$           |
| 2. $1.1 \cdot 1.1$           |
| 3. $1.1 \cdot 1.1$           |
| 4. $1.1 \cdot 1.1$           |
| 5. $1.1 \cdot 1.1$           |
| 6. $1.1 \cdot 1.1$           |
| 7. $1.1 \cdot 1.1$           |
| 8. $1.1 \cdot 1.1$           |
| 9. $1.1 \cdot 1.1$           |
| 10. $1.1 \cdot 1.1$          |
| 21. $1.1 \cdot 1.1$          |
| 3. $1.1 \cdot 1.1$           |
| 4. $1.1 \cdot 1.1$           |
| 5. $1.1 \cdot 1.1$           |
| 6. $1.1 \cdot 1.1$           |

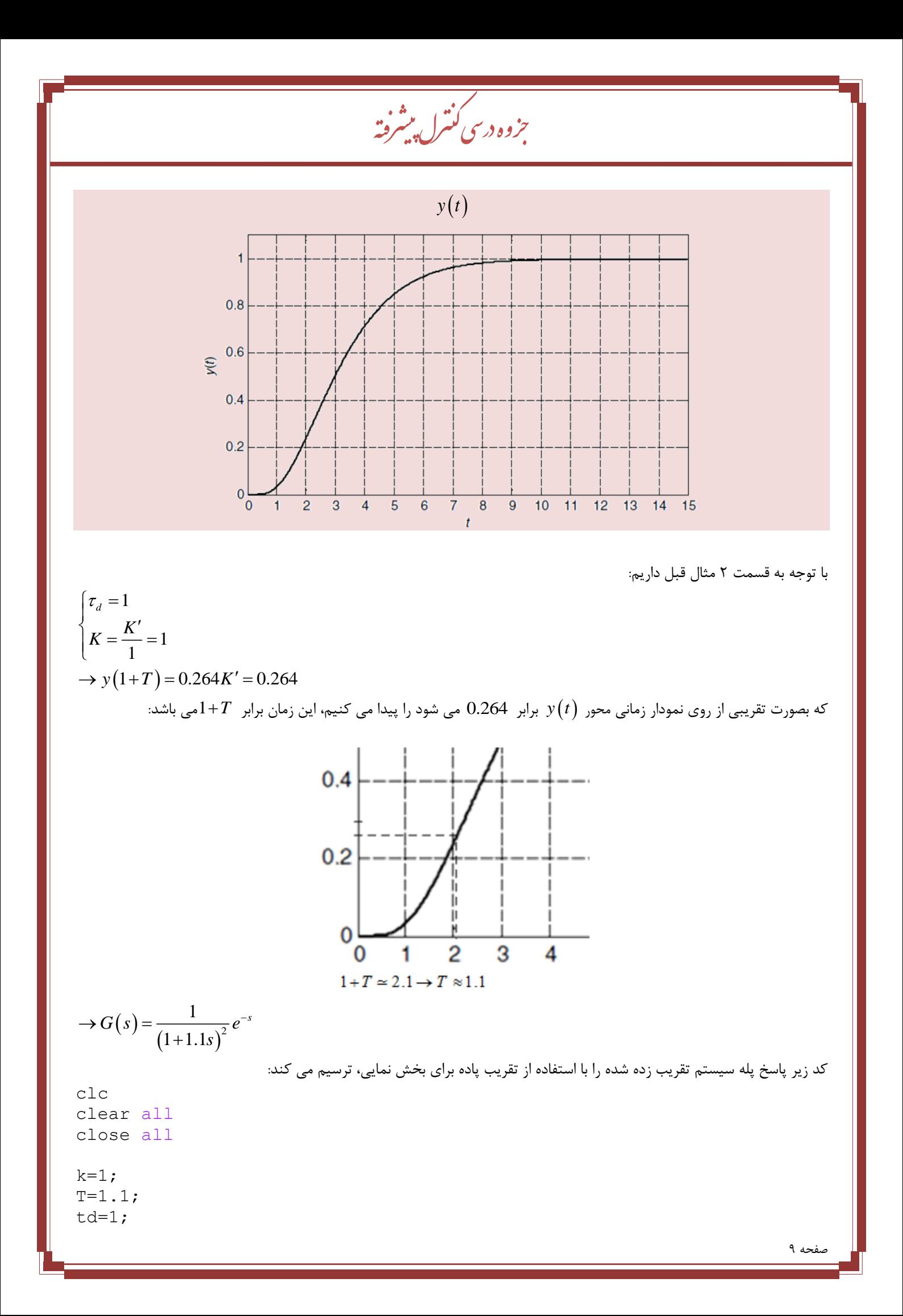

اول: تناسایی علیتم کا مستقل است. از این شهر است که است که است که است که است که است که است که است که است که است گ مدرس: زر

ش بخ اول: تناسایی سلیم ت سیس ی

 $s=tf('s')$ Gp =(k/(1+T\*s)^2)\*exp(-td\*s) step(Gp); grid on

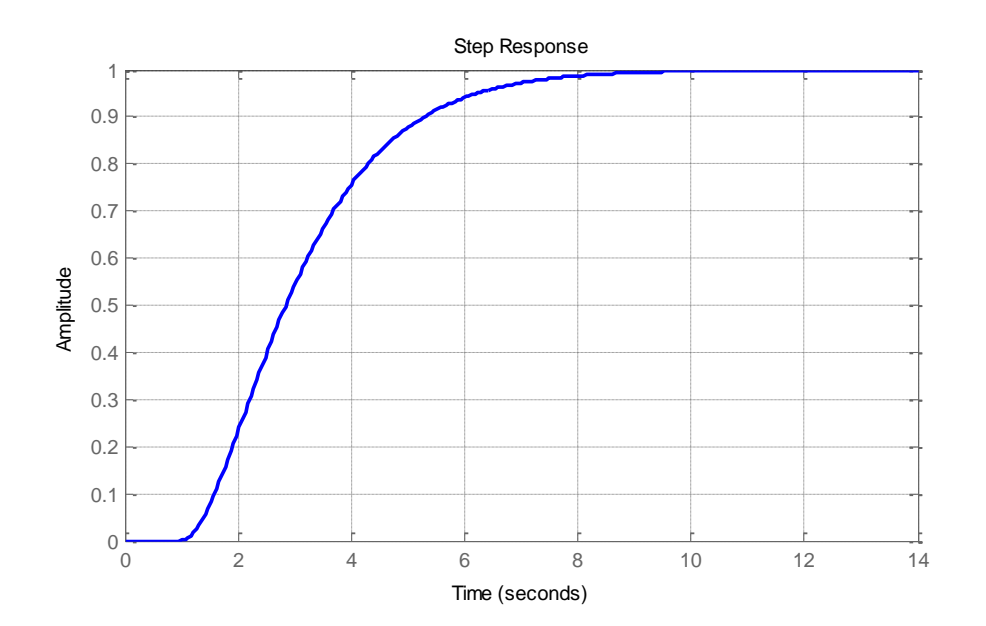

**-4-1 شناسایی سیستم مرتبه دوم میرای شدید:** 

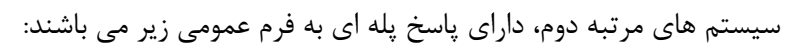

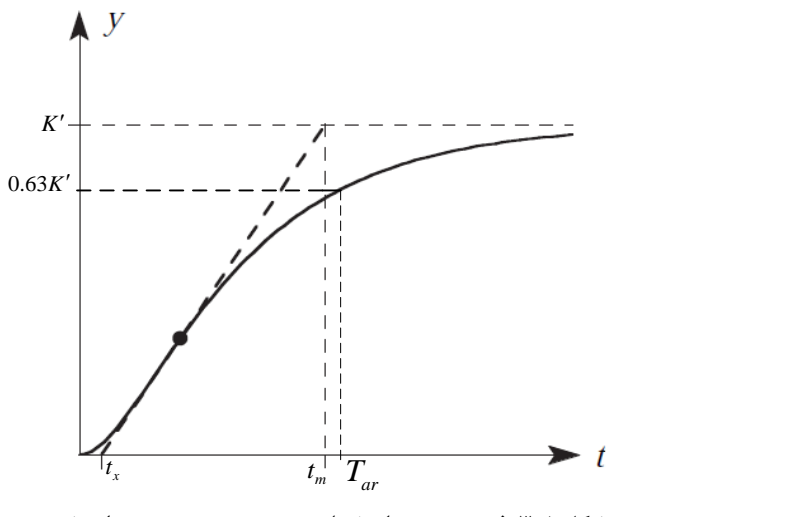

**شکل :3-1 فرم عمومی پاسخ پله سیستم مرتبه دوم میرای شدید**

که در آن  $T$  ثابت زمانی سیستم و  $K'$  مقدار نهایی پاسخ می باشد. با داشتن این مقادیر تابع تبدیل تقریبی این سیستم از رابطه

$$
G(s) = \frac{K'}{(1+T_1s)(1+T_2s)}e^{-\tau_d s} \tag{5-1}
$$

رفته پیش بزوه درسی کنترل ج

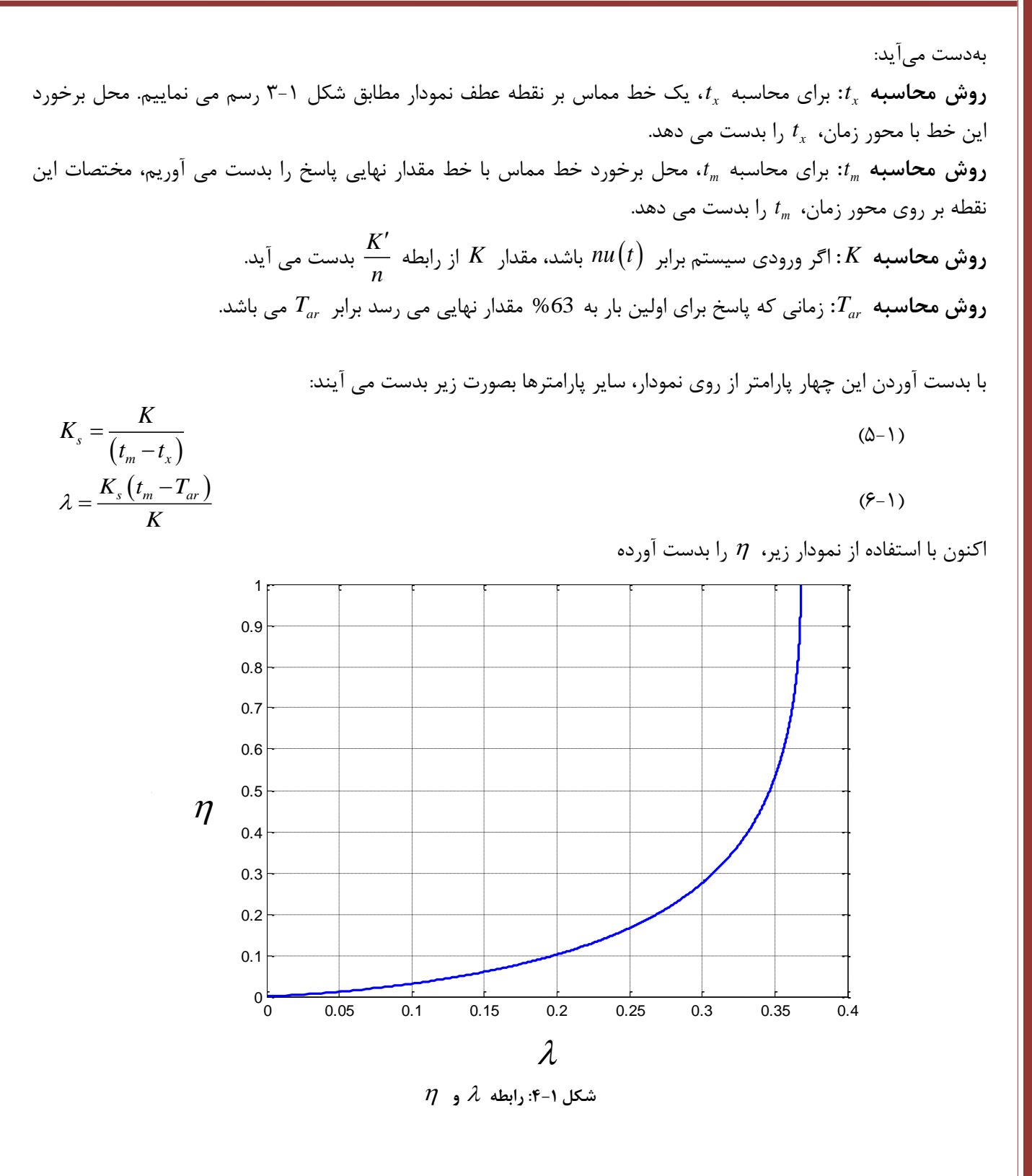

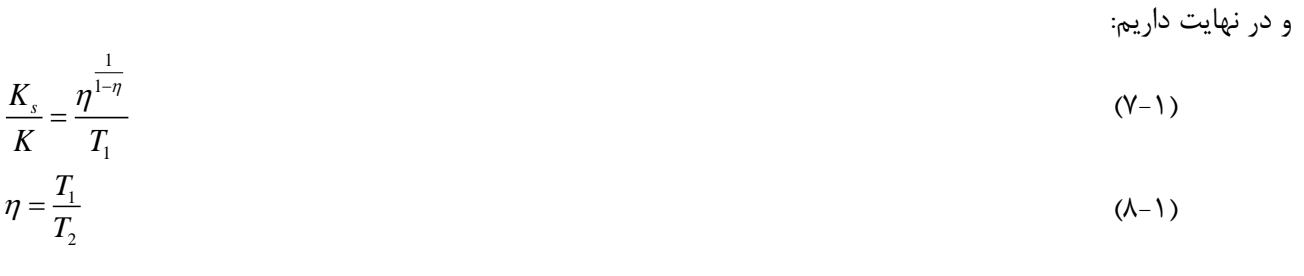

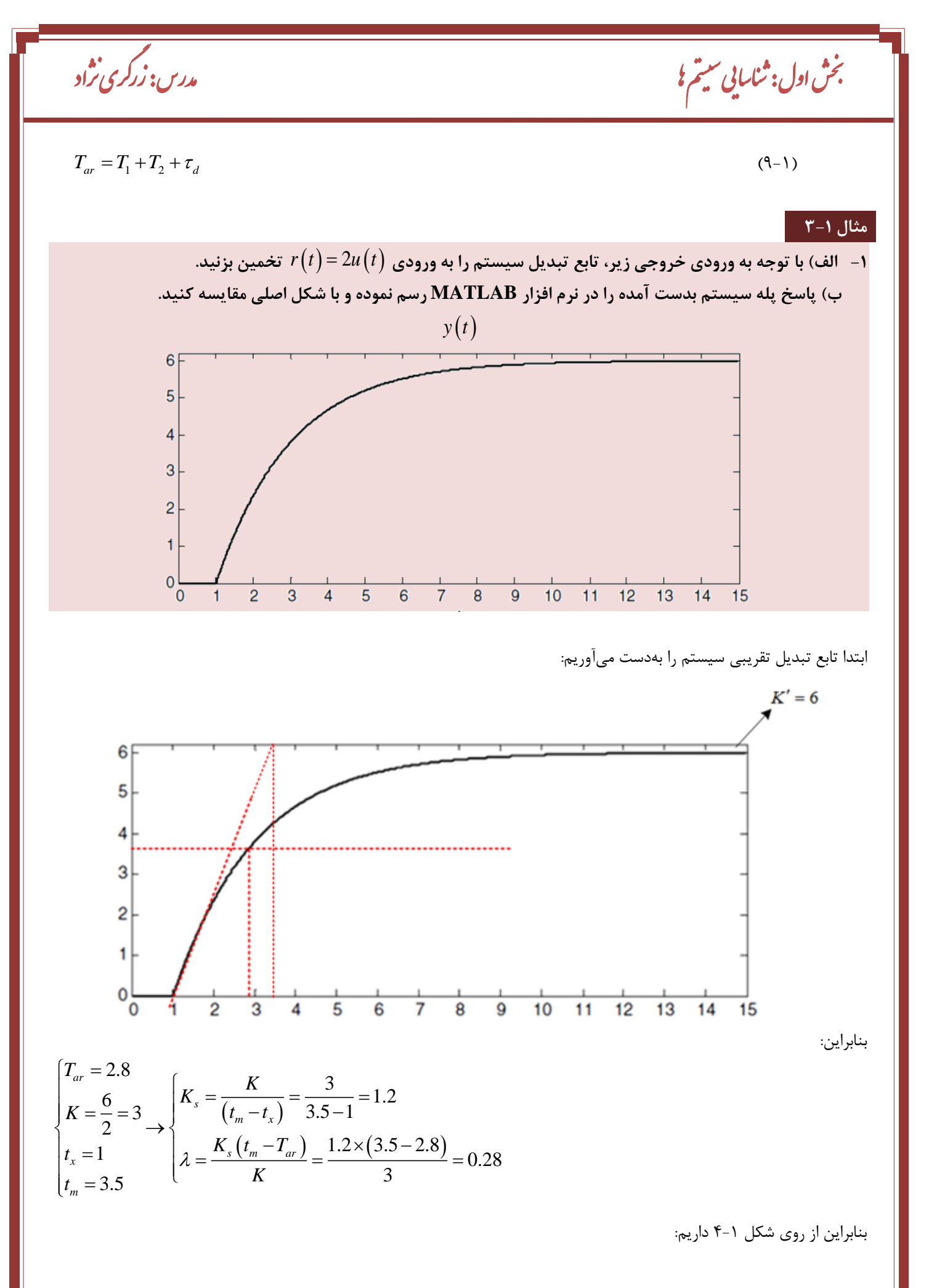

صفحه 12

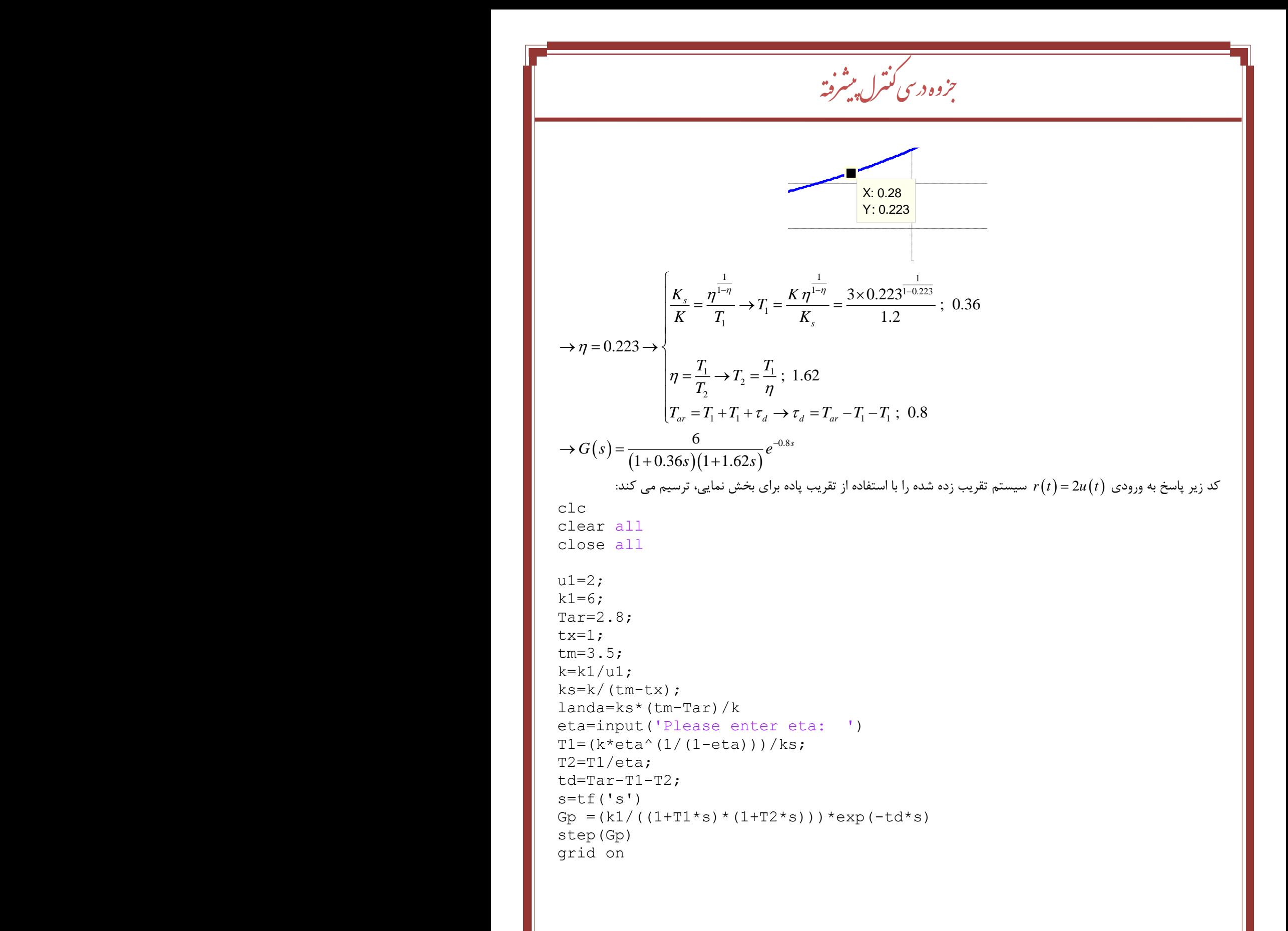

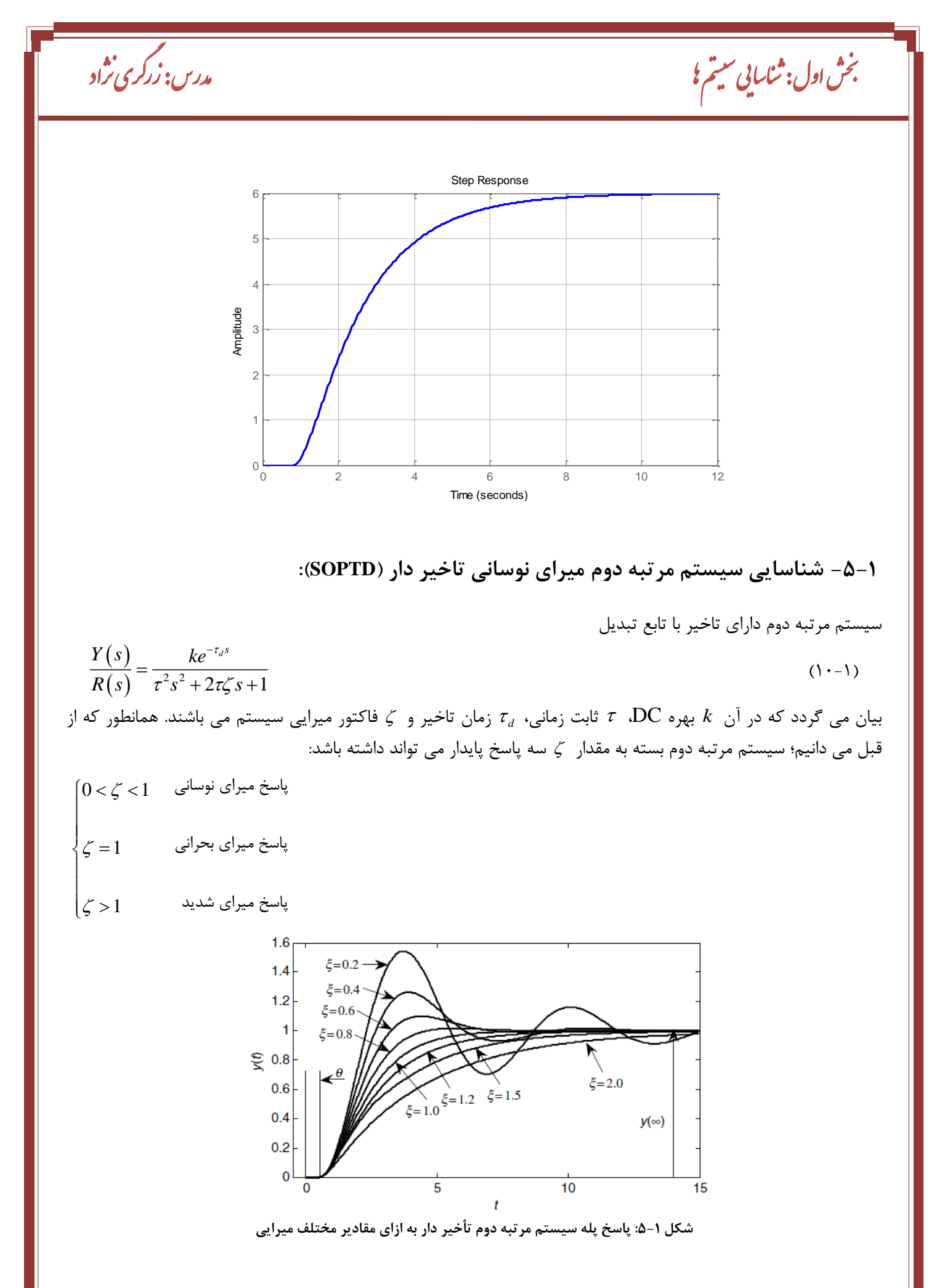

صفحه 14

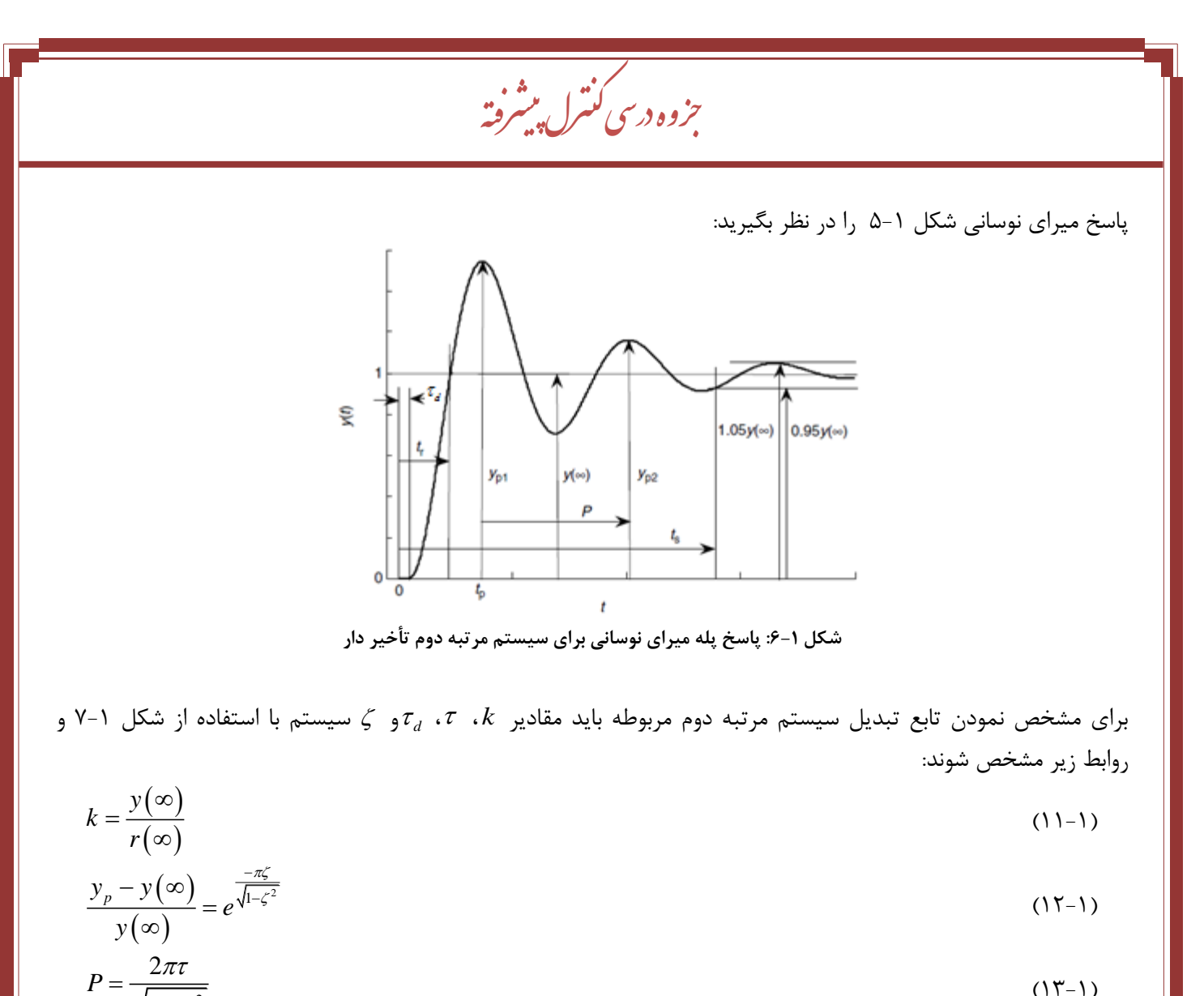

$$
(\mathcal{W}_{-1})
$$

#### **مثال 4-1**

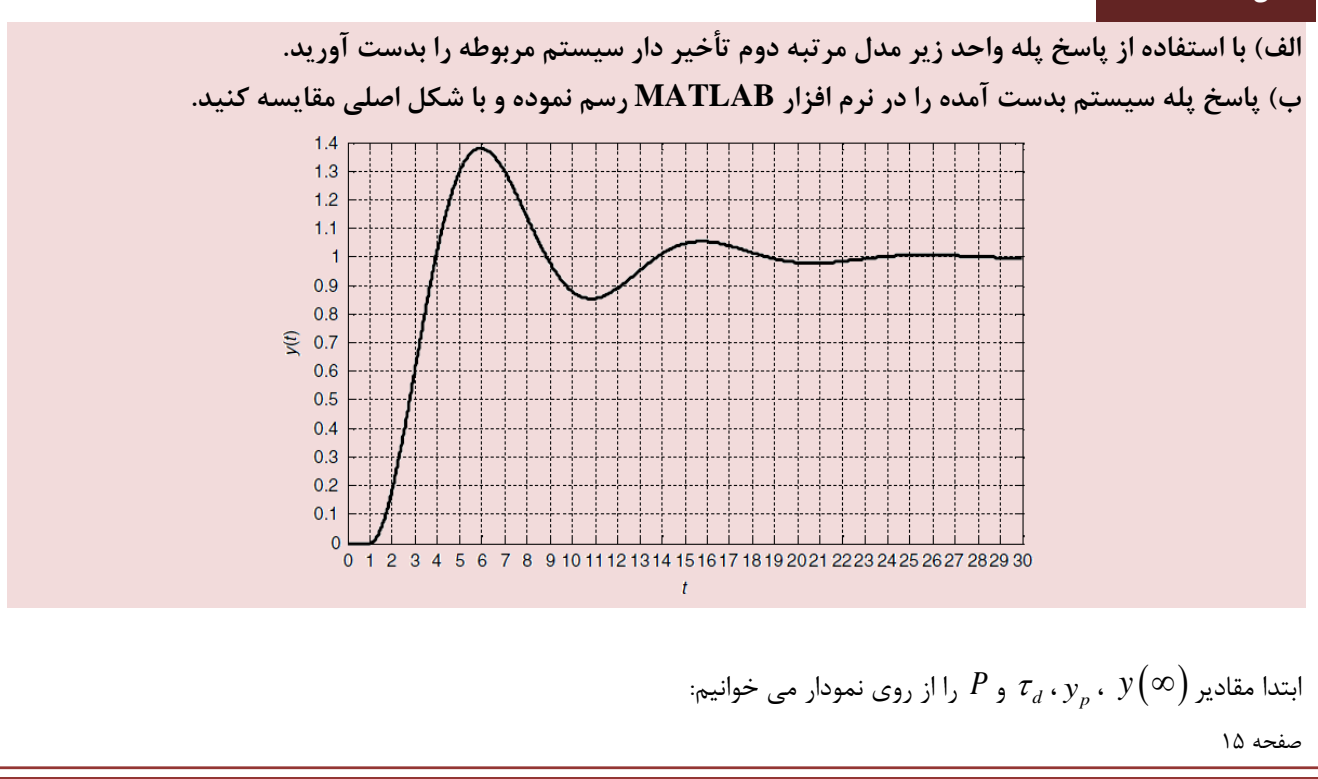

2

 $\zeta$ 

1

 $\overline{\phantom{0}}$ 

 $=$ 

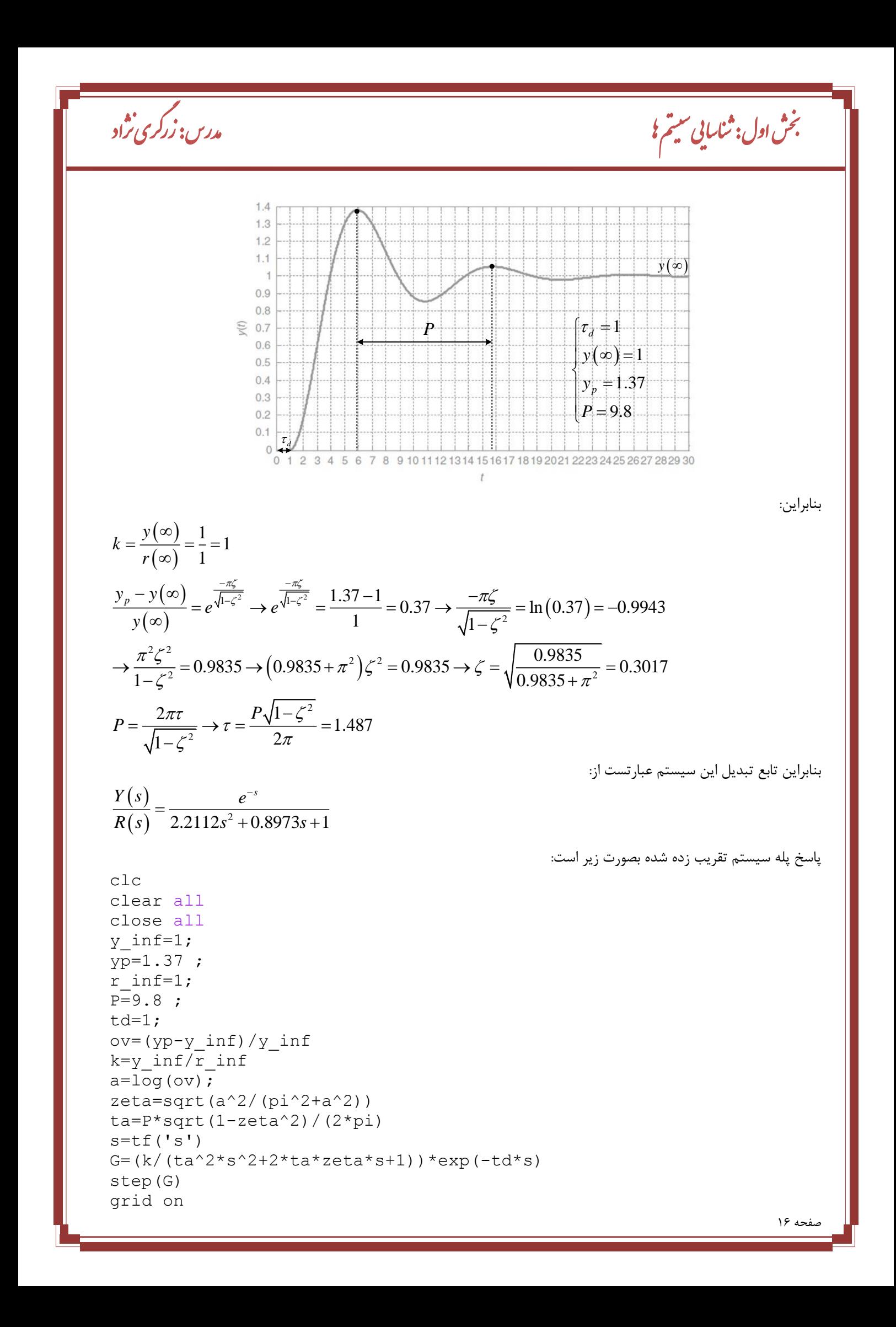

رفته پیش بزوه درسی کنترل ج

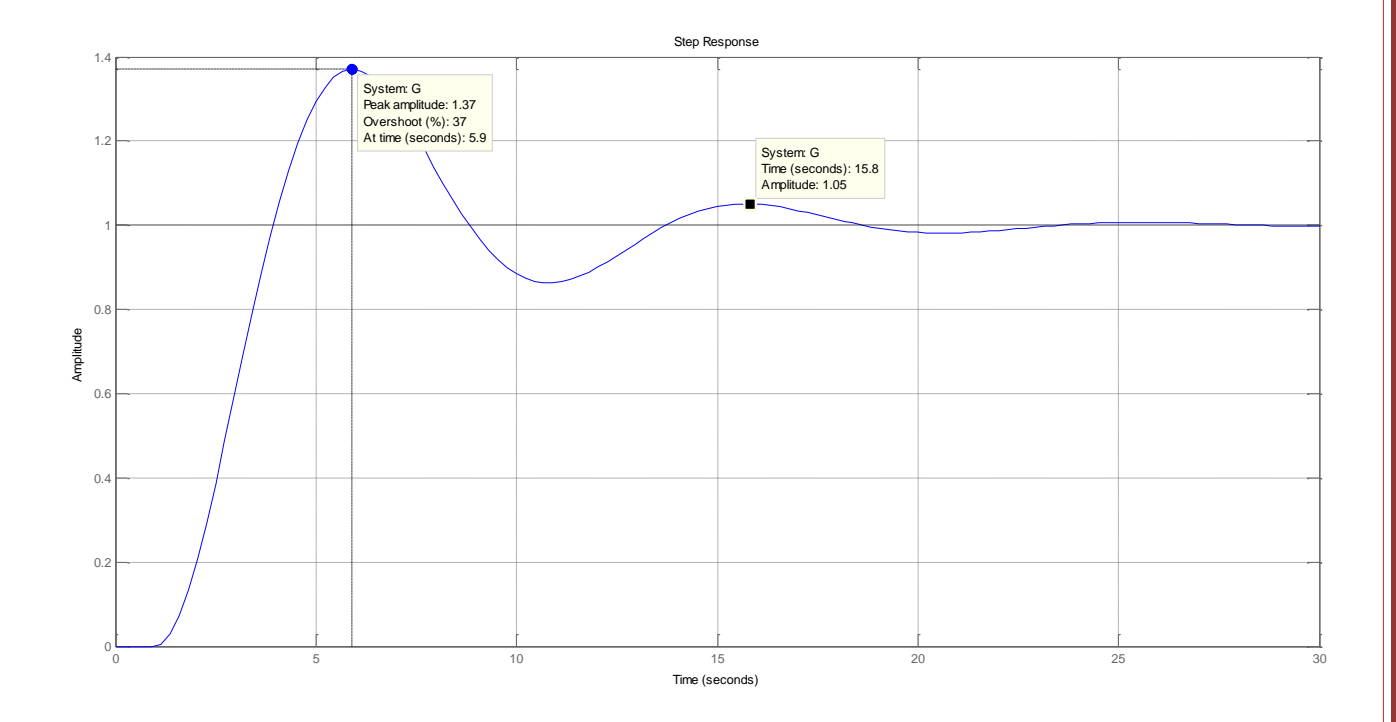

# **-6-1 رابطه بین صفر تابع تبدیل و رفتار دینامیکی سیستم:**

صفر های سیستم روی رفتار اولیه فرآیند به ازای تغییرات ورودی تاثیرگذار می باشند. شکل زیر رابطه بین نوع صفر و رفتار اولیه فرآیند را به خوبی نشان می دهد:

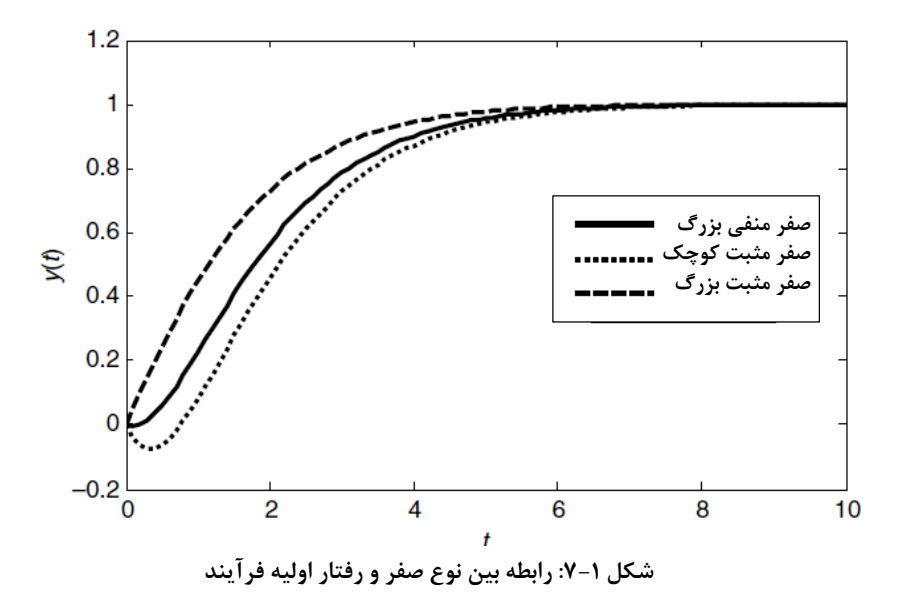

**-7-1 کاهش مرتبه سیستم ها:**

گ مدرس: زرگری تژاد

ش بخ اول: تناسایی سلیم ت سیس اول: تناسایی علیتم کا مستقل است. از این شهر است که است که است که است که است که است که است که است که است که است ی

اگر یک قطب سیستم مرتبه n از نظر مکانی ۵ تا ۱۰ برابر با سایر قطبهای آن فاصله داشته باشد، دینامیک غالب سیستم را  $\frac{n}{\left(1\right)}\left(s\right)=\frac{1}{\left(s+1\right)\left(s+20\right)}$  مرتبه  $n-1$  خوانند. به طور مثال سیستم 1 1  $(s+20)$ *G <sup>s</sup> s s* دینامیک غالب مرتبه اول و سیستم  $G_{1}(s)\!=\!\frac{1}{(s+1)(s+1)}$  $(s)$  $2^{(3)} - (s+1)(s+2)(s+20)$ 1  $1$  $(s+2)$  $(s+20)$  $G<sub>2</sub>$   $\mathcal{S}$ *s* + 1  $\frac{1}{s}$  + 2  $\frac{1}{s}$ دینامیک غالب مرتبه  $n$  دارد. در تقریب یک سیستم به مرتبه پایین تر آن، همواره باید  $G_2(s) \! = \! \frac{G_2(s) - G_1(s+2)}{ (s+1)(s+2)(s+1)}$ بهره DC دو سیستم ثابت باشد:

$$
\begin{cases}\nG_1(s) = \frac{1}{(s+1)(s+20)} \\
G_1(0) = \frac{1}{20}\n\end{cases}\n\to G_1(s); \frac{\frac{1}{20}}{(s+1)}
$$

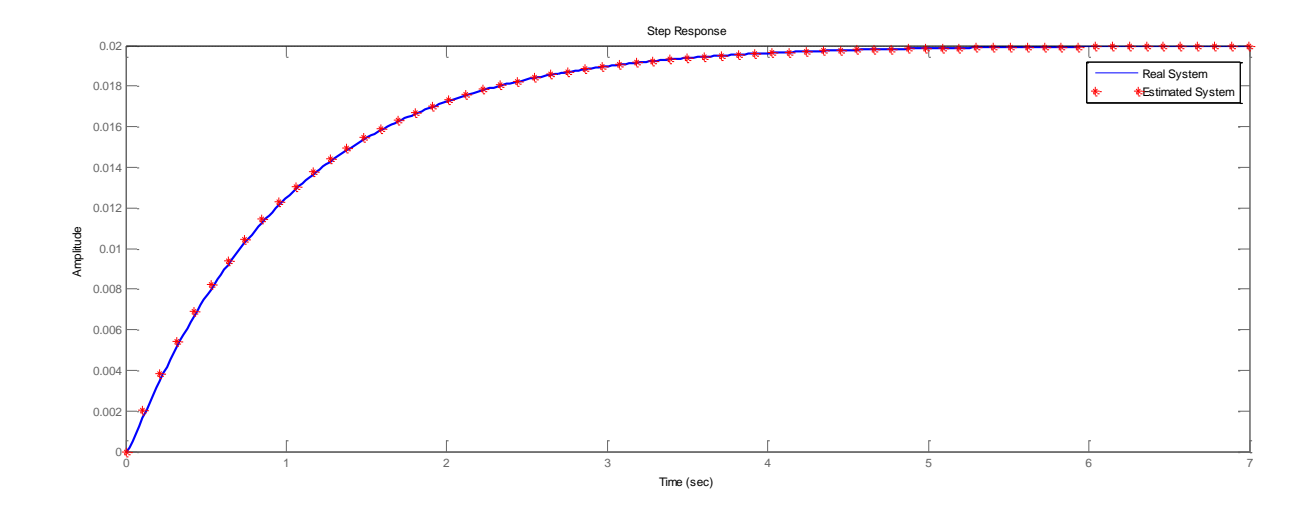

$$
\begin{cases}\nG_2(s) = \frac{1}{(s+1)(s+2)(s+20)} & \to G_2(s); \ \frac{20}{(s+1)(s+2)} \\
G_2(0) = \frac{1}{40}\n\end{cases}
$$

رفته پیش بزوه درسی کنترل ج

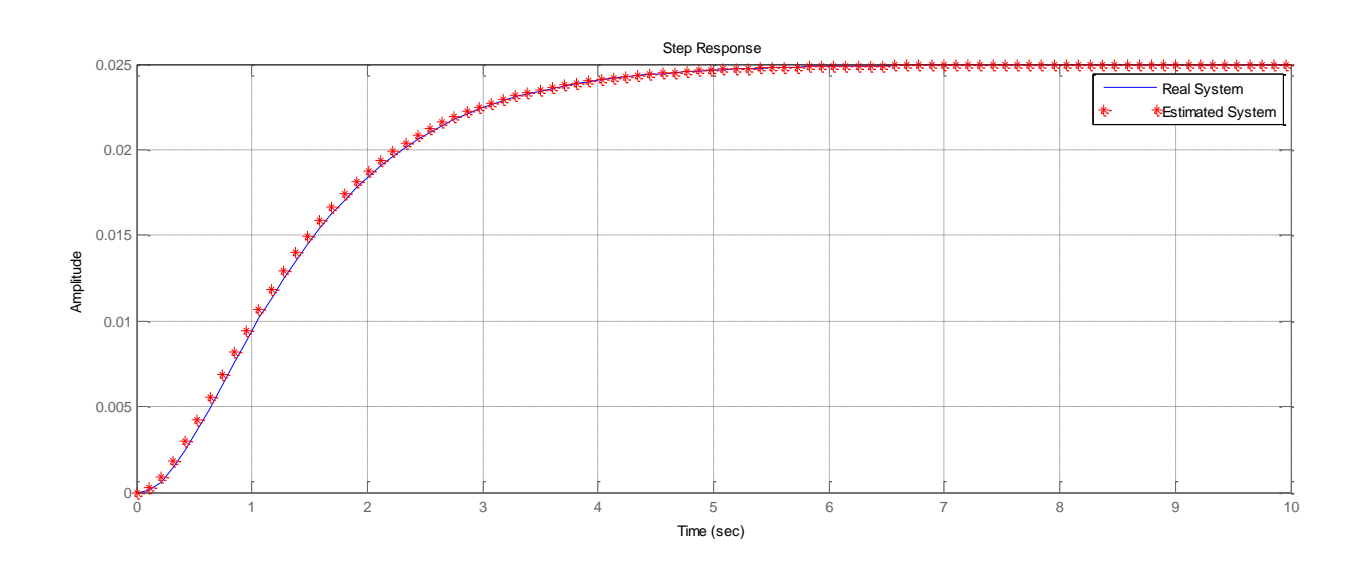

ش دوم: بخ ش دوم: بخ طراحی انواع کنسرل کننده کنت طراحی انواع کنترل کننده ن کنت واع ی ا راح ط ن<br>المراجع

رفته پیش بزوه درسی کنترل ج

# **2( بخش دوم: طراحی کنترلکنندههای حوزه زمان**

### **-1-2 انتخاب مناسب نوع کنترلکننده:**

مشاهدات تجربی نشان میدهد که بسیاری از سیستمهای صنعتی را میتوان به طور معقول، با کنترلکننده PID کنترل نمود. عمل مشتقگیری عموماً استفاده نمیشود و کنترلکننده بسیاری از سیستمهای صنعتی فقط PI بوده و بخش مشتق گیر آنها خاموش هست. میتوان نشان داد که کنترلکننده PI برای کنترل تمام پروسههایی که ذاتاً دارای دینامیک درجه یک میباشند کافی است. اگر پاسخ پله با دقت کافی شبیه سیستم درجه یک باشد و یا منحنی نایکوئیست فقط در ناحیه اول و چهارم قرار داشته باشد، کنترلکننده PI کافی است.

برای کنترل سیستمهایی که دینامیک غالب آنها از درجه دو هست، برای این سیستمها با استفاده از کنترلکنندههای پیچیده مزیت اضافهتری بهدست نمیآید. مشخصات اصلی هر گروه از کنترلکننده بهصورت لیست وار در زیر ارائهشده است:

#### **الف( خصوصیات کنترلکننده تناسبی:**

این کنترلکننده با بهره بزرگ باعث کاهش خطای حالت دائمی میگردد.

#### **ب( خصوصیات کنترلکننده مشتق گیر:**

- این کنترلکننده یک صفر به تابع تبدیل حلقه باز اضافه نموده و سبب افزایش پایداری حلقه بسته میگردد.
	- این کنترلکننده از تغییرات ناگهانی ورودی جلوگیری میکند.
	- این کنترلکننده پهنای باند را افزایش داده و نویز سیستم را زیاد میکند.
		- این کنترلکننده روی خطای حالت دائمی تأثیری ندارد.

#### **ج( خصوصیات کنترلکننده انتگرال گیر:**

- این کنترلکننده یک قطب به تابع تبدیل حلقه باز اضافه مینماید.
- این کنترلکننده به دلیل افزودن یک قطب در مبدأ به تابع تبدیل حلقه باز پایداری سیستم را کاهش میدهد.
	- این کنترلکننده نویز فرکانس بالا را حذف میکند.
	- این کنترلکننده سرعت سیستم را کاهش میدهد.
	- این کنترلکننده به دلیل افزایش نوع سیستم، خطای حالت دائمی را کاهش میدهد.

#### **د( خصوصیات کنترلکننده تناسبی –مشتق گیر - انتگرال گیر:**

- این کنترلکننده در برابر تغییرات ورودی، عکسالعمل سریعی دارد.
	- این کنترلکننده خطای حالت دائمی را کاهش میدهد.
- با انتخاب صحیح ثابت زمانی انتگرال گیر و بهره تناسبی، این کنترلکننده پایداری سیستم را افزایش میدهد.

روش تجربی دیگری برای انتخاب نوع کنترلکننده وجود دارد. در این روش ابتدا مدل تجربی مرتبه اول غالب سیستم را با استفاده از پاسخ پله آن بهدست میآوریم.

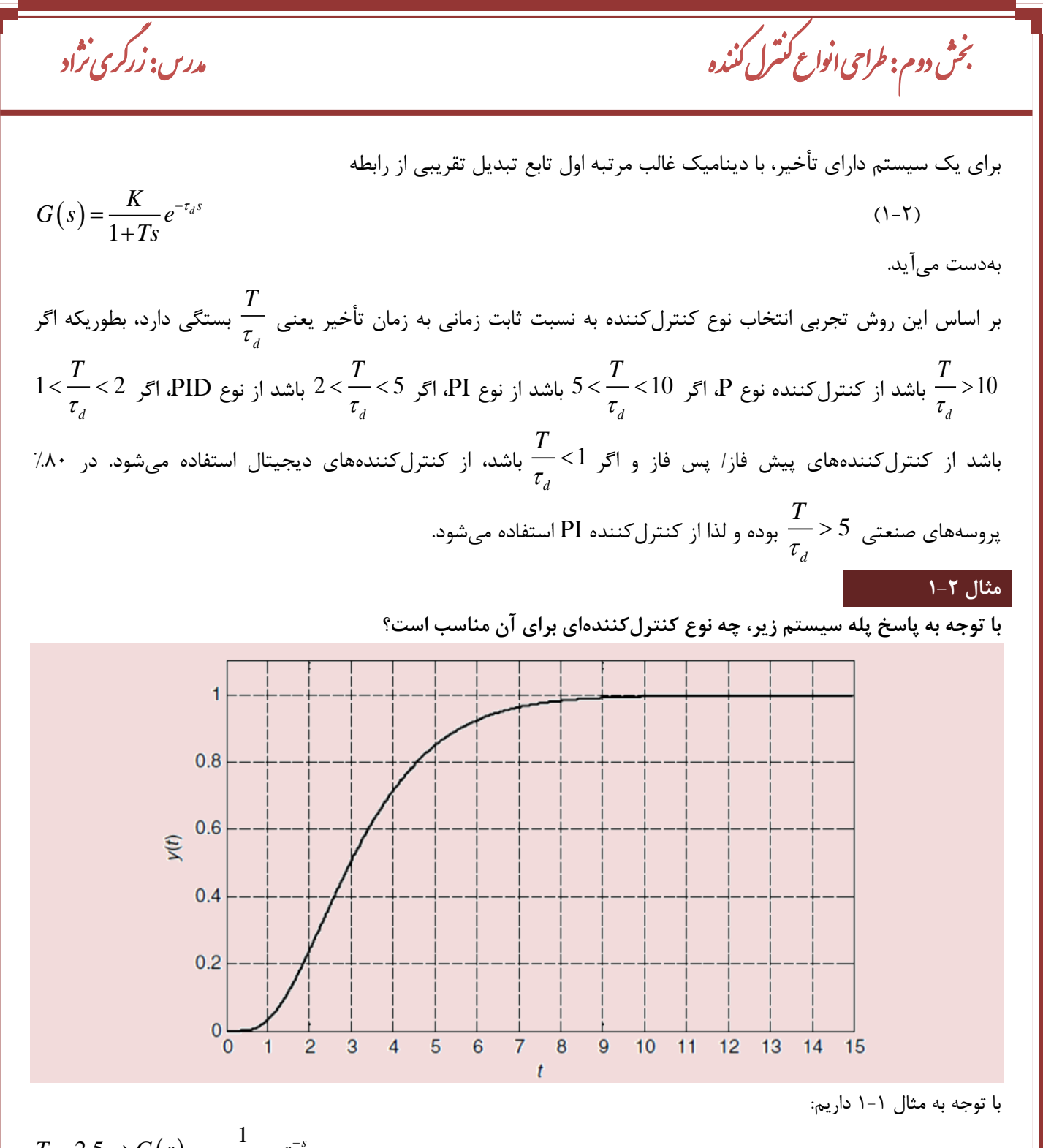

$$
T = 2.5 \rightarrow G(s) = \frac{1}{1 + 2.5s} e
$$

$$
\rightarrow \frac{T}{\tau_d} = 2.5
$$

که میتوان نتیجه گرفت کنترل PID برای این سیستم مناسب هست.

**-2-2 روش سعی و خطا برای تنظیم پارامترهای کنترلکننده PID:**

صفحه 22 یک روش برای تخمین پارامترهای کنترلکننده PID با بررسی دقیق رفتار دینامیکی خروجی فرآیند، روش سعی و خطا هست. بدین منظور درک دقیق تأثیر هر یک از پارامترها بر روی رفتار خروجی فرآیند، ضروری هست. جدول 1-2 تأثیر هر یک از ضرایب کنترلکننده PID را بر خصوصیات پاسخ پله سیستم نشان میدهد:

رفته پیش بزوه درسی کنترل ج

**جدول :1-2 تأثیر ضرایب کنترلکننده PID بر روی پارامترهای پاسخ پله**

| خطاي حالت دائمي | زمان نشست  | فراجهش | زمان صعود  | ضريب                  |
|-----------------|------------|--------|------------|-----------------------|
| كاهش            | تغيير اندك | افزايش | كاهش       |                       |
| حذف             | افزايش     | افزايش | كاهش       | $K_d = T_d$           |
| بيتأثير         | كاهش       | كاهش   | تغيير اندك | $K_{I} = \frac{1}{T}$ |

کنترلکننده PID با پارامترهای تنظیمشده بر اساس تغییرات مقدار مطلوب (پلهای) معمولاً رفتارهای دینامیکی زیر را از خود نشان میدهد:

**رفتار دینامیکی :1**

 $K_{_p}\,$  برای تغییرات پلهای مقدار مطلوب<sup>י</sup> اگر خروجی فرآیند مطابق شکل ۲-۲ نوسانی با دامنه بزرگ داشته باشد، بهره تناسبی بیش از اندازه بزرگ است؛ بنابراین نوسانات حول مقدار مطلوب خواهد بود.

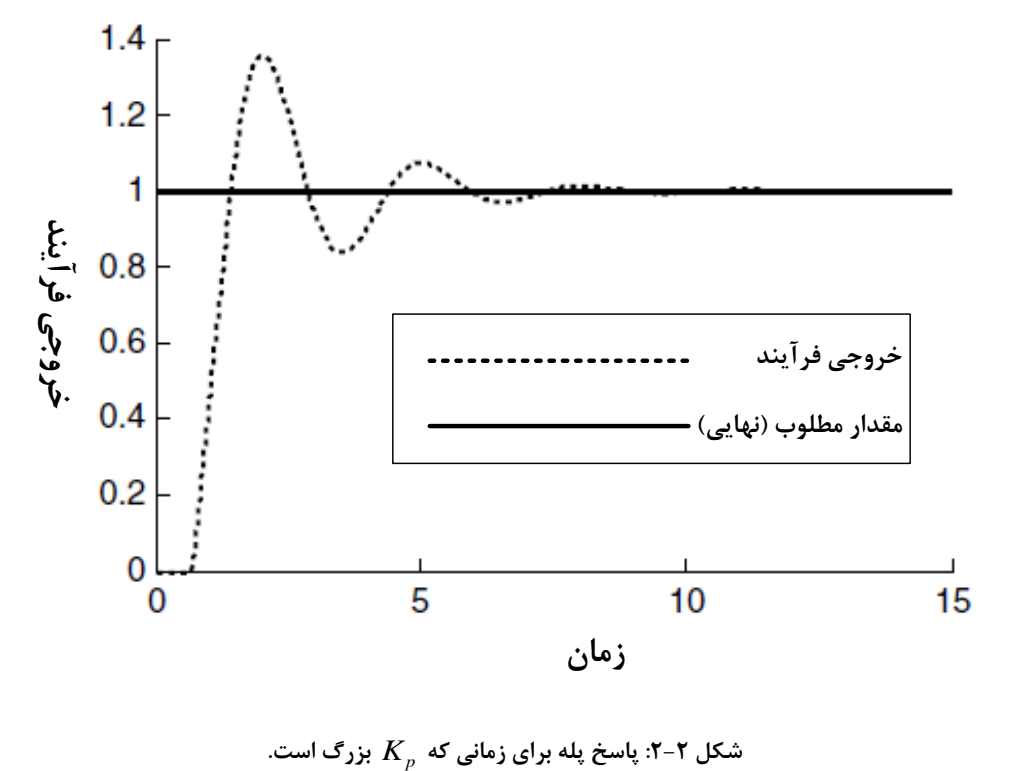

#### **رفتار دینامیکی :2**

برای تغییرات پلهای مقدار مطلوب، اگر خروجی فرآیند کنترلشده، پاسخی فوق میرا (میرای شدید) مطابق شکل ۲-۳ داشته باشد، آنگاه بهره تناسبی *K p* بیش از اندازه کوچک است.

 $\overline{a}$ 

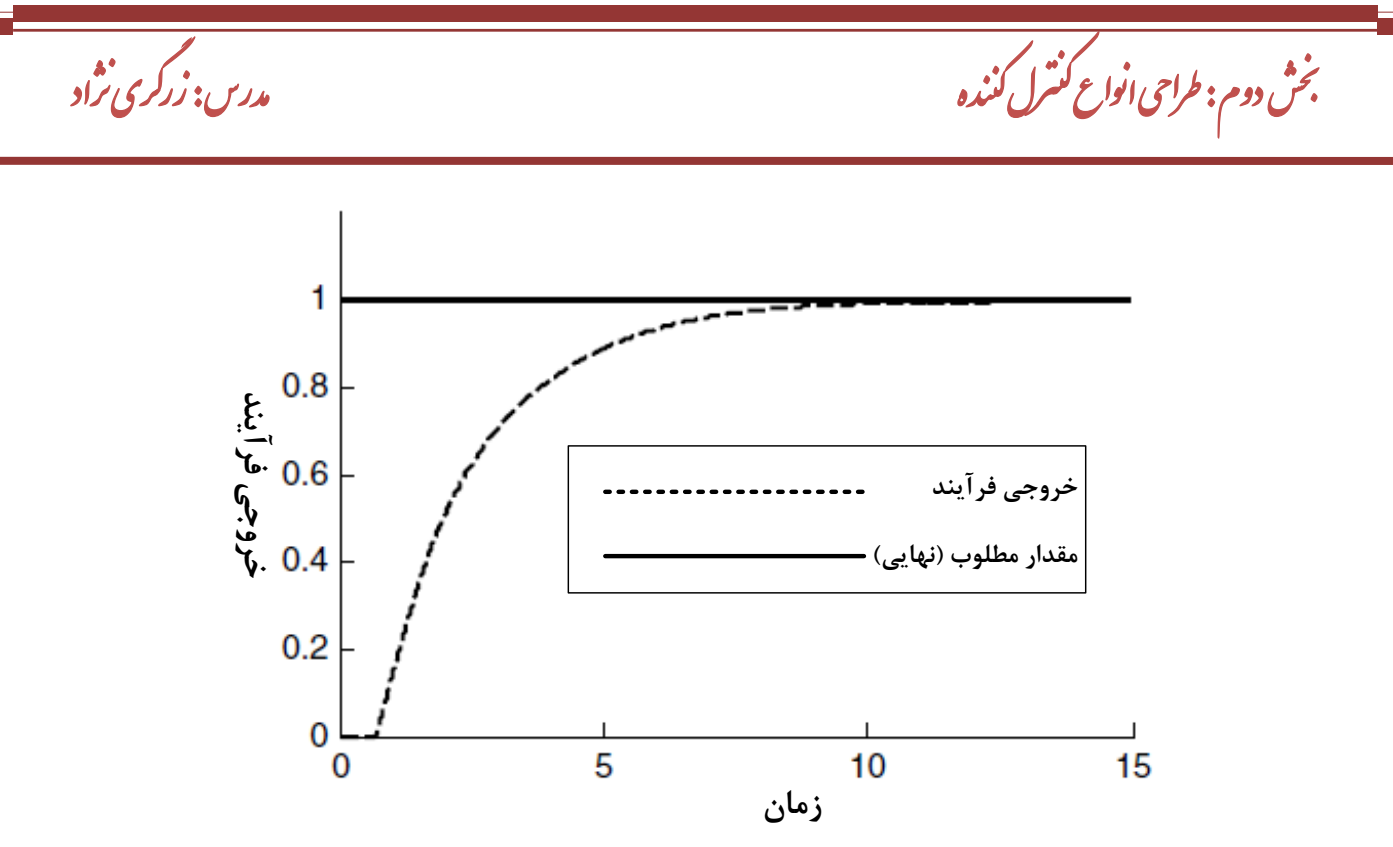

شکل ۲-۳: پاسخ پله برای زمانی که  $K_{_{p}}$  بسیار کوچک است.

#### **رفتار دینامیکی :3**

برای تغییرات پلهای مثبت مقدار مطلوب، اگر خروجی فرآیند نوسان داشته و دامنههای مثبت نوسان حول مقدار مطلوب مطابق بسیار کوچک هست )بخش انتگرال گیر *<sup>i</sup>* شکل 4-2 بزرگتر از دامنههای منفی باشد، ثابت زمانی بخش انتگرال گیر یعنی بسیار قوی عمل میکند.)

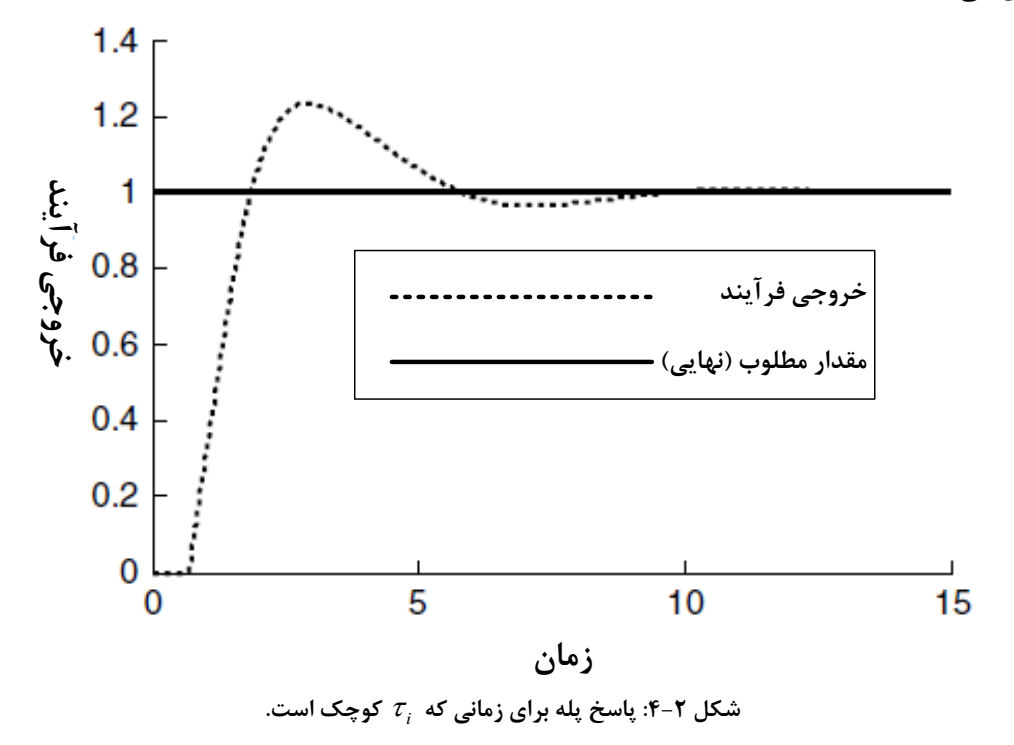

صفحه 24 **رفتار دینامیکی :4** برای تغییرات پلهای مثبت مقدار مطلوب، اگر خروجی فرآیند نوسان داشته و دامنه پاسخ مطابق شکل ،5-2 اغلب کمتر از مقدار مطلوب باشد، ثابت زمانی بخش انتگرال گیر یعنی  $\tau_i$  بسیار بزرگ هست (بخش انتگرال گیر بسیار قوی ضعیف میکند).

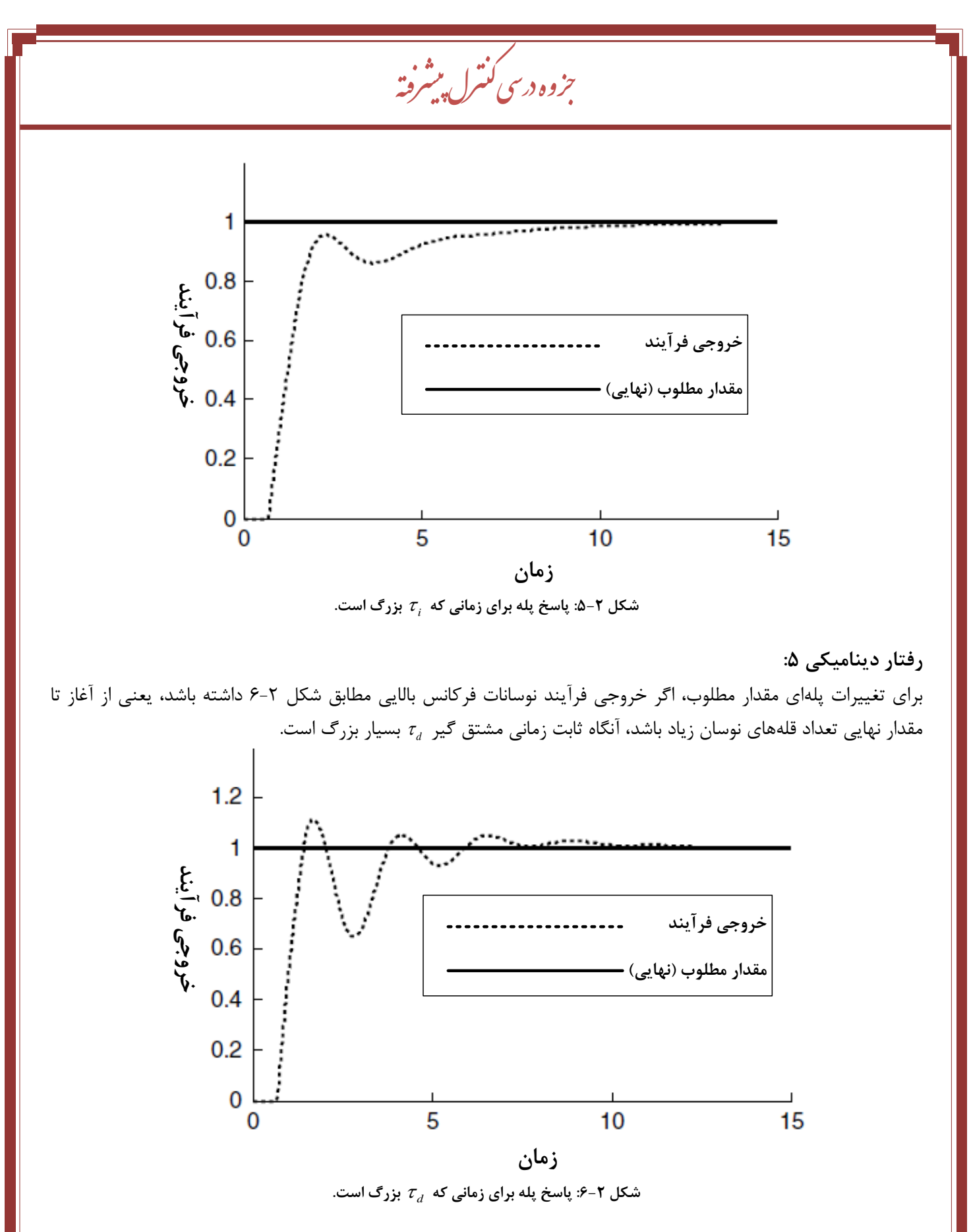

برای حذف رفتارهای دینامیکی فوق، اپراتور میتواند به روش سعی و خطا ضرایب کنترلکننده PID را تغییر دهد. نکته نهایی در بهکارگیری روش سعی و خطا به طور موفق این است که مقدار بهره تناسبی تا حد ممکن بزرگ نگهداشته شود زیرا در غیر این صورت رفتار دینامیکی حلقه بسته بهتدریج کند خواهد شد.

گ مدرس: زر

ش بخ دوم: طراحی انواع کنترل کننده مسلم است. در کری نژاد ن

**-3-2تخمین ضرایب کنترلکننده PID به روش زیگلر نیکولز:**

ازآنجاکه یافتن مدل ریاضی یک سیستم پیچیده به سادگی ممکن نیست، گاهی لازم است برای تنظیم کنترلکننده PID به روشهای تجربی متوسل شد. فرآیند انتخاب پارامترهای کنترلکننده برای برآورده شدن مشخصات عملکردی مطلوب، تنظیم کنترلکننده نامیده میشود. زیگلر و نیکولز قواعدی برای تنظیم کردن کنترلکنندههای PID پیشنهاد کردهاند که بر اساس تنظیم پارامتر K<sub>p</sub> در مرز پایداری بهدست می[ید. این قواعد برای مواردی که مدل ریاضی دستگاه معلوم نیست بهکار می[یند. دو روش موسوم به قواعد زیگلر و نیکولز وجود دارد که در هر دو روش هدف، حداکثر فراجهش حدود %11 تا %61 خواهد داشت که به طور متوسط %25 هست.

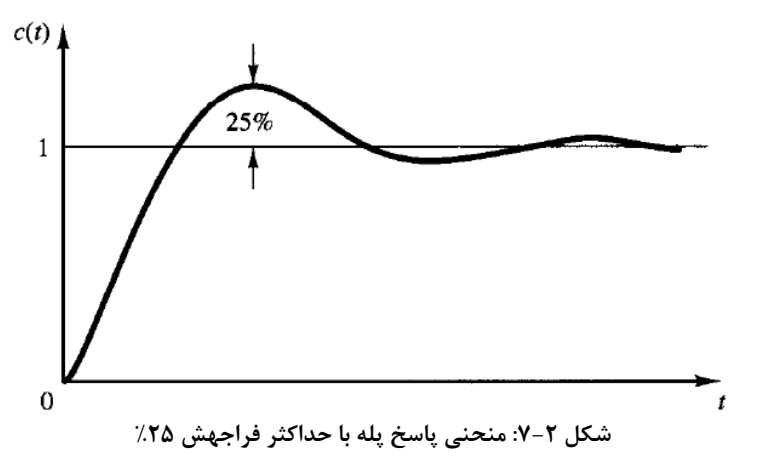

**الف( روش اول )حلقه باز(:**

در روش اول با استفاده از پاسخ پله دستگاه مدل تجربی رابطه 1-2 را بهدست میآوریم. توجه کنید که این روش تنها زمانی بکار برده میشود که دستگاه پاسخ پلهای مطابق با شکل 1-2 داشته باشد )دستگاه انتگرال گیر نداشته و قطبهای مزدوج مختلط غالب نیز نداشته باشد.) در این صورت مدل پیشنهادی زیگلر و نیکولز برای کنترلکنندهها بهصورت جدول ۲-۲ خواهد بود:

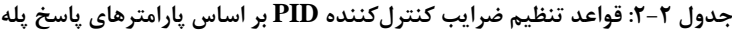

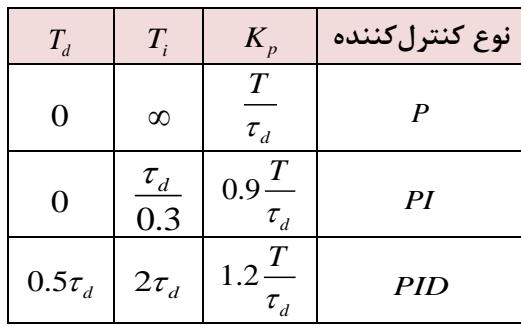

با جایگذاری ضرایب کنترلکننده PID در تابع تبدیل مربوطه داریم:

$$
G_{C}(s) = K_{P}\left(1+T_{d}s + \frac{1}{T_{i}s}\right) = 1.2 \frac{T}{\tau_{d}}\left(1+0.5\tau_{d}s + \frac{1}{2\tau_{d}s}\right) = 0.6T \frac{\left(s+\frac{1}{\tau_{d}}\right)^{2}}{s}
$$
\n(7-7)\n
$$
G_{C}(s) = K_{P}\left(1+T_{d}s + \frac{1}{T_{i}s}\right) = 1.2 \frac{T}{\tau_{d}}\left(1+0.5\tau_{d}s + \frac{1}{2\tau_{d}s}\right) = 0.6T \frac{\left(s+\frac{1}{\tau_{d}}\right)^{2}}{s}
$$
\n22.14

تابع تبدیل تقریبی سیستم که در مثال 1-2 بهدست آمده بهصورت:

 $(s) = \frac{1}{1+2}$  $G_P(s) = \frac{1}{1+2.5s}e^{-s}$  $=\frac{e^{-t}}{1+2.5s}$ 

 $\mathbf{r}$ 

 $\sqrt{ }$ 

است؛ بنابراین، ضرایب کنترلکننده PID بر اساس جدول 2-2 بهصورت

$$
1+2.5s
$$
\n
$$
K_{p} = 1.2 \frac{T}{\tau_{d}} = 1.2 \times 2.5 = 3
$$
\n
$$
T_{i} = 2\tau_{d} = 2 \qquad \rightarrow G_{C}(s) = 3\left(1 + 0.5s + \frac{1}{2s}\right) = 1.5\frac{(s+1)^{2}}{s}
$$
\n
$$
T_{d} = 0.5\tau_{d} = 0.5
$$

 $\left| \right|$ 

خواهد بود. پاسخ پله سیستم حلقه بسته با حضور کنترلکننده و فیدبک واحد بهصورت زیر خواهد بود.

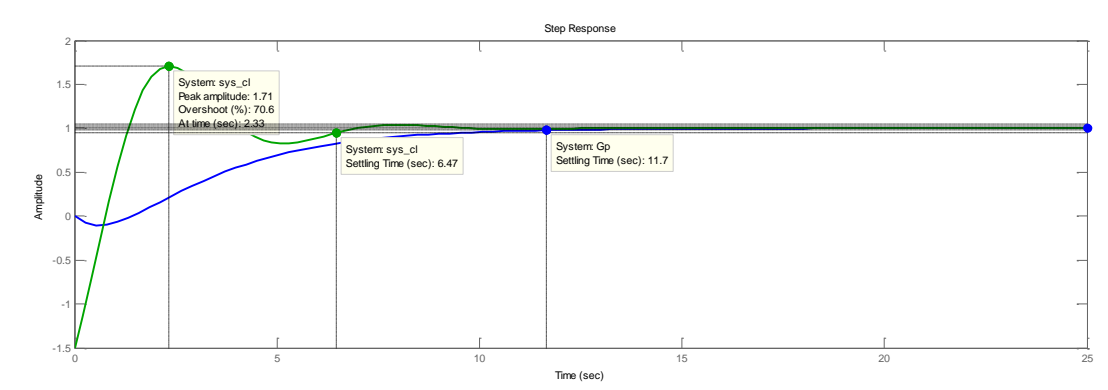

همان طور که در شکل نیز مشاهده میشود زمان نشست سیستم کاهشیافته اما فراجهشی حدود %71 دارد. برای کاهش فراجهش باید ضرایب را کمی تغییر داد.

#### **ب(روش دوم )حلقه بسته(:**

در روش دوم ابتدا مقدار بهره تناسبی بحرانی  $K_{cr}$  یعنی مقداری که به ازای آن سیستم به مرز پایداری میرسد را بهدست  $K_{p} = K_{p}, T_{d} = 0, T_{i} = \infty$  میآوریم. در این حالت مقادیر ضرایب کنترلکننده بهصورت  $\lambda_{r} = 0, T_{i} = 0, T_{i} = 0$  خواهد بود. سپس فرکانس نوسانات متناسب با آن  $P_{cr}$  محاسبه میگردد.

- برای محاسبه بهره بحرانی، دو روش پیشنهاد میگردد:
- -1 تشکیل جدول روث هورویتز، تعیین بهره بطوریکه یک سطر از جدول روث صفر گردد. )تغییر علامت نباید در ستون اول دیده شود.) پس از بهدست آوردن بهره بحرانی، فرکانس نوسانات آن از معادله کمکی سطر بالاتر بهدست میآید.
- -2 ترسیم نمودار مکان ریشه و تعیین بهره نمودار در نقطه برخورد با محور موهومی. )این روش در صورت استفاده از نرمافزار توصیه می شود.)  $\operatorname{MATLAB}$

با داشتن این دو مقدار مدل پیشنهادی زیگلر و نیکولز برای کنترلکنندهها بهصورت جدول 3-2 خواهد بود:

گ مدرس: زرگری ت<sup>ن</sup>دو

1

ش بخ دوم: طراحی انواع کنترل کننده مسلم است. در کری نژاد ن

**جدول :2-2 قواعد تنظیم ضرایب کنترلکننده PID بر اساس پارامترهای پاسخ پله**

|                          |                           | $K_{\scriptscriptstyle p}$ | نوع كنترل كننده |
|--------------------------|---------------------------|----------------------------|-----------------|
|                          | $\infty$                  | $0.5K_{cr}$                |                 |
| 0                        | $\frac{r_{cr}}{r}$<br>1.2 | $0.45K_{cr}$               | PI              |
| $0.125P_{\odot}$<br>- cr | $0.5P_{cr}$<br>cr         | $0.6K_{cr}$                | PID             |

با جایگذاری ضرایب کنترلکننده PID در تابع تبدیل مربوطه داریم:

$$
G_C(s) = K_P \left( 1 + T_d s + \frac{1}{T_i s} \right) = 0.6 K_{cr} \left( 1 + 0.125 P_{cr} s + \frac{1}{0.5 P_{cr} s} \right) = 0.075 K_{cr} P_{cr} \frac{\left( s + \frac{4}{P_{cr}} \right)^2}{s} \tag{7-7}
$$

**مثال 3-2**

**کنترلکننده PID مناسب برای سیستم زیر را بهدست آورید:**

$$
G(s) = \frac{1}{s(s+1)(s+5)}
$$
\n
$$
R(s) = \frac{G_c(s)}{s(s+1)(s+5)}
$$
\n
$$
\Delta(s) = 1 + K_p \left( \frac{1}{s(s+1)(s+5)} \right) = 0
$$
\n
$$
= s(s+1)(s+5) + K_p = s^3 + 6s^2 + 5s + K_p
$$
\n
$$
s^3 \quad 1 \qquad 5
$$
\n
$$
S = \frac{1}{\frac{1}{s(s+1)(s+5)}} \qquad S = \frac{1}{\frac{1}{s(s+1)(s+5)}} \qquad S = \frac{1}{s^3 + 6s^2 + 5s + K_p}
$$
\n
$$
S = \frac{1}{\frac{1}{s^3 + 1}} \qquad S = \frac{30 - K_p}{5}
$$
\n
$$
S = \frac{30 - K_p}{5}
$$
\n
$$
S = \frac{1}{\frac{1}{s^3 + 1}} \qquad S = \frac{1}{s^3 + 1} \qquad S = \frac{1}{s^3 + 1} \qquad S = \frac
$$

صفحه 28

رفته پیش بزوه درسی کنترل ج

$$
\begin{cases}\nK_p = 0.6K_{cr} = 18 \\
T_i = .5P_{cr} = 1.405 \\
T_d = 0.125P_{cr} = 0.35124\n\end{cases} \rightarrow G_C(s) = 18\left(1 + 0.3514s + \frac{1}{1.405s}\right) = 6.3223 \frac{(s + 1.4235)^2}{s}
$$

خواهد بود. پاسخ پله سیستم حلقه بسته با حضور کنترلکننده و فیدبک واحد بهصورت زیر خواهد بود.

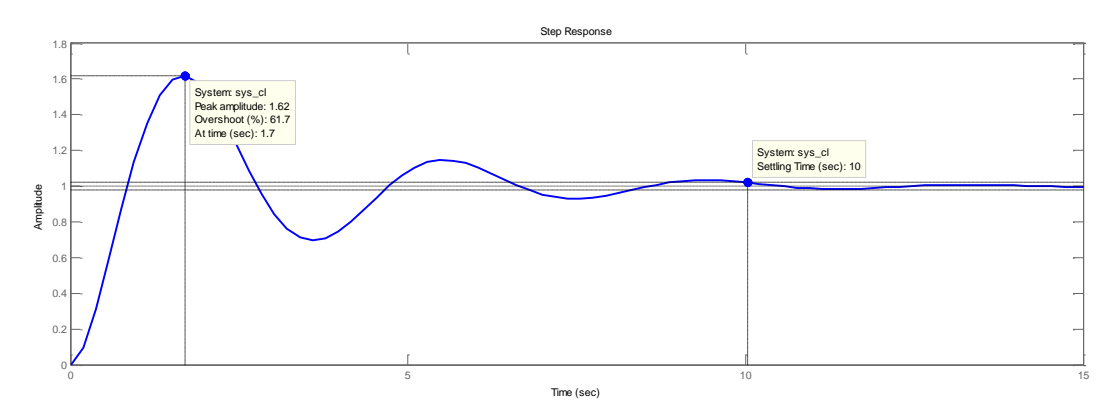

برای تنظیم بهتر پارامترها، کمی ضرایب را تغییر میدهیم. با استفاده از بررسی نمودارهای پله بهدست آمده، برای کاهش فراجهش، تغییر بهره تناسبی تأثیری ندارد. برای کاهش فراجهش بهره انتگرال گیر را افزایش داده و بهره مشتق گیر را هم کمی افزایش میدهیم:

 $K_p = 18$  $T_i = 4$  $T_{d} = 0.7$  $\langle T_i =$ 

اکنون پاسخ پله سیستم حلقه بسته با حضور کنترلکننده و فیدبک واحد بهصورت زیر خواهد بود.

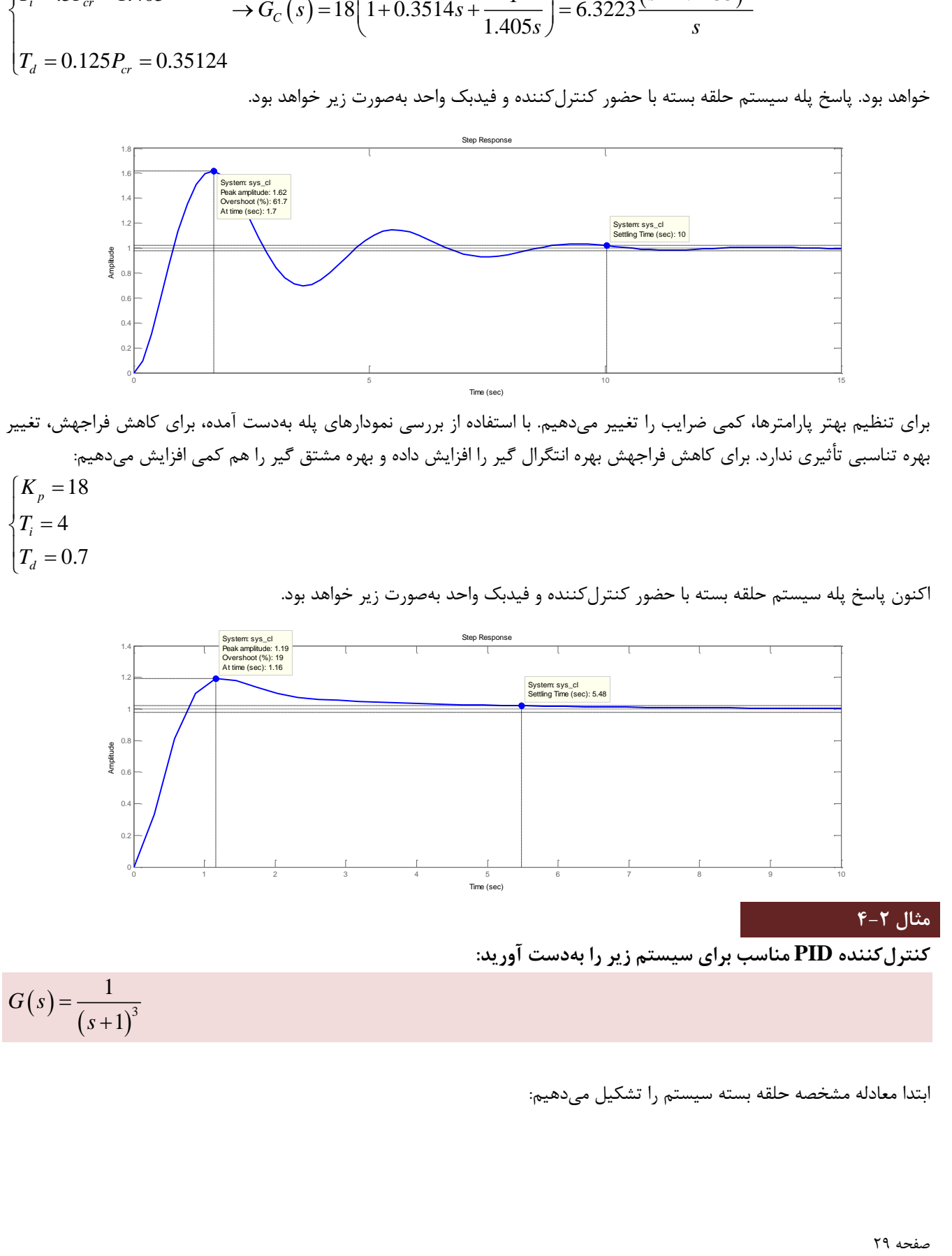

ابتدا معادله مشخصه حلقه بسته سیستم را تشکیل میدهیم:

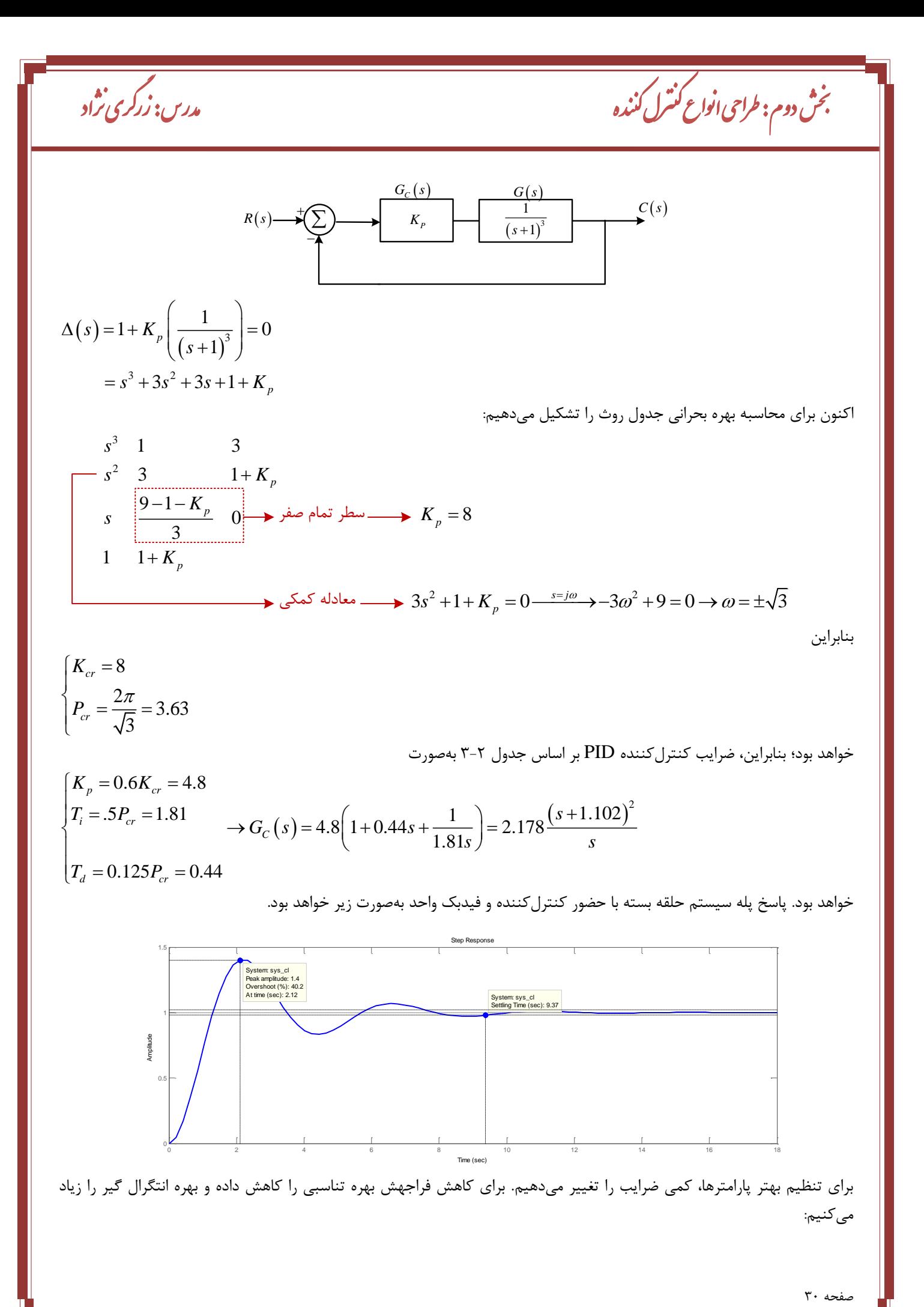

رفته پیش بزوه درسی کنترل ج  $K_p = 2.5$  $T_i = 3$  $T_d = .4534$  $\langle T_i =$ اکنون پاسخ پله سیستم حلقه بسته با حضور کنترلکننده و فیدبک واحد بهصورت زیر خواهد بود. **مثال 5-2 کنترلکننده PID مناسب برای سیستم زیر را بهدست آورید:**  $(s)$  $(s+1)(s+5)$ 10 1)( $s+5$ *G s s s*  $=\frac{1}{(s+1)(s+1)}$ ابتدا معادله مشخصه حلقه بسته سیستم را تشکیل میدهیم:  $R(s)$   $\longrightarrow$   $K_p$   $\longrightarrow$   $\frac{10}{(s+1)(s+5)}$   $\longrightarrow$   $C(s)$  $G_c(s)$  *G*(*s*)  $\frac{1}{(s+1)(s+5)}$  $10$  $\rightarrow$ <sup> $C(s)$ </sup>  $(s)$  $1+K\left[\frac{10}{\sqrt{1-1}}\right]=0$  $(s) = 1 + K_p \left( \frac{1}{(s+1)(s+5)} \right)$  $(10)$  $\Delta(s) = 1 + K_p \left( \frac{16}{(s+1)(s+5)} \right) =$ Step Response Time (sec) Amplitude 0 2 4 6 8 10 12 0  $0.2$ 0.4 0.6 0.8 1 F <sub>1</sub>. 1.4 г System: sys\_cl Settling Time (sec): 7.33 System: sys\_cl Peak amplitude: 1.1 Overshoot (%): 10.3 At time (sec): 3.07

اکنون برای محاسبه بهره بحرانی جدول روث را تشکیل میدهیم:

 $s^2$  1 5+10K 6 0 1  $5+10K_p$  $+10K_p$ *s*

 $= s^2 + 6s + 5 + 10K_p$ 

 $(s+1)(s+5)$ 

*s s*

با توجه به جدول روث، سطر تمام صفر وجود نخواهد داشت یعنی سیستم به ازای هیچ مقداری از بهره به مرز پایداری نمیرسد. این موضوع را میتوان با نمودار مکان ریشه نیز نشان داد.

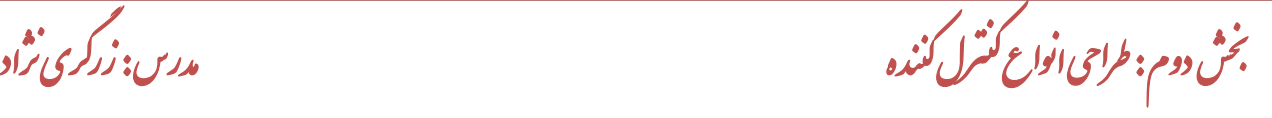

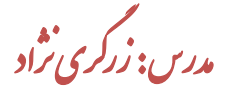

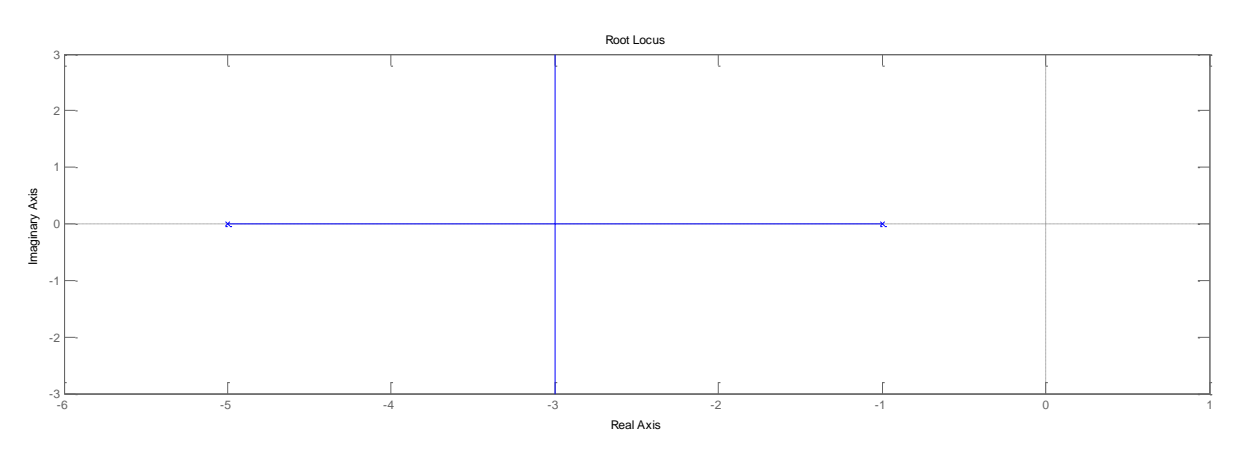

بنابراین روش دوم برای این سیستم کاربردی ندارد.

**-4-2 تعیین تجربی ضرایب کنترلکنندهها:**

برای اینکه یک سیستم عملکرد مطلوبی داشته باشد، کنترلکننده باید به خوبی با رفتار سیستم هماهنگ شود. هدف از طرح کنترلکننده تنظیم پارامترهای آن به نحوی است که خطا در اثر اغتشاش و یا تغییر نقطه تنظیم به سرعت و با حداقل تغییرات از بین برود. سرعت از بین رفتن خطا و حداقل بودن جهش را باید با تابع معیاری بر حسب خطا و زمان سنجید. برای این تابع نمایش داده شده و تابع معیار خطا نامیده میشود تعاریف متعددی ارائهشده که در جدول زیر به طور خلاصه به *<sup>J</sup> <sup>e</sup> <sup>t</sup>* , که با آنها اشاره شده است.

**جدول :3-2 مقایسه عملکردی انواع توابع معیار خطا**

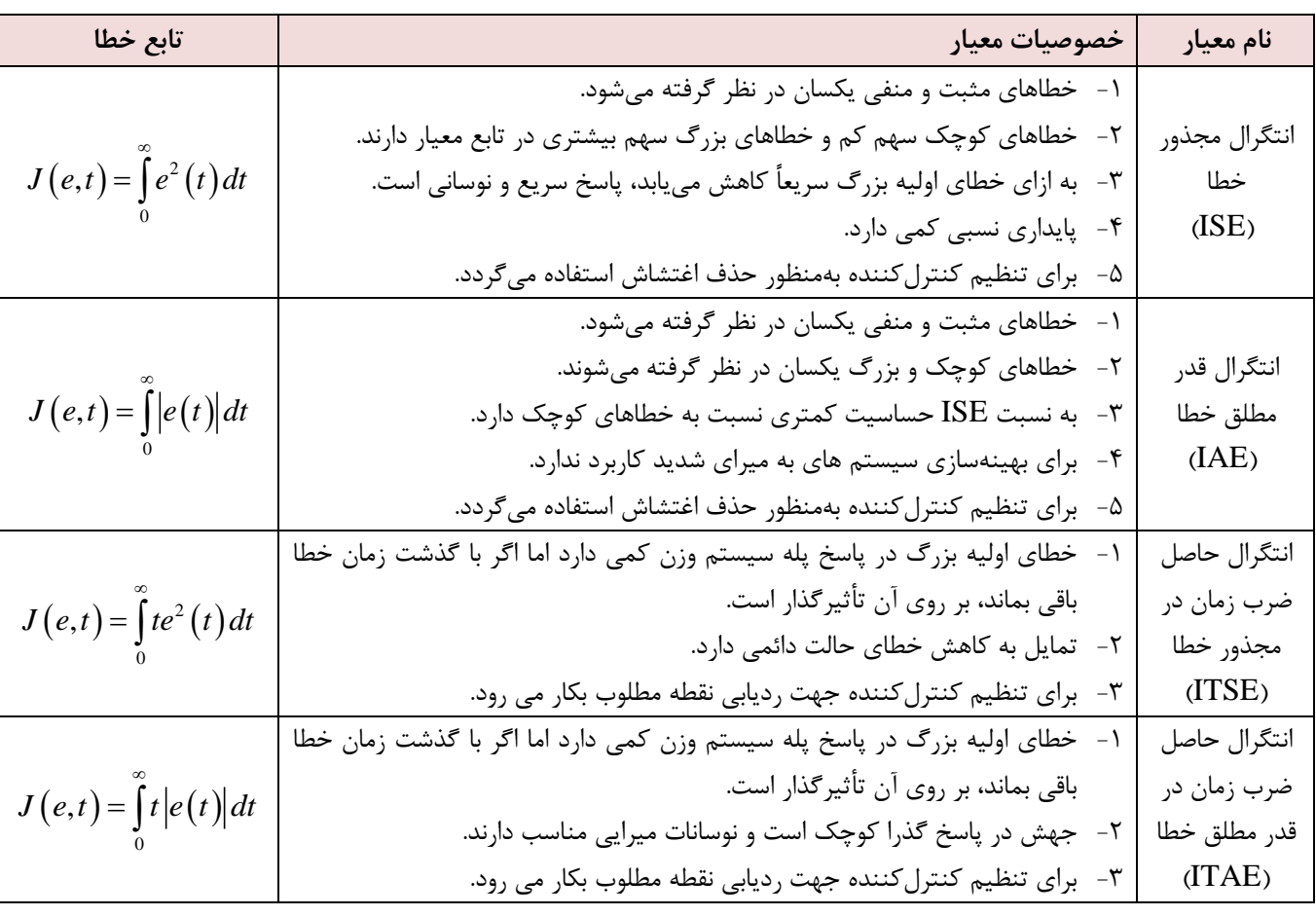

 $G\big(s\big) \!=\! \frac{K}{1\!+\!T\!s} e^{-\tau_d s}$  کنترل کننده سیستم مرتبه اول تأخیر دار که با استفاده از پاسخ پله بهدست میآید *Ts*  $=\frac{\Lambda}{\Lambda}e^{-\tau}$ ه در دسترس $G(s) = \frac{1}{1 +}$ باشد، هدف از طراحی کنترلکننده و تنظیم پارامترها به گونهایست که معیار انتخابشده دارای خصوصیت

بزوه درسی کنترل

ج

رفته پیش

$$
\frac{\delta J}{\delta K_p} = 0, \qquad \frac{\delta J}{\delta T_d} = 0, \qquad \frac{\delta J}{\delta T_i} = 0
$$

باشد تا خطا سریع و با حداقل تغییرات صفر گردد؛ بنابراین ضرایب کنترلکنندههای P، PI و PID بر اساس معیار فوق بهصورت روابط زیر خواهد بود:

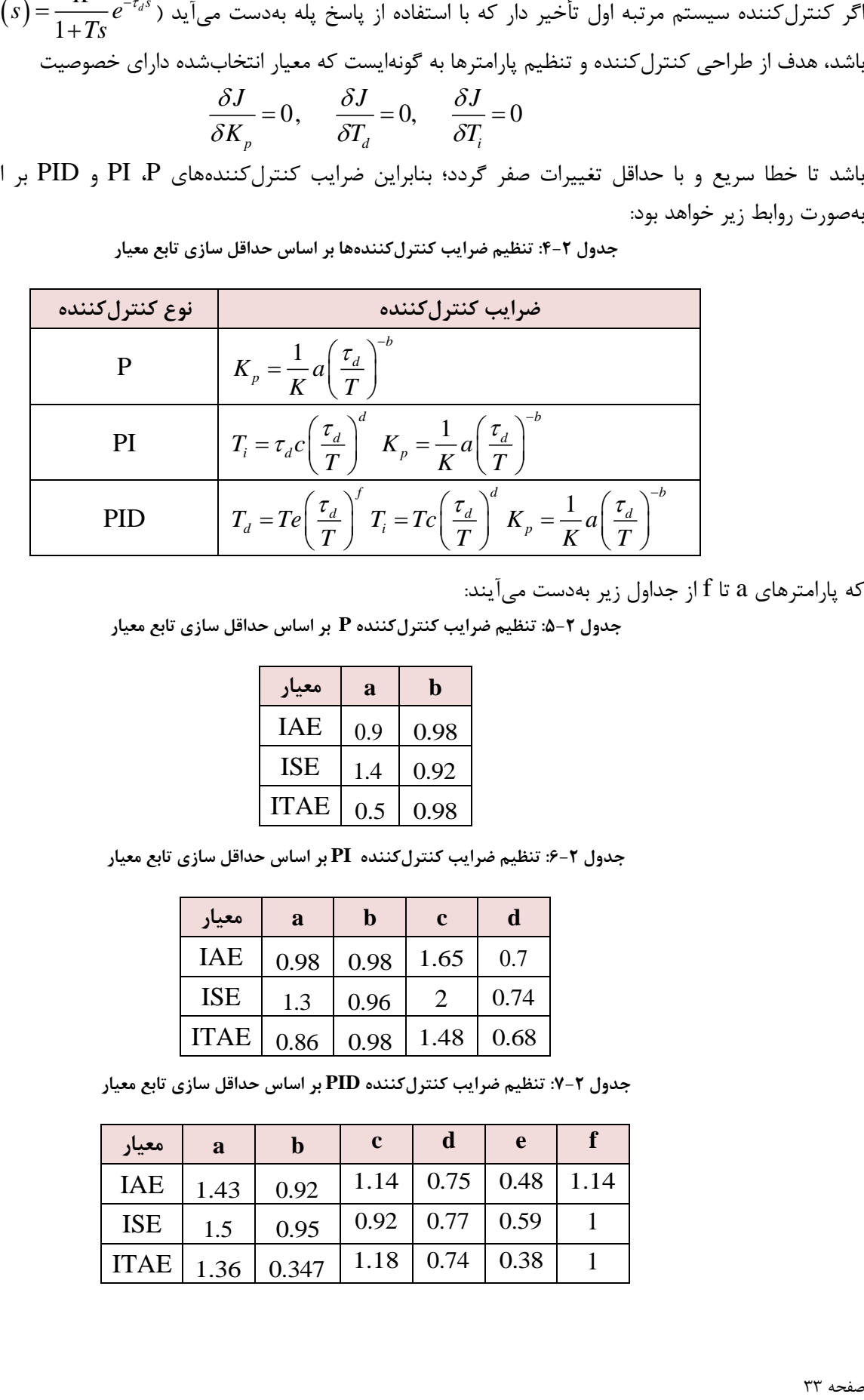

**جدول :4-2 تنظیم ضرایب کنترلکنندهها بر اساس حداقل سازی تابع معیار**

که پارامترهای a تا f از جداول زیر بهدست میآیند:

**جدول :5-2 تنظیم ضرایب کنترلکننده P بر اساس حداقل سازی تابع معیار**

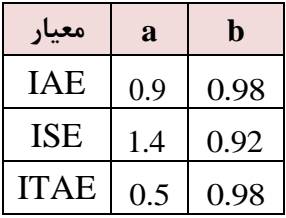

**جدول :6-2 تنظیم ضرایب کنترلکننده PI بر اساس حداقل سازی تابع معیار**

| معيار       | a    | b    | $\mathbf c$ | d    |  |  |  |  |
|-------------|------|------|-------------|------|--|--|--|--|
| <b>IAE</b>  | 0.98 | 0.98 | 1.65        | 0.7  |  |  |  |  |
| <b>ISE</b>  | 1.3  | 0.96 | 2           | 0.74 |  |  |  |  |
| <b>ITAE</b> | 0.86 | 0.98 | 1.48        | 0.68 |  |  |  |  |

**جدول :7-2 تنظیم ضرایب کنترلکننده PID بر اساس حداقل سازی تابع معیار**

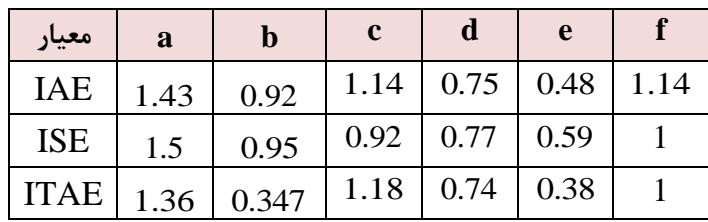

گ مدرس: زرگری ن<sup>ن</sup>دد

ش بخ دوم: طراحی انواع کنترل کننده مسلم است. در کری نژاد ن

### **نکته مهم:**

ستفاده از این روشها زمانی مجاز است که 
$$
1 < \frac{\tau_d}{T} < 1
$$
 باشد.

#### **مثال 6-2**

**پاسخ پله بهدست آمده از طراحی کنترلکننده PID به روشهای مختلف را برای سیستم های زیر مقایسه نمایید:**

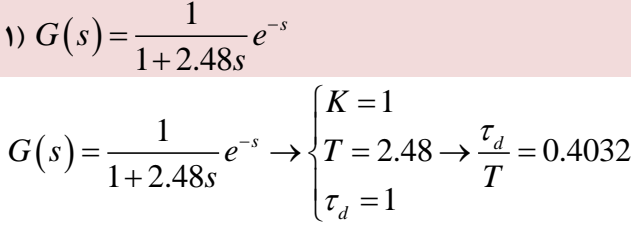

با توجه به جدول 7-2 داریم:

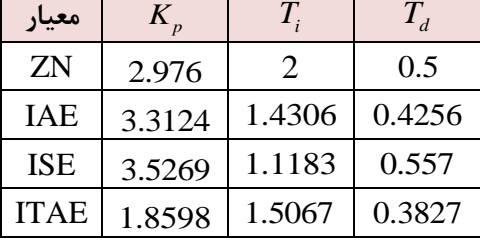

مشخصات پاسخ سیستم با حضور هر یک از چهار کنترلکننده به شرح زیر است:

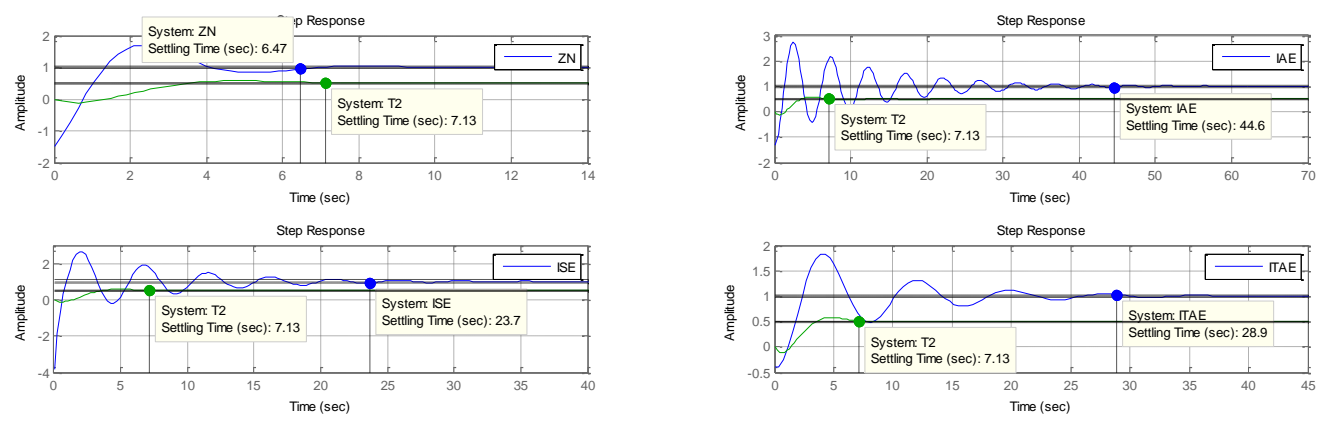

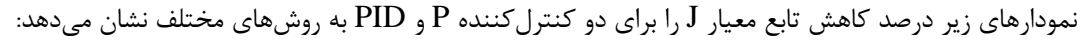

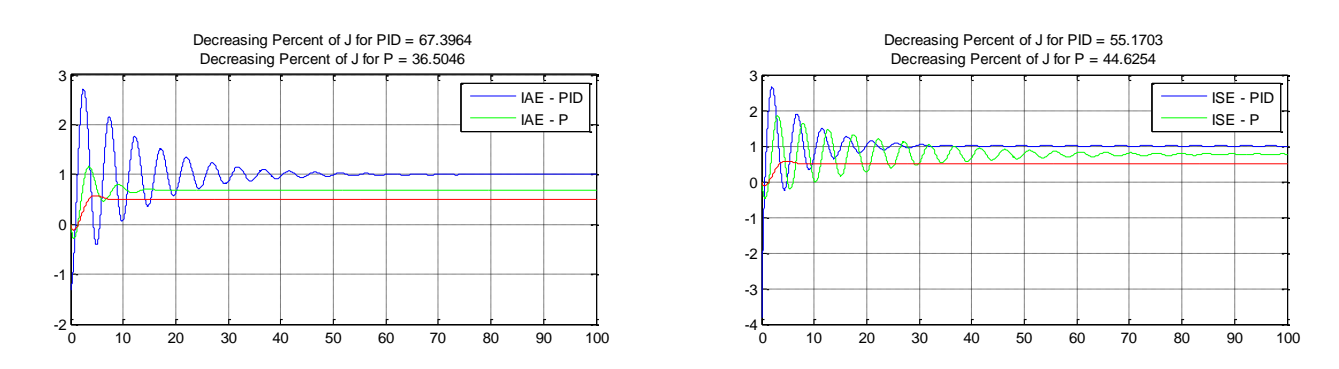

رفته پیش بزوه درسی کنترل ج

-4

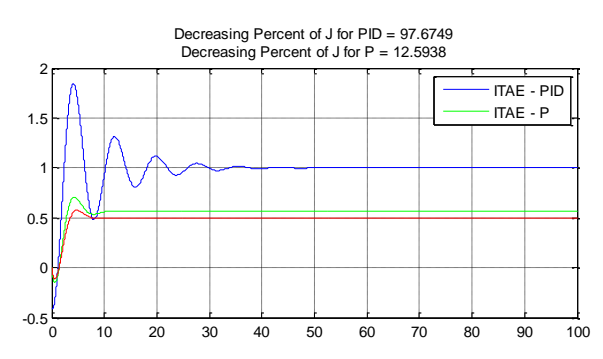

-2

1

نکته مهمی که در مورد طراحی کنترلکننده با توابع معیار خطا وجود دارد و باید به دقت به آن توجه شود این است که این روشها بر مبنای حداقلسازی خطای بین پاسخ مطلوب و پاسخ بهبودیافته عمل میکنند و لذا تضمینی وجود ندارد که به پارامترهای زمان نشست و مقدار فراجهش مناسبی دست پیدا کنند. معنی این گفته این است که در طراحی کنترلکننده مهمترین نکته هدف از طراحی آن و کاربرد آن است. مثلاً اگر هدف سریعترین زمان رسیدن به پاسخ مطلوب است نباید قاعدتاً از روشهای طراحی کنترلکننده با استفاده از توابع معیار خطا استفاده نمود.

$$
\tau \cap G(s) = \frac{1}{1 + 6.8s} e^{-2.2s}
$$
  
\n
$$
G(s) = \frac{1}{1 + 6.8s} e^{-2.2s} \longrightarrow \begin{cases} K = 1\\ T = 6.8 \longrightarrow \frac{\tau_d}{T}; \ 0.31\\ \tau_d = 2.2 \end{cases}
$$

Time (sec) Amplitude

مشخصات پاسخ سیستم با حضور هر یک از چهار کنترلکننده به شرح زیر است:

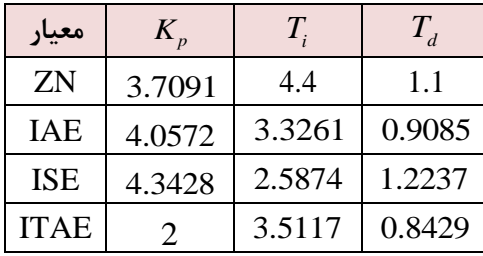

مشخصات پاسخ سیستم با حضور هر یک از چهار کنترلکننده به شرح زیر است:

Time (sec) Amplitude

0

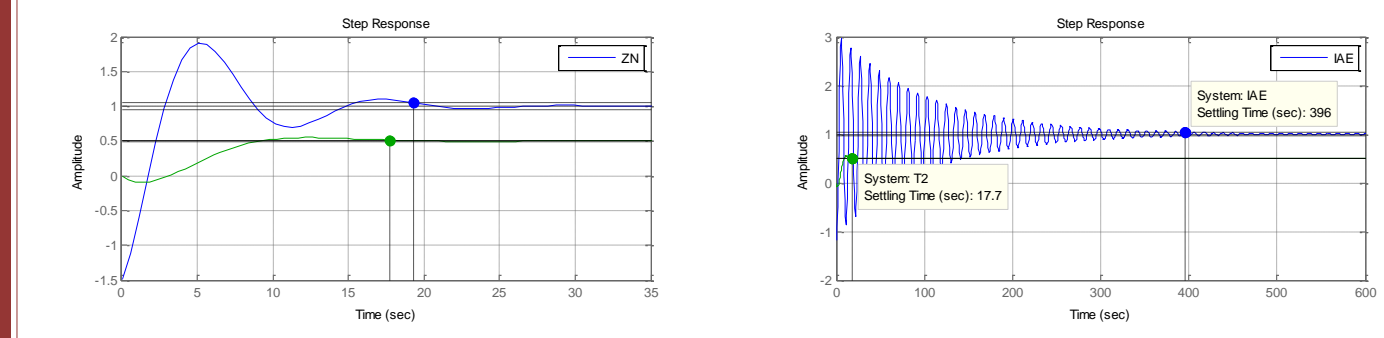

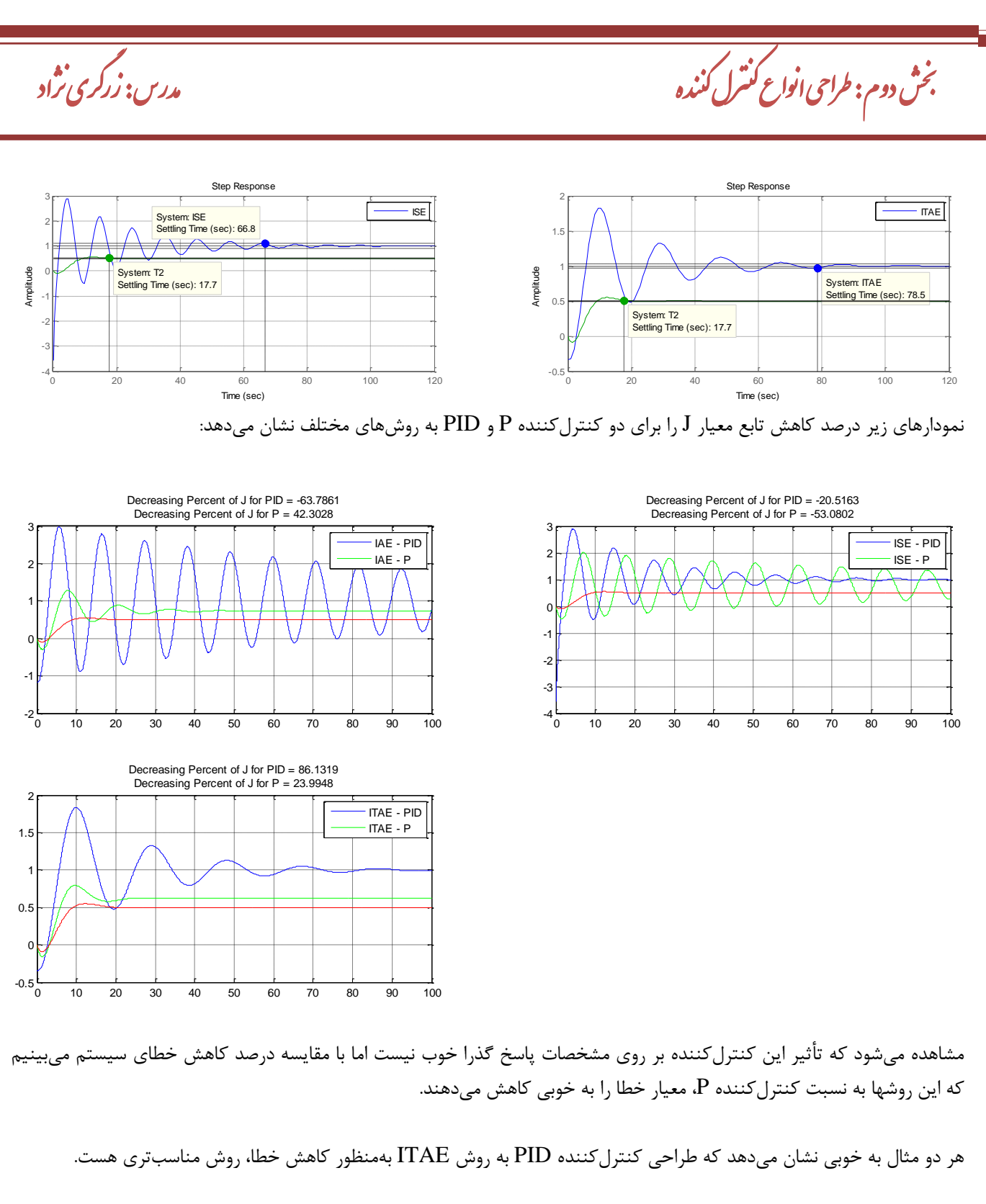

## **:Cohen-Coon روش -5-2**

روش Coon-Cohen نیز بر اساس مدل تأخیر دار مرتبه اول تعریف میگردد. معیار اصلی در این روش حذف اغتشاش هست. در این روش سعی بر این است که مقدار قله هر نوسان با نسبت تنزل 1 4 نسبت به قله قبلی کاهش یابد. فرمولهای تنظیم این  $a$  -  $\displaystyle \frac{K\tau_d}{T}$  روش که بر اساس محاسبات تحلیلی بهدست آمدهاند در جدول زیر آمدهاند. در این جدول *T*  $\frac{\tau_d}{T+\tau_d}$  و  $a=\frac{K\tau}{T}$  $\tau = -\frac{\tau}{\sqrt{2}}$ میباشند.  $\tau = \frac{\tau_d}{T+\tau}$ 

رفته پیش بزوه درسی کنترل ج

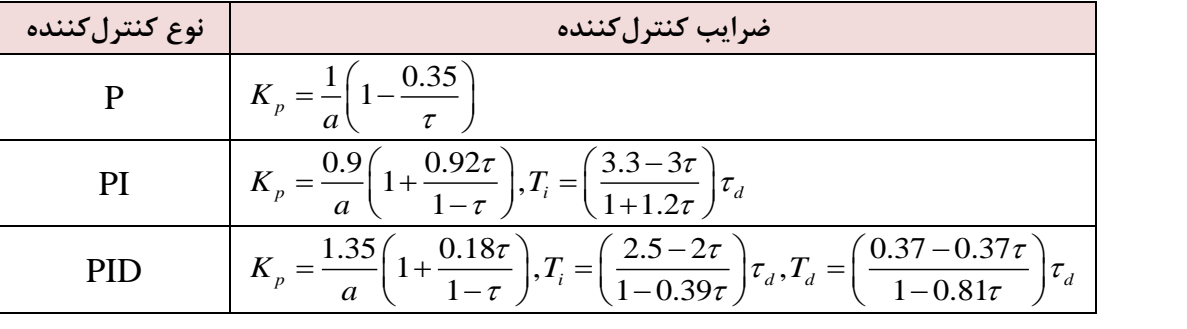

**جدول :8-2 تنظیم ضرایب کنترلکنندهها بر اساس حداقل سازی تابع معیار**

در این روش هدف کاهش انتگرال قدر مطلق خطا هست.

#### **مثال 7-2**

**پاسخ پله بهدست آمده از طراحی کنترلکننده PID به روش Coon-Cohen را برای سیستم زیر محاسبه نمایید:**

 1 1 2.48 *<sup>s</sup> G s e s* 1 1 2.48 1 2.48 1 *s d K G s e T s* با توجه به جدول -2 8 داریم: *K <sup>p</sup> <sup>T</sup><sup>i</sup> Td* **معیار** CC 3.59 2.1683 0.3437 مشخصات پاسخ سیستم با حضور این نوع کنترلکننده به شرح زیر است: Decreasing Percent of J = 80.5788 Time (sec) Amplitude 0 5 10 15 20 25 30 35 40 -1.5 -1 -0.5 0 0.5 1 1.5 2 2.5 3 System: T1 Settling Time (sec): 26.3 System: T2 Settling Time (sec): 7.13

مجدداً مشاهده میشود که تأثیر این کنترلکننده بر روی مشخصات پاسخ گذرا خوب نیست اما با مقایسه درصد کاهش خطای

گ مدرس: زرگری ت<sup>ژ</sup>اد

ش بخ دوم: طراحی انواع کنترل کننده مسلم است. در کری نژاد ن

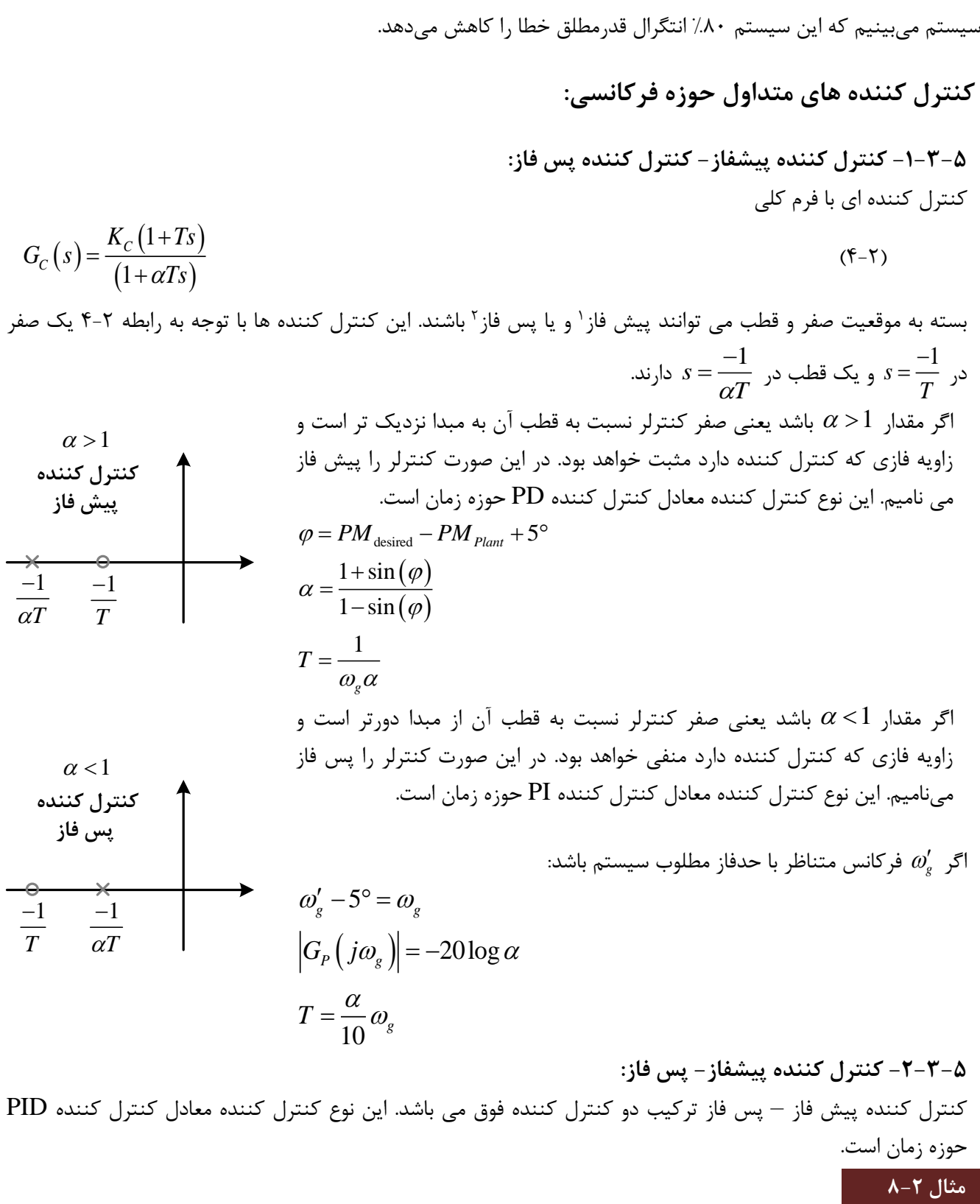

**سیستم حلقه باز زیر را در نظر بگیرید:**

<sup>1</sup> Lead Controller

 $\overline{a}$ 

<sup>&</sup>lt;sup>\*</sup> Lag Controller

رفته پیش بزوه درسی کنترل ج

$$
G_p(s) = \frac{4}{s(s+2)}
$$

**جبرانساز پیشفازی برای این سیستم طراحی کنید بطوریکه خطای حالت دائمی به ورودی شیب برابر**  1 20 **گردد و باشد.** 50 **حاشیه فاز سیستم حداقل**

**حل:**

$$
G_{p}(s) = \frac{q}{s(s+2)}
$$
\n
$$
G_{p}(s) = \frac{q}{s(s+2)}
$$
\n
$$
G_{p}(s) = \frac{q}{s(s+2)}
$$
\n
$$
G_{p}(s) = G_{c}(s)G_{p}(s)
$$
\n
$$
G_{c}(s) = G_{c}(s)G_{p}(s)
$$
\n
$$
G_{c}(s) = \frac{K_{c}(1+Ts)}{(1+aTs)} \rightarrow G(s) = \frac{K_{c}(1+Ts)}{(1+aTs)} \times \frac{4}{s(2+2)} = \frac{4K_{c}(1+Ts)}{s(1+aTs)(s+2)}
$$
\n
$$
e_{s}(x) = \lim_{s \to 0} sR(s) \left(\frac{1}{1+G(s)}\right) = \lim_{s \to 0} s \left(\frac{1}{s^{2}}\right) \left(\frac{1}{s(1+aTs)(s+2)}\right)
$$
\n
$$
= \lim_{s \to 0} s \left(\frac{1}{s^{2}}\right) \left(\frac{s(1+aTs)(s+2)}{s(1+aTs)(s+2)+4k_{c}(1+Ts)}\right) = \frac{1}{4k_{c}} = \frac{1}{20}
$$
\n
$$
\Rightarrow \frac{K_{c} = 10}{K_{c} = 10}
$$
\n
$$
G(s) = \frac{40(1+Ts)}{s(1+aTs)(s+2)}
$$
\n
$$
G_{p}(s) = \frac{40(1+Ts)}{s(1+aTs)(s+2)}
$$
\n
$$
G_{p}(s) = \frac{40(1+Ts)}{s(1+aTs)(s+2)}
$$
\n
$$
G_{p}(s) = \frac{40(1+Ts)}{s(1+aTs)(s+2)}
$$
\n
$$
G_{p}(s) = \frac{40(1+Ts)}{s(1+aTs)(s+2)}
$$
\n
$$
G_{p}(s) = \frac{40(1+Ts)}{s(1+aTs)(s+2)}
$$
\n
$$
G_{p}(s) = \frac{40(1+Ts)}{s(1+aTs)(s+2)} = 1 \rightarrow \omega_{s}\sqrt{4+(\omega_{s})^{2}} = 40
$$
\n
$$
\omega_{s}^{2}(\omega_{s}^{2}+4) = 1600 \rightarrow \omega_{s}^{4} + 4\omega_{
$$

**سیستم حلقه باز زیر را در نظر بگیرید:**

**مثال 9-2**

گ مدرس: زرگری نژاد

ش بخ دوم: طراحی انواع کنترل کننده مسلم است. در کری نژاد ن

 $(s+25)$ 2500  $G_p(s) = \frac{2s+1}{s(s+25)}$  $=\frac{1}{s(s+1)}$ 

جبرانساز پسفازی برای این سیستم طارحی کنید بطوریکه خطای حالت دائمی به ورودی شیب برابر 
$$
\frac{1}{100}
$$
 گرده و  
حاشیه فاز سیستم <sup>45°</sup> باشد.

**حل:**

9. 
$$
G_{F}(s) = \frac{2500}{s(s+25)}
$$
\n9. 
$$
3.9 \times \int \frac{1}{100} \int_{100} \int_{100} \
$$

**-6-2 طراحی کنترلکننده بر اساس جایابی قطب:**

یکی از روشهای مرسوم در طراحی کنترلکنندههای حوزه زمان که مشخصات مطلوب آنها بر اساس مقادیر زمان نشست، مقدار حداکثر فراجهش و ... بیان میشود، استفاده از روش جایابی قطب است. در این روش جبران ساز مورد نظر به گونهای طراحی

صفحه 41 زیر توجه کنید: منحنی مکان ریشههای یک کنترلکننده PI از یک قطب و یک صفر تشکیل شده است به گونهای که قطب همواره در سمت راست صفر قرار داشته و معادل یک کنترلکننده پس فاز است؛ بنابراین در طراحی کنترلکننده PI میتوان از یک کنترلکننده پس فاز معادل نیز استفاده نمود. منحنی مکان ریشههای یک کنترلکننده PD از یک قطب و یک صفر تشکیل شده است به گونهای که صفر همواره در سمت راست قطب قرار داشته و معادل یک کنترلکننده پیش فاز است؛ بنابراین در طراحی کنترلکننده PD میتوان از یک کنترلکننده پیش فاز معادل نیز استفاده نمود. **-1-6-2 مراحل طراحی کنترلکننده به روش جایابی قطب:** .1 ابتدا مکان ریشههای سیستم مورد نظر را ترسیم مینماییم. .2 بر اساس مشخصات پاسخ گذرای خواستهشده محل قطبهای حلقه بسته مطلوب را مشخص میکنیم. .3 اگر قطبهای حلقه بسته مطلوب روی مکان ریشه سیستم قرار داشتند، بهره تناسبی لازم برای جابجایی قطبها را به دست میآوریم. .4 اگر قطبهای حلقه بسته مطلوب روی مکان ریشههای سیستم قرار نداشتند، یک کنترلکننده به فرم *c c s G s K s* به سیستم اضافه نموده و اختلاف زاویه لازم برای جابجایی قطبها را به محل های مورد نظر را با توجه به شرط مکان ریشهها محاسبه میکنیم. .5 صفر و قطب کنترلکننده را به گونهای انتخاب میکنیم که زاویه به دست آمده از قسمت 4 را جبران نماید. .6 بهره کنترلکننده را با توجه شرط مکان ریشهها محاسبه میکنیم. **یادآوری:** شرط قرارگیری یک قطب بر روی مکان ریشهها: 1 0 : 2 1 1 0 : 2 *c P c P c P c P KG s G s K KG s G s n KG s G s K KG s G s n* R R **مثال 11-2** 0.6 **بوده و**  % . 16% *<sup>o</sup> <sup>s</sup>* **برای سیستم زیر کنترلکننده مناسب، به گونهای طراحی نمایید که**  *r* **شود.** *t s* 1 3 5 *G s s s s* 

رفته پیش

بزوه درسی کنترل

میشود که قطبهای حلقه بسته سیستم در محل دلخواه قرار گیرند. بدین منظور نمودار مکان ریشههای سیستم بهترین راهنما

در این فصل با طراحی کنترلکنندههای PI، PD و PID با استفاده از جبران سازهای پیش فاز و پس فاز میپردازیم. به نکات

ج

در محاسبات مربوط به کنترلکننده هست.

$$
\frac{\partial^2}{\partial x^2} \frac{\partial^2}{\partial y^2} \frac{\partial^2}{\partial y^2} \frac{\partial^
$$

صفحه 42

بنابراین برای برقراری شرط مکان باید رابطه

 $-\phi_1 - \phi_2 - \phi_3 = -180$ 

برقرار باشد؛ بنابراین داریم:

$$
-\phi_1 - \phi_2 - \phi_3 = -180^\circ
$$
  
\n
$$
-\phi_1 - \phi_2 - \phi_3 = -180^\circ
$$
  
\n
$$
\phi_1 = 180^\circ - \tan^{-1} \left( \frac{3.4983}{2.0407} \right) = 120.2567^\circ
$$
  
\n
$$
\phi_2 = \tan^{-1} \left( \frac{3.4983}{5 - 2.0407} \right) = 49.7683^\circ
$$
  
\n
$$
\rightarrow -120.2567 - 49.7683 - \phi_3 = -180^\circ \rightarrow \phi_3 = 9.975^\circ
$$
  
\n
$$
\rightarrow \phi_3 = \tan^{-1} \left( \frac{3.4983}{\beta - 2.0407} \right) = 9.975^\circ \rightarrow \frac{3.4983}{\beta - 2.0407} = \tan (9.975^\circ) \rightarrow \beta ; \quad 21.9291
$$

رفته پیش

بزوه درسی کنترل

ج

بهره کنترلکننده نیز از شرط اندازه به دست میآید:

$$
\left| G_c(s) G_P(s) \right| = 1 \to K_c \left| \frac{1}{s(s+5)(s+21.9291)} \right|_{s=-2.0407 \pm 3.4983 j} = 1 \to 0.0027 K_c = 1 \to K_c = 374.7451
$$

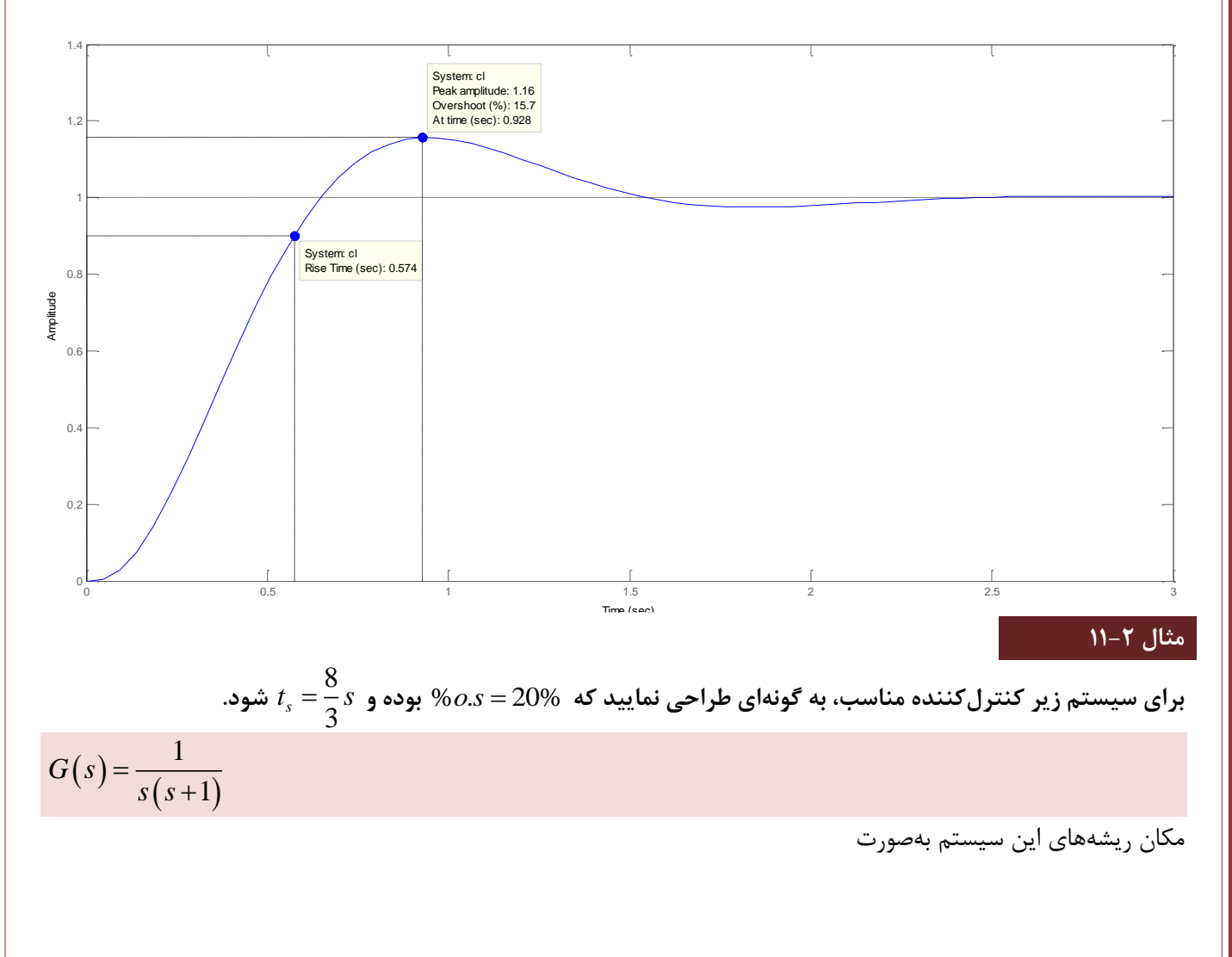

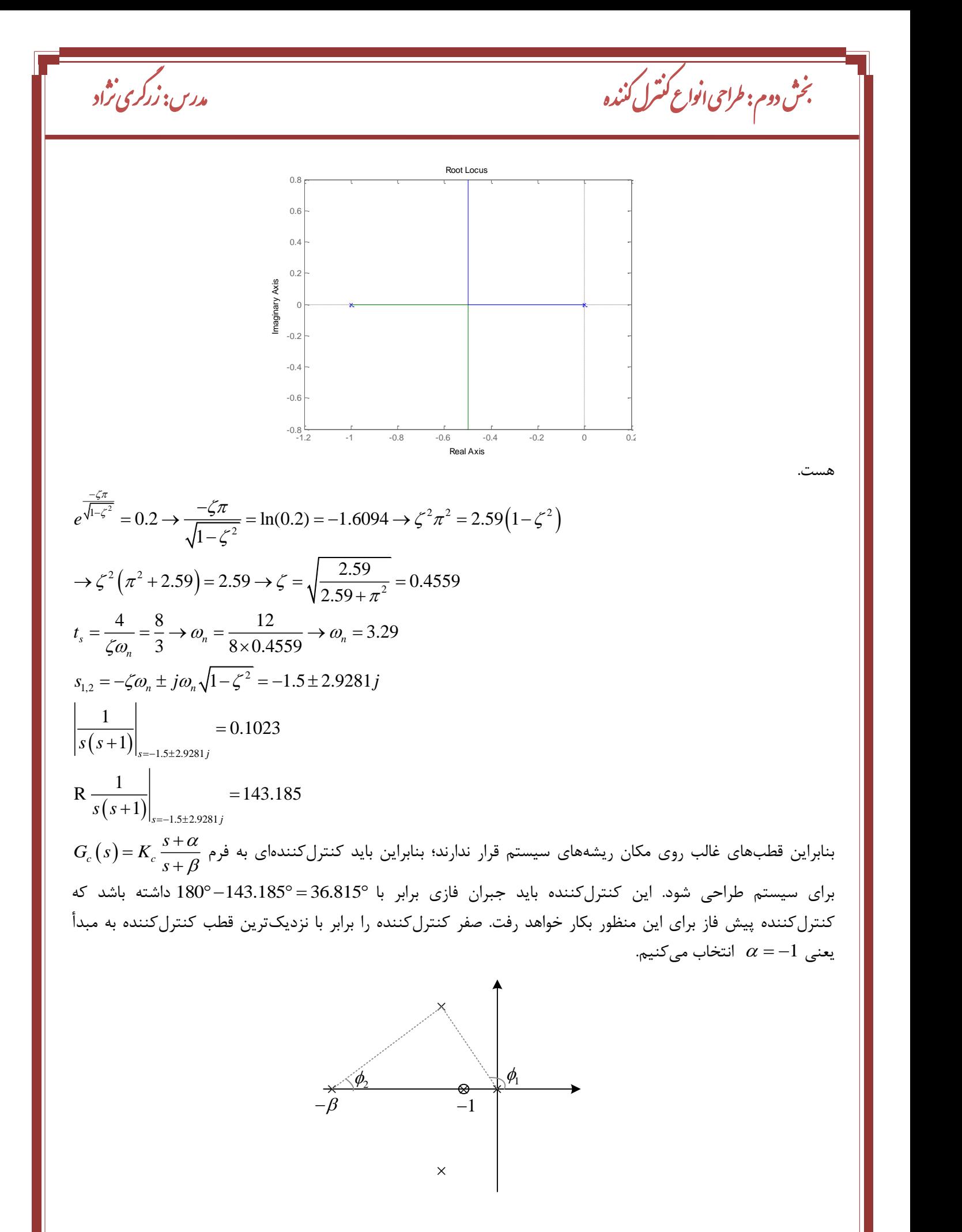

 $FP_{\text{data}}$ 

بنابراین برای برقراری شرط مکان باید رابطه

برقرار باشد؛ بنابراین داریم:

$$
-\phi_1 - \phi_2 = -180^\circ
$$
  
\n
$$
-\phi_1 - \phi_2 = -180^\circ
$$
  
\n
$$
\phi_1 = 180^\circ - \tan^{-1}\left(\frac{2.9281}{1.5}\right) = 117.125^\circ
$$
  
\n
$$
\rightarrow -117.125 - \phi_2 = -180^\circ \rightarrow \phi_2 = 62.875^\circ
$$
  
\n
$$
\rightarrow \phi_2 = \tan^{-1}\left(\frac{2.9281}{\beta - 1.5}\right) = 62.875^\circ \rightarrow \frac{2.9281}{\beta - 1.5} = \tan\left(\frac{62.875^\circ}{30.875}\right) \rightarrow \beta = 3
$$

رفته پیش

بزوه درسی کنترل

ج

بهره کنترلکننده نیز از شرط اندازه به دست میآید:

(ط اندازه به دست میآید:  
\n
$$
|\mathcal{G}_c(s)\mathcal{G}_p(s)| = 1 \to K_c \left| \frac{1}{s(s+1)} \right|_{s=-1.5\pm j2.9281} = 1 \to 0.0924K_c = 1 \to K_c = 10.824
$$

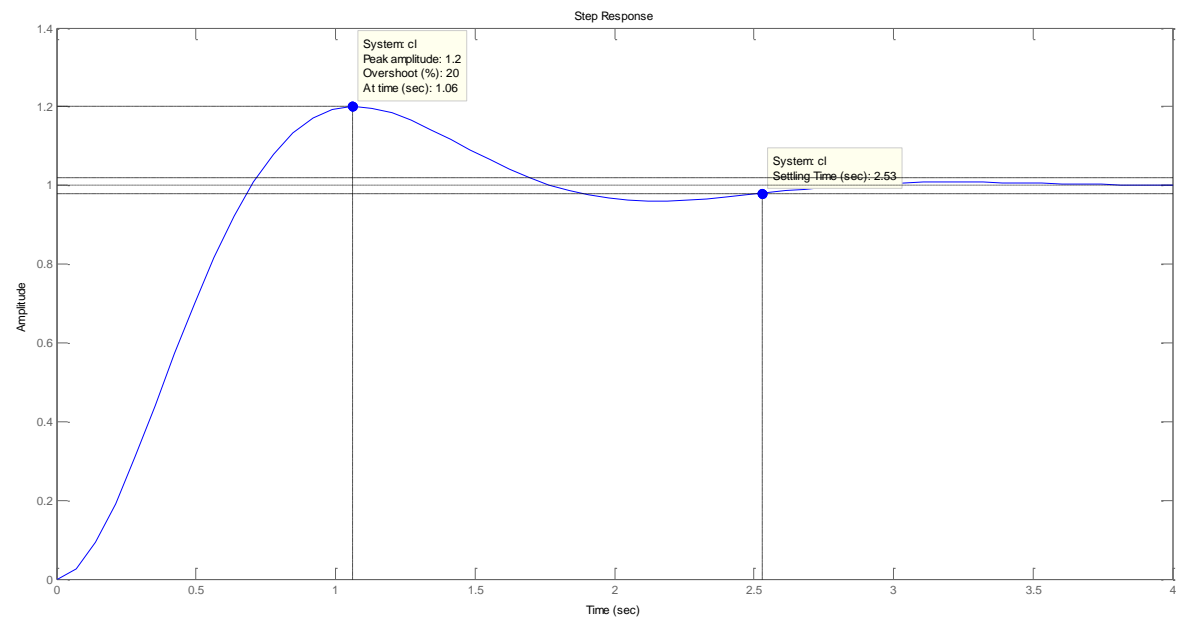

تا حد امکان باید کوچک نگاه *z* به *p* برای محاسبه محل صفر و قطب کنترلکننده باید به این نکته توجه کنیم که نسبت داشته شود تا پیادهسازی کنترلکننده سادهتر گردد. برای حداقل کردن این نسبت از روش ترسیمی که در بخش بعدی معرفی میگردد استفاده میکنیم.

**-2-6-2 روش ترسیمی طراحی کنترلکننده پیش فاز به روش جایابی قطب:**

اگر زاویه جبران ساز را  $\phi$  در نظر بگیریم، برای محاسبه محل صفر و قطب کنترلکننده ابتدا از محل قطب موثر یک خط بهموازات محور حقیقی و خط دیگری تا مبدأ ترسیم مینماییم. سپس نیمساز زاویه بین دو خط را مطابق شکل زیر مشخص  $\frac{\tau}{2}$  میکنیم. انگاه دو خط در دو طرف نیمساز با زاویه  $\phi$ رسم مینماییم.

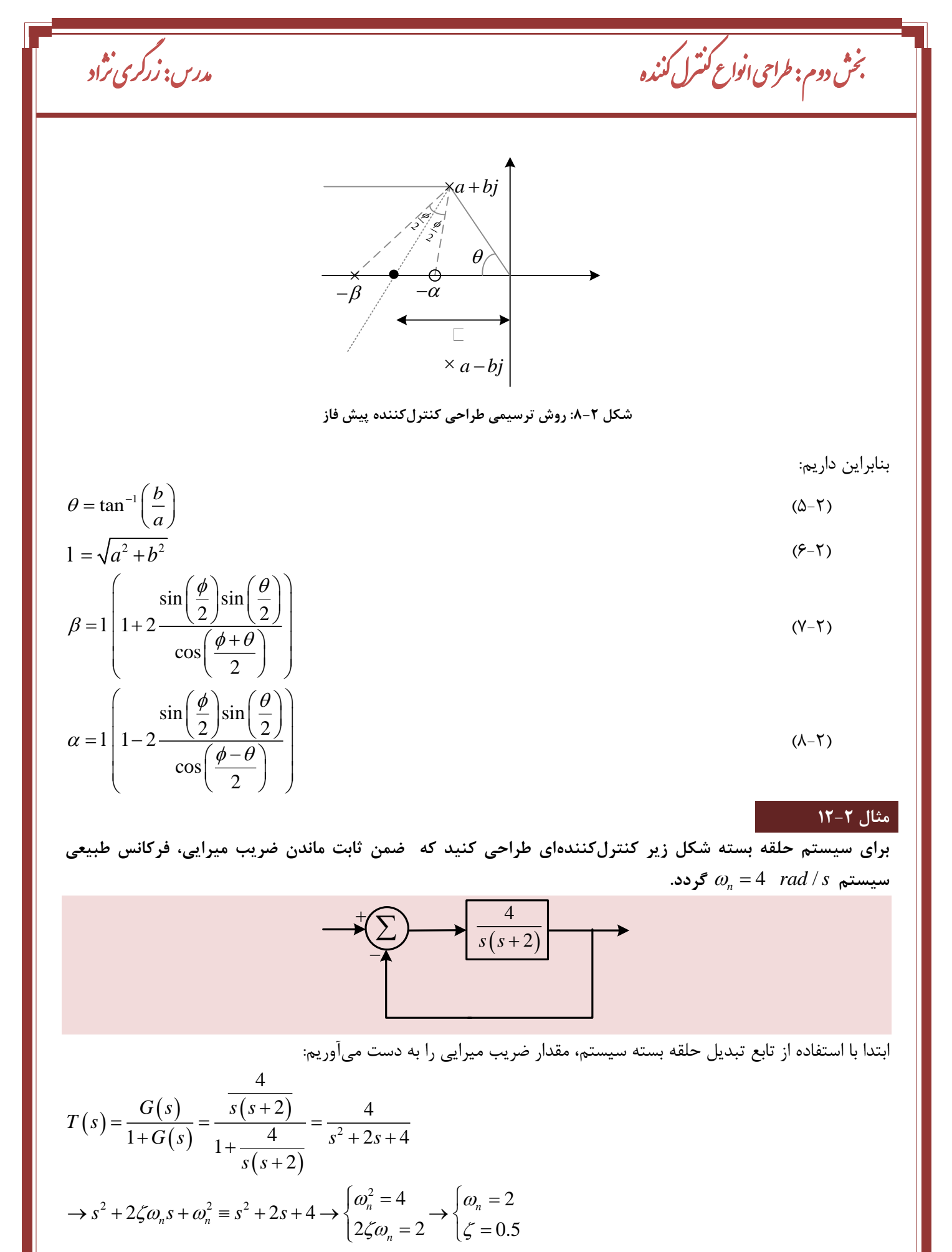

ازآنجاکه قطبهای سیستم حلقه بسته باید در

 $89 - 42$ 

$$
s_{1,2} = -\zeta \omega_{\kappa} \pm \omega_{\kappa} \sqrt{1-\zeta^2} = -2 \pm 3.4641j
$$
  
\n
$$
s_{1,2} = -\zeta \omega_{\kappa} \pm \omega_{\kappa} \sqrt{1-\zeta^2} = -2 \pm 3.4641j
$$
  
\n
$$
R \frac{4}{s(s+2)}\Big|_{\substack{2+3 \text{ odd } j}} = 150^{\circ}
$$
  
\n
$$
G_{\kappa}(s) = K_{\frac{s}{s+\beta}} + \frac{a}{\beta} \Rightarrow \mu \text{ defined by } \frac{1}{\beta} \text{ with } \frac{1}{\beta} \text{ with } \frac
$$

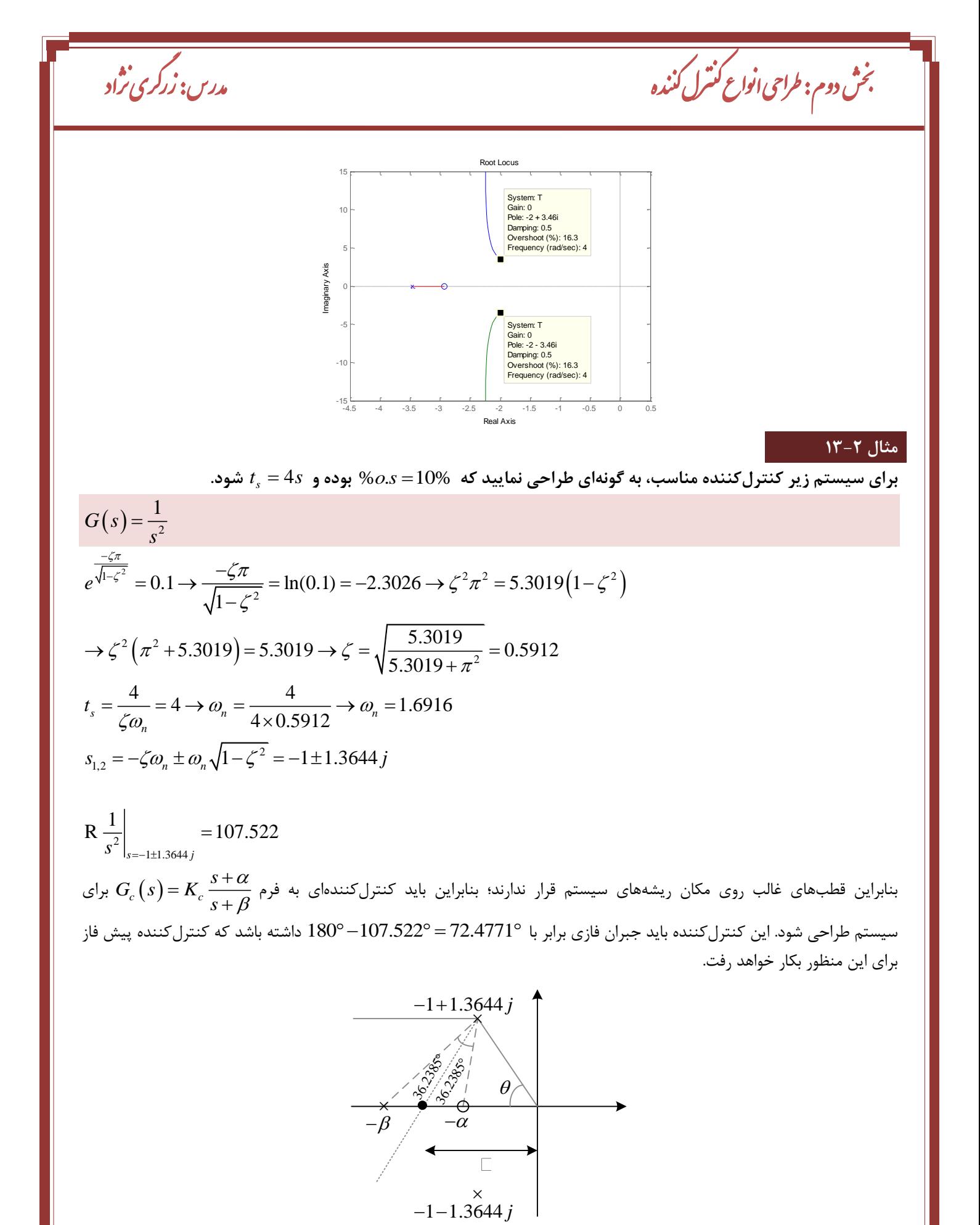

 $\tan^{-1}\left(\frac{b}{-}\right) = 53.761$  $1 = \sqrt{a^2 + b^2} = 1.6916$  $\sin\left(\frac{\phi}{\sin}\right)\sin\left(\frac{\theta}{\sin}\right)$   $\sin\left(\frac{72.478^{\circ}}{1.53.761}\right)$  $1+2$   $2/2$   $2/2$   $=1.6916$   $1+2$   $2/2$   $2/2$   $2/2$   $=3.6916$  $\cos\left(\frac{\phi+\theta}{2}\right)$   $\qquad \qquad$   $\cos\left(\frac{126.239}{2}\right)$ *a*  $\theta = \tan^{-1}\left(\frac{b}{-}\right)$  $\phi$   $\rightarrow$   $\theta$  $\beta$  $\phi + \theta$  $=$  tan<sup>-1</sup> $\left(\frac{b}{a}\right)$  = 53.761° =1  $\left(1+2 \frac{\sin \left(\frac{\phi}{2}\right) \sin \left(\frac{\theta}{2}\right)}{\cos \left(\frac{\phi+\theta}{2}\right)}\right)$  = 1.6916  $\left(1+2 \frac{\sin \left(\frac{72.478^{\circ}}{2}\right) \sin \left(\frac{53.761^{\circ}}{2}\right)}{\cos \left(\frac{126.239^{\circ}}{2}\right)}\right)$  = l  $\sin\left(\frac{\phi}{\sin}\right)\sin\left(\frac{\theta}{\sin}\right)$   $\sin\left(\frac{72.478^{\circ}}{1.53.761}\right)$  $1-2$   $\frac{(2)}{2}$   $|$   $=1.6916$   $1-2$   $\frac{(2)}{2}$   $\frac{(2)}{2}$   $|$   $=0.7751$  $\cos\left(\frac{\phi-\theta}{2}\right)$   $\qquad \qquad$   $\cos\left(\frac{-18.717}{2}\right)$  $\phi$   $\rightarrow$   $\theta$  $\alpha = 1$   $1 - 2$   $\alpha = \sqrt{\phi - \theta}$  $= \left[1 - 2 \frac{\sin \left(\frac{\phi}{2}\right) \sin \left(\frac{\theta}{2}\right)}{1 - 2 \frac{\sin \left(\frac{\theta}{2}\right)}{1 - 2}}\right] = 1.6916 \left[1 - 2 \frac{\sin \left(\frac{72.478^{\circ}}{2}\right) \sin \left(\frac{53.761^{\circ}}{2}\right)}{1 - 2 \frac{\sin \left(\frac{72.478^{\circ}}{2}\right) \sin \left(\frac{53.761^{\circ}}{2}\right)}{1 - 2 \frac{\sin \left(\frac{72.478^{\circ}}{2}\right) \sin \left(\frac{53.761^$  $\left[\begin{array}{cc} 1 & 2 \\ 2 & 2 \end{array} \right]$   $\left[\begin{array}{cc} \phi - \theta \end{array}\right]$   $\left[\begin{array}{cc} -1.0910 & 1 \\ 2 & 2 \end{array} \right]$   $\left[\begin{array}{cc} -18.717^{\circ} \\ 2 & 2 \end{array}\right]$  $\left(\cos\left(\frac{r}{2}\right)\right) \cos\left(\frac{r}{2}\right)$ l  $(s)G_{P}(s)=1 \rightarrow K_{c} \left| \frac{\Delta s}{2} \right|$ 1±1.3644  $1 \rightarrow K \begin{array}{|c|c|c|c|c|} \hline (s+0.7751) & =1 \rightarrow K = 6.2447 \ \hline \end{array}$  $\int_{c}^{c} (s) \zeta^{(s)} |^{-1} \zeta^{(s)} | s^{2} (s+3.6916) |_{s=-1 \pm 1.3644 j}$  $G_s(s)G_s(s) = 1 \rightarrow K \frac{|(s+0.7/51)}{s}$  = 1  $\rightarrow K$ *s*  $(s + 3.6910)_{s=-1\pm}$ ┿  $= 1 \rightarrow K$   $\rightarrow$  $^+$ Step Response 0.8 1 E 1.2  $1.4F$ System: T Peak amplitude: 1.39 Overshoot (%): 38.6 At time (sec): 1.7 System: T Settling Time (sec): 4.76

0.6

رفته پیش

بزوه درسی کنترل

ج

با توجه به شکل واضح است که حداکثر فراجهش حدود %41 هست و این مقدار بهمراتب از %11 بیشتر خواهد بود. علت این تفاوت فاحش  $\frac{3}{2}$ <br>  $0.8$ <br>  $0.4$ <br>  $0.4$ <br>  $0.4$ <br>  $0.4$ <br>  $0.4$ <br>  $0.4$ <br>  $0.4$ <br>  $1$ <br>  $1$ <br>  $2$ <br>  $1$ <br>
Time (sec) 0 1 2 3 4 5 6 0 0.2 0.4

وجود صفر جبرانکننده پیش فاز در نزدیکی قطب مؤثر هست. توجه کنید که صفر سیستم حلقه باز و حلقه بسته یکسان بوده و وجود این صفر حداکثر فراجهش را افزایش داده است. البته قطب سیستم حلقه بسته نیز به اندازه کافی به محل صفر نزدیک نیست تا بتواند تأثیر آن موثر دور شود.

را خنثی نماید. برای کاهش اثر صفر جبرانکننده بر روی حداکثر فراجهش باید تا حد امکان این صفر از محل قطبهای محل قطب جبران ساز بهصورت زیر به دست *<sup>z</sup>* 1.25 البته نمیتوان مقدار صفر را خیلی بزرگ در نظر گرفت بنابراین با انتخاب میآید: وی حد<sub>ا</sub> سر قراجهس باید<br>ت بنابراین با انتخاب 25<br>← 1+1.3644<br>← X

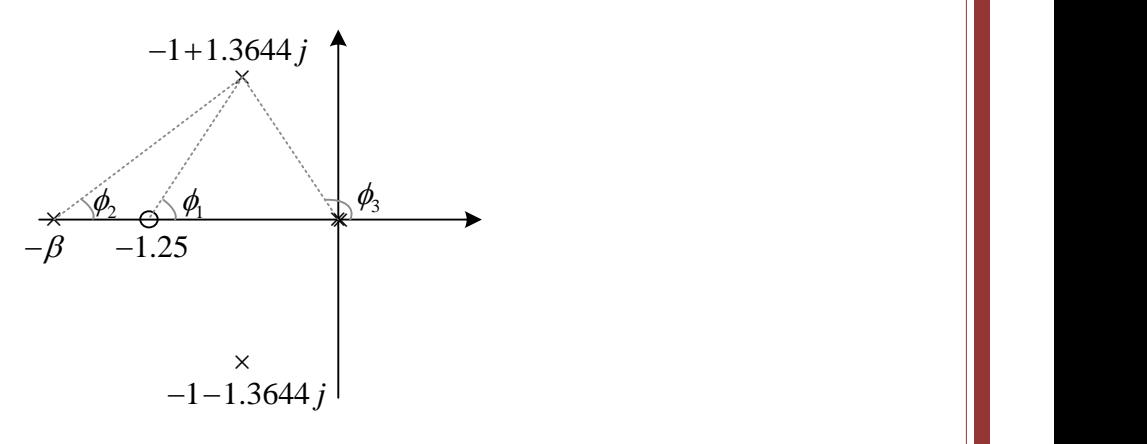

دوم: طراحی انواع کنترل کننده مسلم است. در کری نژاد گ مدرس: زرگری ن<sup>ن</sup>دد

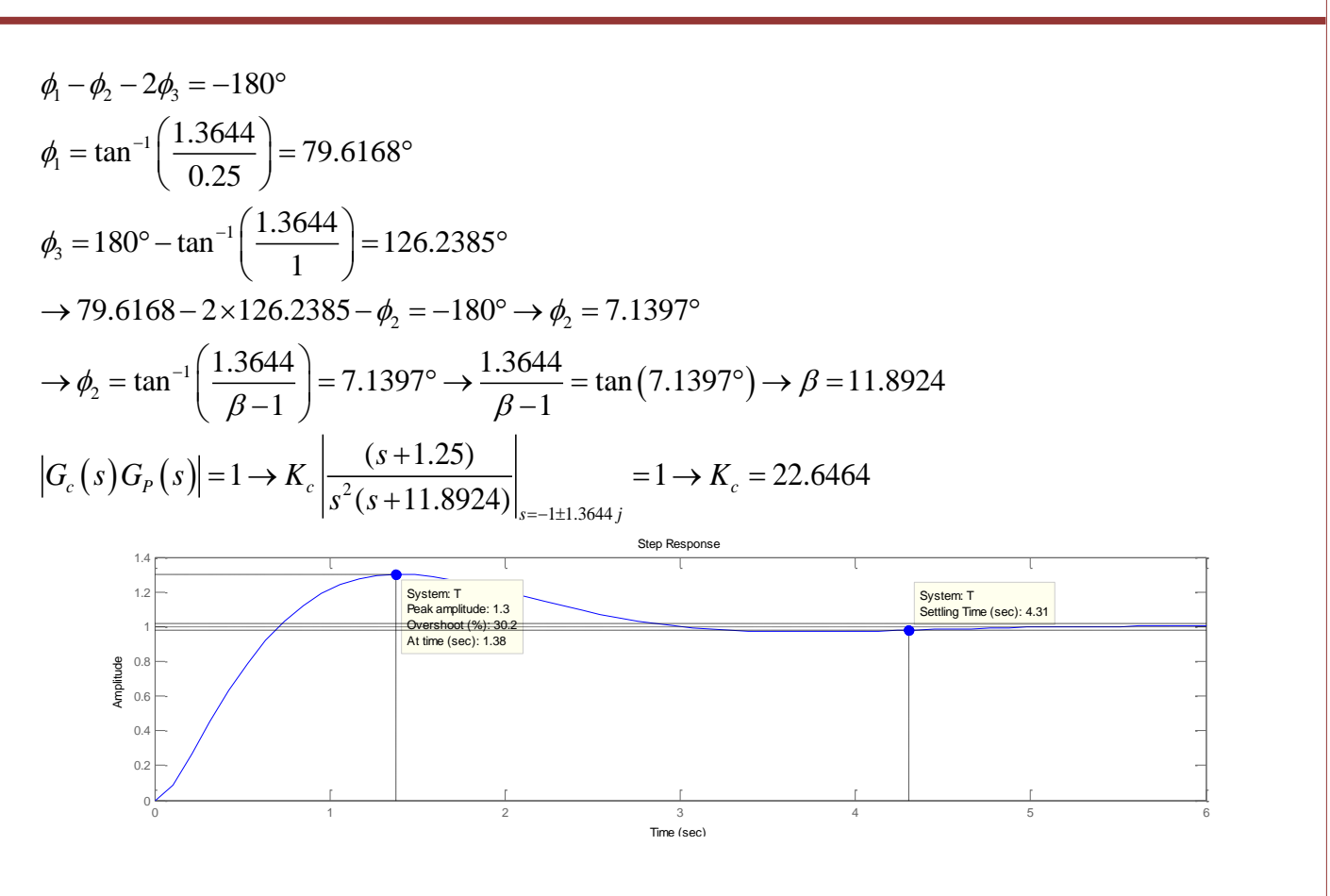

## **-3-6-2 مراحل طراحی کنترلکننده PID به روش جایابی قطب:**

.1 بر اساس مشخصات پاسخ گذرای خواستهشده محل قطبهای حلقه بسته مطلوب را مشخص میکنیم. که باید توسط بخش PD کنترلکننده اضافه شود تا ریشههای غالب روی منحنی مکان هندسی .2 زاویه پیش فاز ریشههای سیستم قرار گیرد را محاسبه میکنیم. .3 کنترلکننده PID را به فرم کلی زیر در نظر می گیریم: )9-2( 1 2 1 2 1 1 1 *c c PD PI s s T T G s K s s T T* 14 2 43 1 4 2 43 از ضریب خطای سیستم و شرط مکان به دست میآید. *K c* .4 مقدار بهره و روابط زیر محاسبه میکنیم: .5 صفر و قطب بخش PD را با استفاده از زاویه

ش بخ

ن

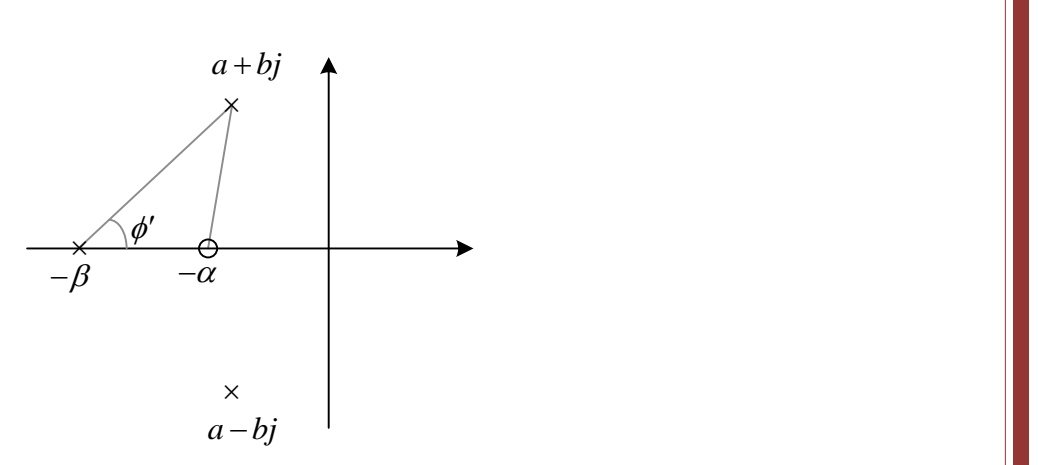

بزوه درسی کنترل

ج

رفته پیش

**شکل :9-2 روش طراحی بخش پیش فاز کنترلکننده PID**

$$
k = |K_c G(s)| \tag{1--7}
$$

$$
\phi' = \tan^{-1}\left(\frac{\sin \phi}{k - \cos \phi}\right) \tag{11-7}
$$

$$
T_1 = \frac{\tan(\phi + \phi')}{b - a \tan(\phi + \phi')}
$$
 (17-7)

$$
\beta = \left(\frac{b - a \tan(\phi')}{\tan(\phi')}\right) T_1 \tag{17-7}
$$

7. با داشتن 
$$
\beta
$$
 مقدار  $T_1$  از رابطه زیر مشخص میگردد:  
\n $T_2 \approx \left(\frac{180}{\pi}\right) \frac{b(\beta-1)}{\delta\beta(a^2+b^2)}$  (۱۹–۲)  
\n توجه کنید که در این رابطه زاویه بخش پس فاز مقدار کوچک  $\delta$  (بر حسب درجه) در نظر گرفته شده است؛  
\n زیرا با افرودن بخش پس فاز نباید زاویه کنترلکننده تغییر چندانی داشته باشد.

#### **مثال 14-2**

0.5 **، فرکانس طبیعی سیستم برای سیستم مداربسته شکل زیر کنترلکنندهای طراحی کنید که ضریب میرایی برابر**  و ضریب خطای استاتیک سیستم برابر  $k_{_{\mathrm{v}}}$  = 50 s $^{-1}$  *rad / s* 1 مردد.

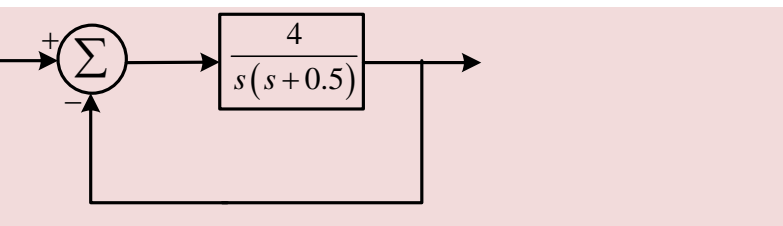

ابتدا با استفاده از تابع تبدیل حلقه بسته سیستم، مقدار ضریب میرایی را به دست میآوریم:

$$
T(s) = \frac{G(s)}{1+G(s)} = \frac{\frac{4}{s(s+0.5)}}{1+\frac{4}{s(s+0.5)}} = \frac{4}{s^2+0.5s+4}
$$

صفحه 51

گ

ش بخ د نده کن رل کنت واع ن ی ا راح ط وم: ری ژناد مدرس: زر

$$
\Rightarrow s^2 + 2\zeta\omega_n s + \omega_n^2 \equiv s^2 + 0.5s + 4 \Rightarrow \begin{cases} \omega_n^2 = 4\\ 2\zeta\omega_n = 0.5 \end{cases} \Rightarrow \begin{cases} \omega_n = 2\\ \zeta = 0.125 \end{cases}
$$
  

$$
k_v = \lim_{s \to 0} sG(s) = \lim_{s \to 0} \frac{4}{s + 0.5} = 8
$$

از آنجا که قطبهای سیستم حلقه بسته باید در

قرار گیرند ابتدا باید چک شود که این ریشهها روی مکان قرار دارند یا خیر؟

$$
\left. \mathbf{R} \frac{4}{s(s+0.5)} \right|_{s=-2.5 \pm j4.33} = 125.2087^{\circ}
$$

 $\begin{bmatrix} c & c & c \\ c & c & c \\ c & c & d \end{bmatrix}$   $\begin{bmatrix} \beta & \beta & 1 \\ 0 & 1 & c \\ 0 & 0 & 1 \end{bmatrix}$ 

 $1 / 2$ 

 $\beta_1$ 

 $s + \frac{1}{T} \parallel s + \frac{1}{\beta T}$  $\beta$ 

 $\left(s+\frac{\beta}{T_1}\right)\left(s+\frac{1}{\beta T_2}\right)$ 

 $s_{1,2} = -\zeta \omega_n \pm \omega_n \sqrt{1-\zeta^2} = -2.5 \pm j4.33$ 

بنابراین قطبهای غالب روی مکان ریشدهای سیستم قرار ندارند. با انتخاب کنترل کننده PID به فرم  
\n
$$
G_c(s) = K_c \left( s + \frac{1}{T_1} \right) \left( \frac{s + \frac{1}{T_2}}{\frac{1}{\sqrt{3}}} \right)
$$

داریم:

 $8K_c = 50 \rightarrow K_c = 6.25$ 

را جبران نماید؛ بنابراین: 180 125.2087 54.7913 کنترلکننده PD باید فازی معادل

$$
k = |K_c G(s)| = |6.25 \left(\frac{4}{s(s+0.5)}\right)|_{s=-2.5\pm j4.33} = 1.0483
$$
  
\n
$$
\phi' = \tan^{-1} \left(\frac{\sin \phi}{k - \cos \phi}\right) = \tan^{-1} \left(\frac{\sin (54.7913^\circ)}{1.0483 - \cos (54.7913^\circ)}\right) = 59.99^\circ
$$
  
\n
$$
T_1 = \frac{\tan (\phi + \phi')}{b - a \tan (\phi + \phi')} = \frac{\tan (54.7913^\circ + 59.99^\circ)}{4.33 + 2.5 \tan (54.7913^\circ + 59.99^\circ)} = 1.9991
$$
  
\n
$$
\beta = \left(\frac{b - a \tan (\phi')}{\tan (\phi')}\right) T_1 = 1.9991 \left(\frac{4.33 + 2.5 \tan (59.99^\circ)}{\tan (59.99^\circ)}\right) = 9.996
$$
  
\n
$$
\rightarrow \begin{cases} \frac{1}{T_1} = 0.5 \\ \frac{\beta}{T_1} = 5 \end{cases}
$$
  
\n
$$
\rightarrow \begin{cases} \frac{1}{T_1} = 0.5 \\ \frac{\beta}{T_1} = 5 \end{cases}
$$
  
\n
$$
\Rightarrow \begin{cases} 180 \mid b(\beta - 1) \end{cases} = (180) \qquad 4.33(9.996 - 1) = 17.86
$$

$$
T_2 \approx \left(\frac{180}{\pi}\right) \frac{b(\beta - 1)}{\delta\beta (a^2 + b^2)} = \left(\frac{180}{\pi}\right) \frac{4.33(9.996 - 1)}{0.5 \times 9.996 \left((-2.5)^2 + 4.33^2\right)} = 17.86
$$
  

$$
\rightarrow \begin{cases} \frac{1}{T_2} = 0.056\\ \frac{\beta}{T_1} = 0.0056 \end{cases}
$$

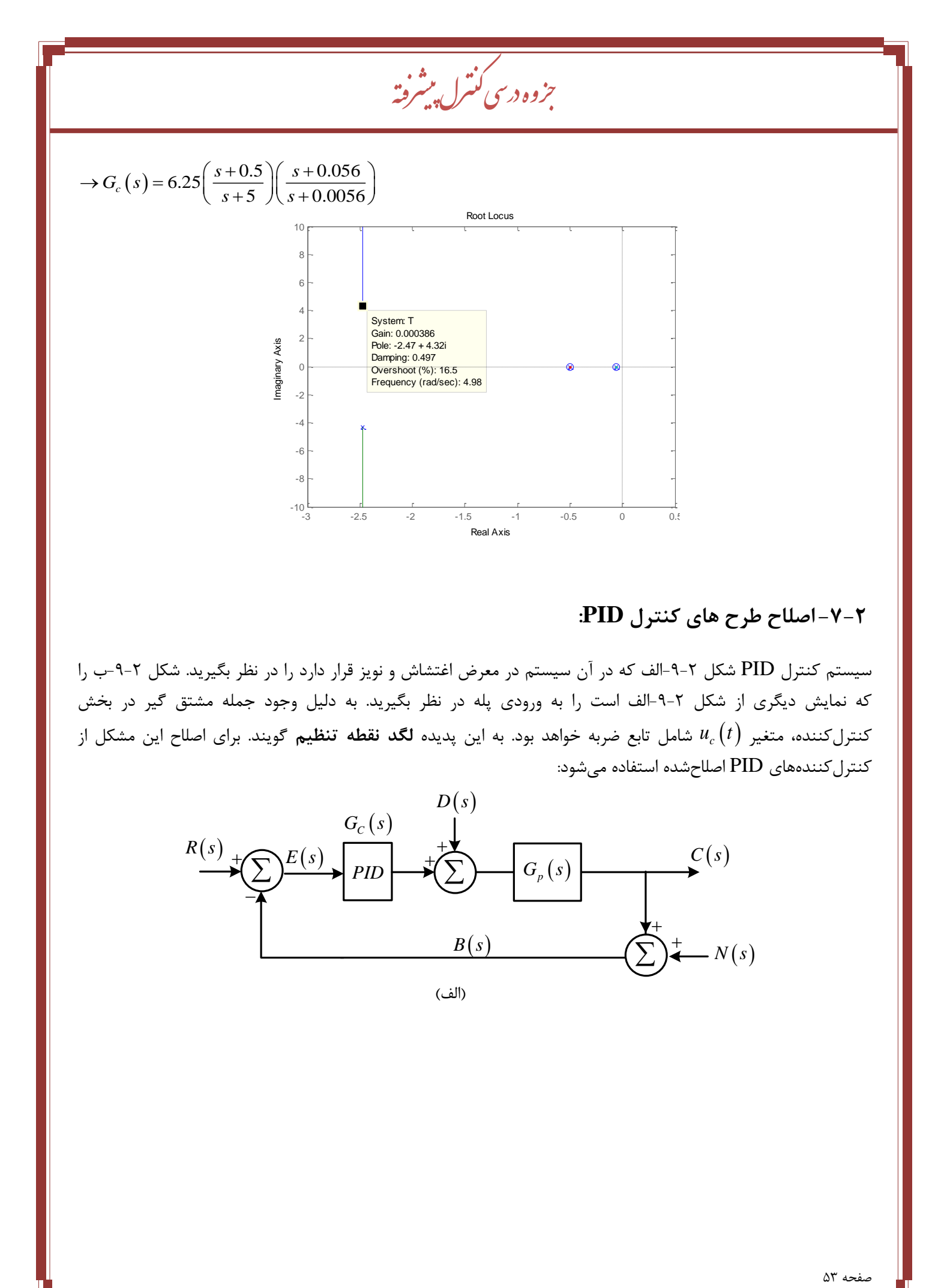

# **-7-2اصلاح طرح های کنترل PID:**

سیستم کنترل PID شکل -9-2الف که در آن سیستم در معرض اغتشاش و نویز قرار دارد را در نظر بگیرید. شکل -9-2ب را که نمایش دیگری از شکل ۲-۹-الف است را به ورودی پله در نظر بگیرید. به دلیل وجود جمله مشتق گیر در بخش کنترلکننده، متغیر *c* شامل تابع ضربه خواهد بود. به این پدیده **لگد نقطه تنظیم** گویند. برای اصلاح این مشکل از *u t* کنترلکنندههای PID اصلاحشده استفاده میشود:

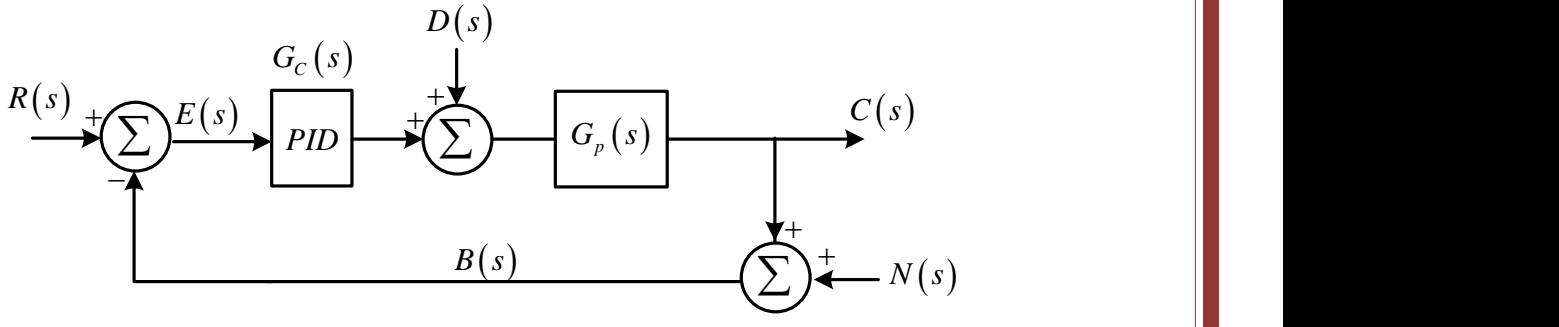

(الف)

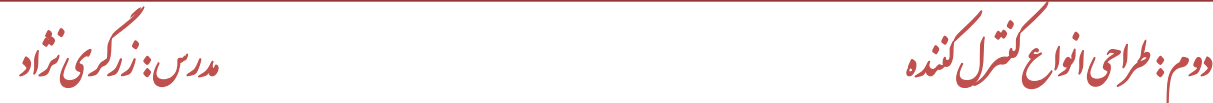

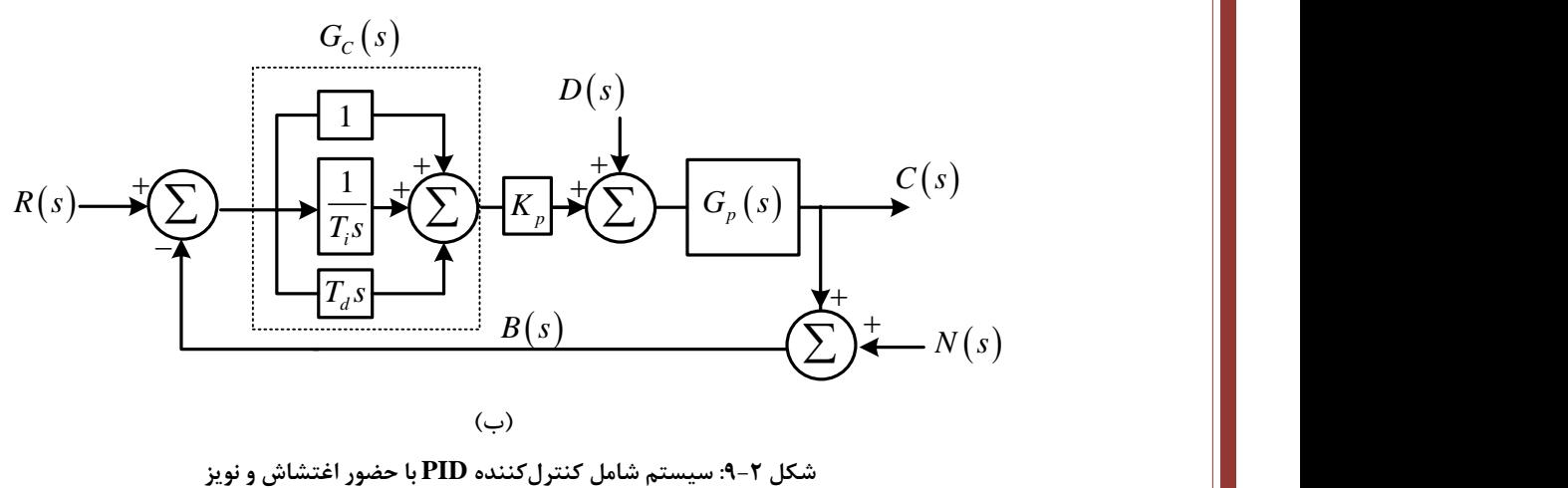

### **:PI-D کنترل -1-7-2**

ش بخ

ن

برای اجتناب از پدیده لگد نقطه تنظیم میتوانیم عمل مشتق را تنها در مسیر فیدبک بکار گیریم تا تنها از سیگنال فیدبک مشتق گرفته شود و نه از ورودی مرجع.

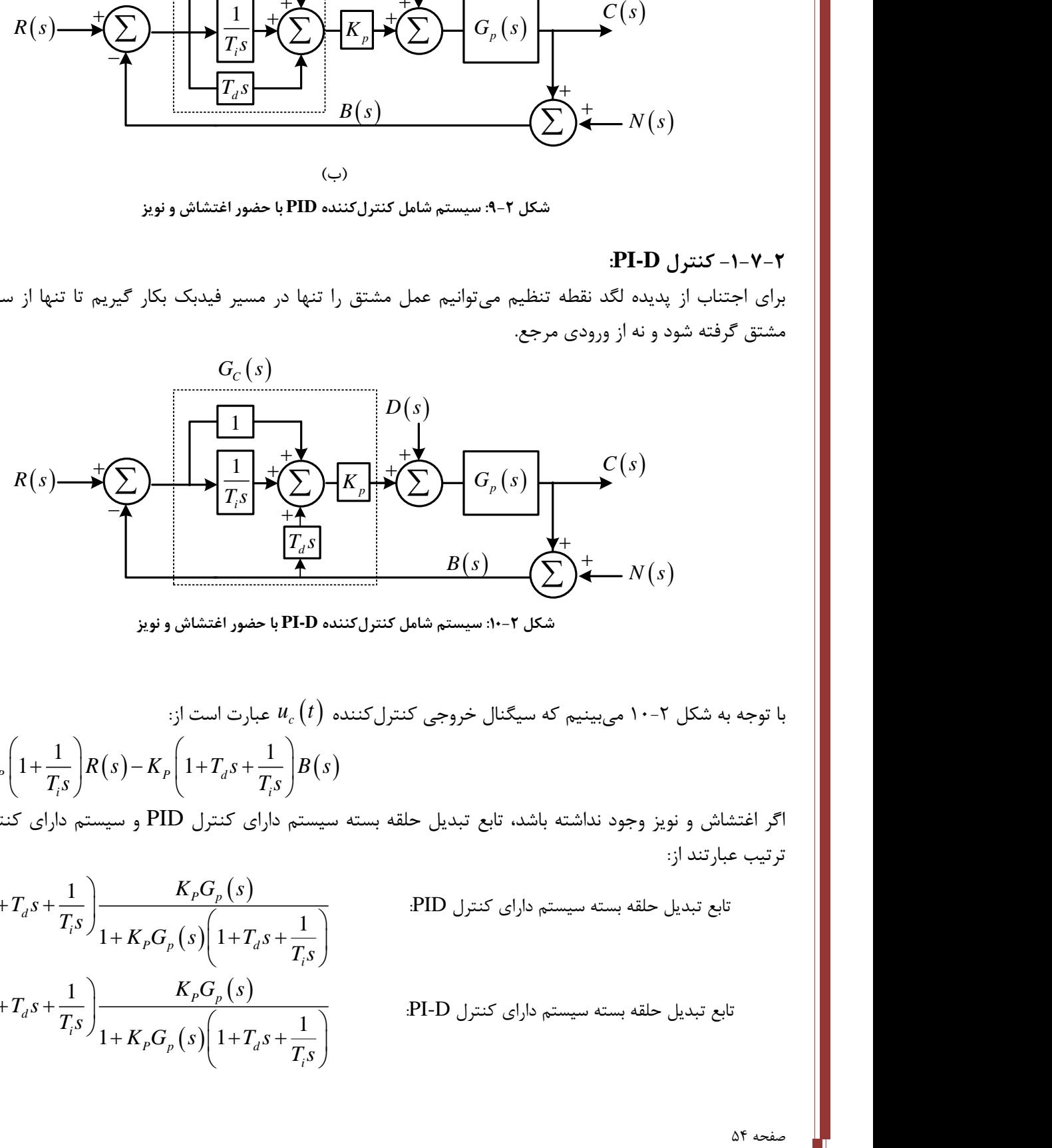

**شکل :11-2 سیستم شامل کنترلکننده D-PI با حضور اغتشاش و نویز**

 با توجه به شکل 11-2 میبینیم که سیگنال خروجی کنترلکننده *c* عبارت است از: *u t*  $_{c}(s) = K_{p} \left( 1 + \frac{1}{T_{e}} \right) R(s) - K_{p} \left( 1 + T_{d}s + \frac{1}{T_{e}} \right) B(s)$ *i*<sup>*i*</sup> *l* **i** *U*  $(s) = K_n [1 + \frac{1}{s} R(s) - K_n [1 + T_s + \frac{1}{s} B(s)]$ *T s T s*  $(1)$   $(1)$   $(2)$   $(3)$   $(4)$   $(5)$   $(1)$  $= K_P \left( 1 + \frac{1}{T_i s} \right) R(s) - K_P \left( 1 + T_d s + \frac{1}{T_i s} \right)$ 

اگر اغتشاش و نویز وجود نداشته باشد، تابع تبدیل حلقه بسته سیستم دارای کنترل PID و سیستم دارای کنترل D-PI به ترتیب عبارتند از:

$$
\frac{Y(s)}{R(s)} = \left(1 + T_d s + \frac{1}{T_i s}\right) \frac{K_p G_p(s)}{1 + K_p G_p(s) \left(1 + T_d s + \frac{1}{T_i s}\right)}
$$
\n
$$
\frac{Y(s)}{R(s)} = \left(1 + T_d s + \frac{1}{T_i s}\right) \frac{K_p G_p(s)}{1 + K_p G_p(s) \left(1 + T_d s + \frac{1}{T_i s}\right)}
$$

تابع تبدیل حلقه بسته سیستم دارای کنترل PID:

تابع تبدیل حلقه بسته سیستم دارای کنترل D-PI:

رفته پیش بزوه درسی کنترل ج

### **:I-PD کنترل – 2-7-2**

 باز حالتی را در نظر بگیرید که ورودی مرجع تابع پله است. در هر دو طرح کنترل و کنترل D-PI سیگنال *c* یک تابع پله *u t* دارد. در بسیاری از موارد تغییر پلهای در سیگنال کار اندازه میتواند نامطلوب باشد؛ بنابراین انتقال عمل کنترل تناسبی و مشتق به مسیر فیدبک میتواند راه گشا باشد.

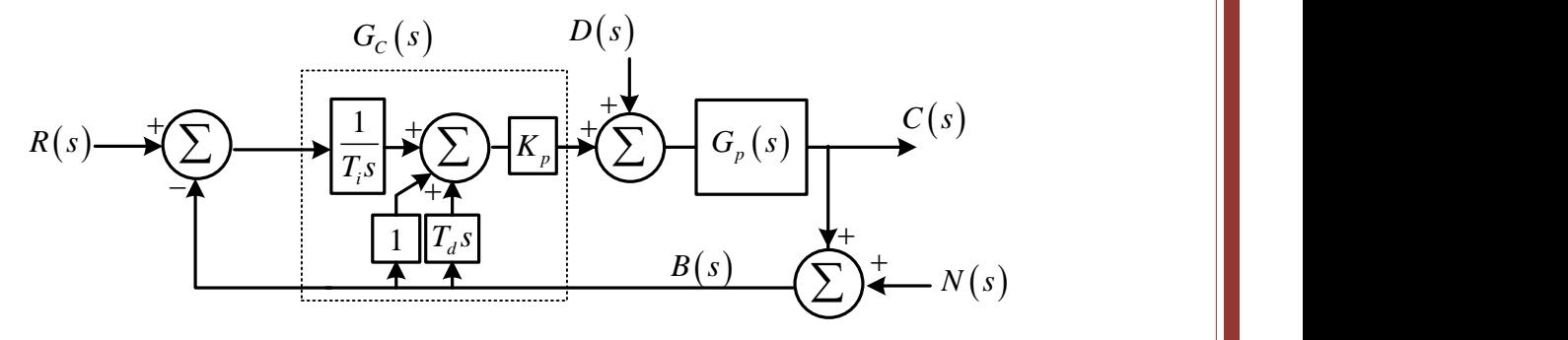

**شکل :11-2 سیستم شامل کنترلر PD-I با حضور اغتشاش و نویز**

$$
U_c(s) = K_P\left(\frac{1}{T_i s}\right)R(s) - K_P\left(1 + T_d s + \frac{1}{T_i s}\right)B(s)
$$
ا یا دیه به شکل ۲-۱۱ میبینیم که سیگنال خروجی کنترل کننده  
اگر اغتشاش و نویز وجود نداشته باشده تابع تبدیل سیستم دارای کنترل I-PD برابر است با:

L-PD  
\n
$$
\frac{Y(s)}{R(s)} = \left(\frac{1}{T_i s}\right) \frac{K_p G_p(s)}{1 + K_p G_p(s) \left(1 + T_d s + \frac{1}{T_i s}\right)}
$$

کنترلکننده PD-I کوچکترین پهنای باند را نسبت به دو نوع دیگر دارد.

ش بخ دوم: طراحی انواع کنترل کننده مسلم است. در کری نژاد ن گ مدرس: زر صفحه 56 ش بخ وم: س ساده *سازی کنشر بای حوز*ه زمان

گ مدرس: زرگری ن<sup>ن</sup>د

ش بخ سوم: یاده سازی کنتر ای سخندهای حوزه زمان مسلسل می شود. در این شهر این شهر این شهر این شهر این شهر از رکزی نژاد

## **3( بخش سوم: طراحی و پیادهسازی کنترلکنندههای حوزه زمان**

**-1-3 مقدمه** 

بهرهبرداری مطلوب از واحدهای صنعتی از نظر فنی و اقتصادی بدون استفاده از سیستمهای کنترل اتوماتیک تقریباً عملی غیرممکن هست و از طرفی عدم توجه به مسائل ناشی از تنظیم نادرست کنترلکنندهها ضررهای جبرانناپذیری را به سیستم وارد میکند. کنترل دقیق فرآیندهای صنعتی برای بهبود راندمان و افزایش طول عمر مستلزم دو مسئله عمده زیر هست: -1 طراحی سیستم کنترل مناسب برای فرآیند مربوطه -2 تنظیم سیستم کنترل مناسب برای فرآیند مربوطه تنظیم بهینه کنترلکنندهها در بهبود عملکرد و بهرهبرداری مطمئن و اقتصادی تر سیستمهای صنعتی نقشی اساسی بازی میکند. مرور زمان و تغییر پارامترهای سیستم، کنترلکنندهها را از تنظیم بهینه خارج میکند. تنظیم مجدد این کنترلکنندهها هر از چند گاهی لازم هست. کنترلکننده خودکار با مقایسه مقدار واقعی خروجی پروسه با مقدار مطلوب اختلاف آنها را تعیین و سیگنال کنترلی تولید میکند که خطا را تا صفر یا مقدار کوچکی کاهش میدهد. تولید سیگنال کنترل بهوسیله کنترلکننده خودکار را عمل کنترل مینامند. به شکل زیر توجه کنید:

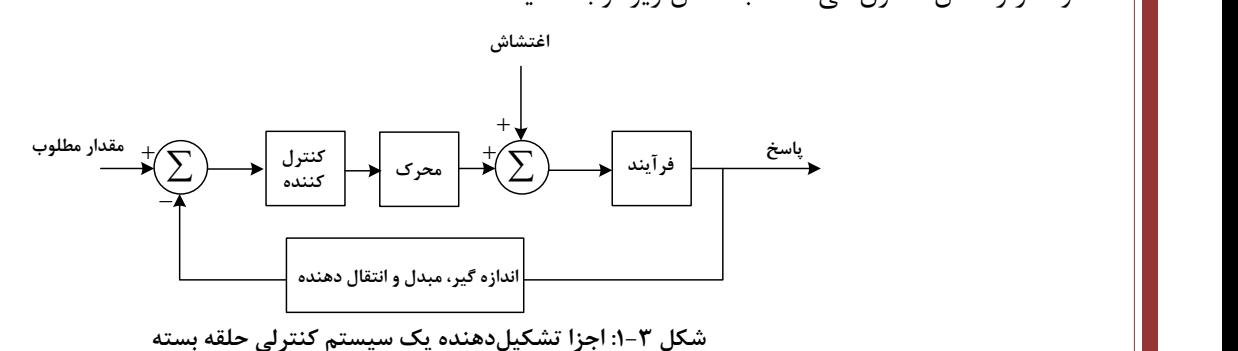

اکنون که تحلیل یک سیستم با استفاده از روشهای حوزه زمانی و فرکانسی را آموختیم، برای دستیابی به یک مقدار مطلوب یعنی پاسخی که دارای مشخصات عملکردی مطلوب باشد، نیاز به آموختن روشهای طراحی کنترلکننده مناسب برای یک سیستم داریم. مشخصات عملکردی مطلوب به چند دسته تقسیم میشوند:

- .1 مشخصات مربوط به پاسخ پله )درصد فراجهش، زمان صعود، زمان مستقر شدن(
- .2 مشخصات کلی سیستم )پایداری نسبی، خطای حالت دائمی، حساسیت کم نسبت به پارامترهای پاسخ گذرا(
	- .3 مشخصات حوزه فرکانسی )حد بهره، حد فاز، پهنای باند(

برای دسترسی به این مشخصات، باید یک کنترلکننده مناسب برای سیستم طراحی گردد. طراحی کنترلکننده عموماً به دو روش انجام میشود:

> -1 روش طراحی در حوزه زمان )تعیین محل قطبها به روش مکان ریشهها( -2 روش طراحی در حوزه فرکانس )نایکوئیست، بودی و زیگلر نیکولز(

کنترلکننده در دیاگرام بلوکی یا بهصورت سری با دستگاه هست و یا در شاخه فیدبک قرار دارد. کنترلکننده حالت اول را کنترلکننده سری و حالت دوم را کنترلکننده پس خوردی مینامند. در این فصل پیادهسازی کنترلکنندههای متداول حوزه زمان را بیان نموده و سپس در فصل های آتی به روشهای طراحی آنها میپردازیم.

گ مدرس: زرگری ن<sup>ف</sup>اد

ش بخ دوم: طراحی انواع کنترل کننده مسلم است. در کری نژاد ن

**-2-3پیادهسازی انواع کنترلکنندههای متداول در حوزه زمان: -1-2-3 کنترلکننده تناسبی )P):**  در کنترلکننده تناسبی ٔ رابطه بین خروجی کنترلکننده و سیگنال خطا یک بهره ثابت هست. کنترلکننده تناسبی در واقع یک تقویتکننده با بهره قابل تنظیم است.  $G_{C}(s) = K_{P}$  $1-\tau$ 

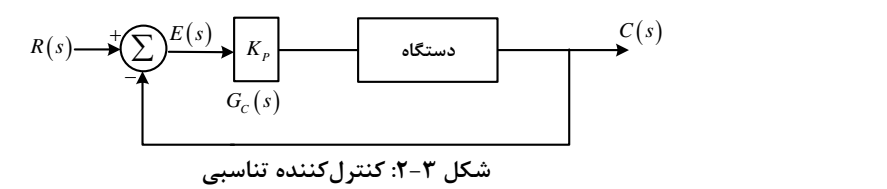

شکل های زیر پیادهسازی<sup>۲</sup> کنترل *ک*ننده تناسبی را به روشهای مختلف نشان میدهد<sup>۳</sup>، برای بهرههای بزرگتر از واحد از مدار شکل الف استفاده میشود. برای از بین بردن علامت منفی بهره میتوان از دو مدار الف به طور سری که یکی از آنها بهره واحد دارد استفاده نمود. برای پیادهسازی بهرههای کوچکتر از واحد از مدار شکل ب استفاده میگردد.

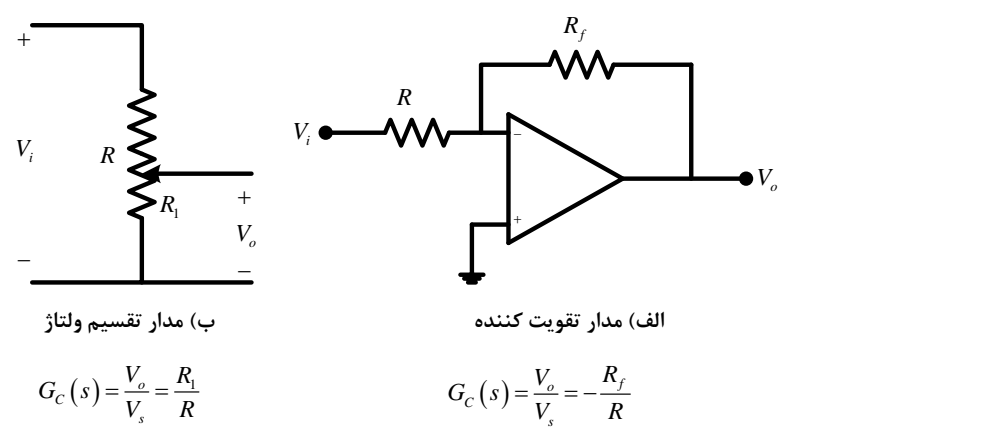

<sup>1</sup> Proportional

*'Implementation* 

3 جدول های استاندارد برای پیاده سازی الکترونیکی کنترل کننده ها:

|                |                | جدول مقاومت های استاندارد با تولرانس (5%±) |      |            |      |      |      |                         | جدول مقادیر استاندارد خازن با تولرانس (10%) |        |                      |                                                               |                                               |                                        |                |                                                |                |
|----------------|----------------|--------------------------------------------|------|------------|------|------|------|-------------------------|---------------------------------------------|--------|----------------------|---------------------------------------------------------------|-----------------------------------------------|----------------------------------------|----------------|------------------------------------------------|----------------|
| 1.0            | 10             | 100                                        | 1.0K | 10K        | 100K | 1.0M | 10pF | 100pF                   |                                             | 1000pF |                      | .010 <sub>u</sub> F                                           |                                               | $.10 \mu F$                            |                | $1.0 \mu F$                                    |                |
| 1.1            | 11             | 110                                        | 1.1K | 11K        | 110K | 1.1M | 12pF | 120pF                   |                                             | 1200pF |                      | $.012\mu F$                                                   |                                               | $.12\mu F$                             |                | $1.2 \mu F$                                    |                |
| 1.2            | 12             | 120                                        | 1.2K | 12K        | 120K | 1.2M | 15pF | 150pF                   |                                             | 1500pF |                      | $.015$ uF                                                     |                                               | $.15 \mu F$                            |                | $1.5 \mu F$                                    |                |
| 1.3            | 13             | 130                                        | 1.3K | 13K        | 130K | 1.3M | 18pF | 180pF                   |                                             | 1800pF |                      | $.018\mu F$                                                   |                                               | $.18\mu F$                             |                | $1.8\mu F$                                     |                |
| 1.5            | 15             | 150                                        | 1.5K | 15K        | 150K | 1.5M | 22pF | 220pF                   |                                             | 2200pF |                      | .022 <sub>u</sub> F                                           |                                               | .22 $\mu$ F                            |                | $2.2 \mu F$                                    |                |
| 1.6            | 16             | 160                                        | 1.6K | 16K        | 160K | 1.6M | 27pF | 270pF                   |                                             | 2700pF |                      | $.027\mu F$                                                   |                                               | $.27 \mu F$                            |                | $2.7 \mu F$                                    |                |
| 1.8            | 18             | 180                                        | 1.8K | 18K        | 180K | 1.8M | 33pF | 330pF                   |                                             | 3300pF |                      | $.033\mu F$                                                   |                                               | $.33\mu F$                             |                | $3.3 \mu F$                                    |                |
| 2.0            | 20             | 200                                        | 2.0K | <b>20K</b> | 200K | 2.0M | 39pF | 390pF                   |                                             | 3900pF |                      | $.039\mu F$                                                   |                                               | $.39 \mu F$                            |                | 3.9 <sub>µ</sub> F                             |                |
| 2.2            | 22             | 220                                        | 2.2K | 22K        | 220K | 2.2M | 47pF | 470pF                   |                                             | 4700pF |                      |                                                               |                                               |                                        |                |                                                |                |
| 2.4            | 24             | 240                                        | 2.4K | 24K        | 240K | 2.4M |      |                         |                                             |        |                      | $.047\mu F$                                                   |                                               | $.47 \mu F$                            |                | $4.7 \mu F$                                    |                |
| 2.7            | 27             | 270                                        | 2.7K | 27K        | 270K | 2.7M | 56pF | 560pF                   |                                             | 5600pF |                      | $.056\mu F$                                                   |                                               | $.56\mu F$                             |                | $5.6 \mu F$                                    |                |
| 3.0            | 30             | 300                                        | 3.0K | 30K        | 300K | 3.0M | 68pF | 680pF                   |                                             | 6800pF |                      | $.068\mu F$                                                   |                                               | $.68\mu F$                             |                | $6.8\mu F$                                     |                |
| 3.3            | 33             | 330                                        | 3.3K | 33K        | 330K | 3.3M | 82pF | 820pF                   |                                             | 8200pF |                      | $.082\mu F$                                                   |                                               | $.82\mu F$                             |                | $8.2 \mu F$                                    |                |
| 3.6            | 36             | 360                                        | 3.6K | 36K        | 360K | 3.6M |      |                         |                                             |        |                      |                                                               |                                               |                                        |                |                                                |                |
| 3.9            | 39             | 390                                        | 3.9K | 39K        | 390K | 3.9M |      |                         |                                             |        |                      |                                                               |                                               |                                        |                |                                                |                |
| 4.3            | 43             | 430                                        | 4.3K | 43K        | 430K | 4.3M |      |                         |                                             |        |                      | Standard prefixes for the SI units of measure                 |                                               |                                        |                |                                                |                |
| 4.7            | 47             | 470                                        | 4.7K | 47K        | 470K | 4.7M |      |                         | Name                                        |        |                      | deca- hecto- kilo- mega- giga- tera- peta- exa- zetta- yotta- |                                               |                                        |                |                                                |                |
| 5.1            | 51             | 510                                        | 5.1K | 51K        | 510K | 5.1M |      | <b>Multiples Prefix</b> | Factor 10 <sup>0</sup> 10 <sup>1</sup>      | lda.   | h<br>10 <sup>2</sup> | м<br>10 <sup>3</sup><br>10 <sup>6</sup>                       | <b>G</b><br>10 <sup>9</sup>                   | P<br>10 <sup>12</sup> 10 <sup>15</sup> | E<br>$10^{18}$ | z<br>$10^{21}$                                 | ٧<br>$10^{24}$ |
| 5.6            | 56             | 560                                        | 5.6K | 56K        | 560K | 5.6M |      |                         | Name                                        |        | deci- centi- milli-  |                                                               |                                               |                                        |                |                                                |                |
| 6.2            | 62             | 620                                        | 6.2K | 62K        | 620K | 6.2M |      | <b>Fractions Prefix</b> |                                             | ld.    |                      | m                                                             | micro-nano-pico-femto-atto-zepto-yocto-<br>'n |                                        |                |                                                |                |
| 6.8            | 68             | 680                                        | 6.8K | 68K        | 680K | 6.8M |      |                         | Factor 10 <sup>0</sup> 10 <sup>-1</sup>     |        | $10^{-2}$            | $10^{-3}$ $10^{-6}$                                           | $110^{-9}$                                    | $10^{-12}$ 10 <sup>-15</sup>           |                | $10^{-18}$ 10 <sup>-21</sup> 10 <sup>-24</sup> |                |
| 7.5            | 75             | 750                                        | 7.5K | 75K        | 750K | 7.5M |      |                         |                                             |        |                      |                                                               |                                               |                                        |                |                                                |                |
| 8.2            | 82             | 820                                        | 8.2K | 82K        | 820K | 8.2M |      |                         |                                             |        |                      |                                                               |                                               |                                        |                |                                                |                |
| Q <sub>1</sub> | Q <sub>1</sub> | 910                                        | 9.1K | 91K        | 910K | 9.1M |      |                         |                                             |        |                      |                                                               |                                               |                                        |                |                                                |                |

**شکل :3-3 ند نمونه از پیادهسازی کنترلکننده تناسبی**

بزوه درسی کنترل

ج

رفته پیش

**مثال 1-3**

کنترل *ک*ننده P با دو بهره الف) k $_{P}$  = 0.5 (ب) x و ب( بهصورت مداری پیادهسازی نمایید:

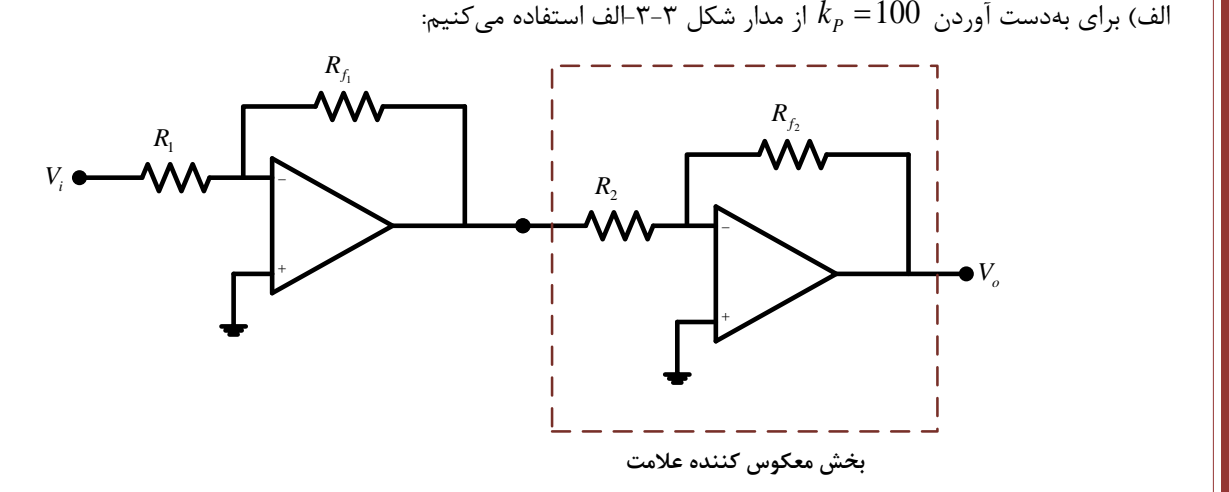

مدار طبقه اول بهره 100— و مدار طبقه دوم بهره  $1$  را به وجود میآورد. بدین منظور با استفاده از جدول مقاومت های استاندارد، یک روش پیادهسازی بهصورت زیر هست:

$$
G_C(s) = \frac{V_o}{V_i} = \left(\frac{R_{f_1}}{4\frac{R_{f_2}}{2\frac{R_{f_3}}{4}}}\right)\left(\frac{R_{f_2}}{4\frac{R_{f_3}}{2\frac{R_{f_2}}{4}}}\right) \longrightarrow \left(\frac{R_{f_1}}{R_{f_1}} = 100 \longrightarrow \left(\frac{R_{f_1}}{R_{f_1}} = 100\Omega\right)\right)\left(\frac{R_{f_1}}{R_{f_1}} = 100\Omega\right)\left(\frac{R_{f_2}}{R_{f_2}} = 100\Omega\right)\left(\frac{R_{f_1}}{R_{f_2}} = 100\Omega\right)\left(\frac{R_{f_2}}{R_{f_2}} = 100\Omega\right)\left(\frac{R_{f_1}}{R_{f_2}} = 100\Omega\right)\left(\frac{R_{f_1}}{R_{f_2}} = 100\Omega\right)\left(\frac{R_{f_1}}{R_{f_2}} = 100\Omega\right)\left(\frac{R_{f_2}}{R_{f_2}} = 100\Omega\right)\left(\frac{R_{f_1}}{R_{f_2}} = 100\Omega\right)\left(\frac{R_{f_2}}{R_{f_2}} = 100\Omega\right)\left(\frac{R_{f_1}}{R_{f_2}} = 100\Omega\right)\left(\frac{R_{f_1}}{R_{f_2}} = 100\Omega\right)\left(\frac{R_{f_1}}{R_{f_2}} = 100\Omega\right)\left(\frac{R_{f_1}}{R_{f_2}} = 100\Omega\right)\left(\frac{R_{f_1}}{R_{f_2}} = 100\Omega\right)\left(\frac{R_{f_1}}{R_{f_2}} = 100\Omega\right)\left(\frac{R_{f_1}}{R_{f_2}} = 100\Omega\right)\left(\frac{R_{f_2}}{R_{f_2}} = 100\Omega\right)\left(\frac{R_{f_2}}{R_{f_2}} = 100\Omega\right)\left(\frac{R_{f_2}}{R_{f_2}} = 100\Omega\right)\left(\frac{R_{f_2}}{R_{f_2}} = 100\Omega\right)\left(\frac{R_{f_2}}{R_{f_2}} = 100\Omega\right)\left(\frac{R_{f_2}}{R_{f_2
$$

ب) برای بهدست آوردن  $k_{P} = 0.5$  از مدار شکل ۳-۳-ب استفاده میکنیم:

$$
G_C(s) = \frac{V_o}{V_i} = \frac{R_1}{R} = 0.5 \rightarrow \begin{cases} R_1 = 1\Omega \\ R = 2\Omega \end{cases}
$$

**-2-2-3 کنترلکننده تناسبی- مشتق گیر )PD):** در کنترلکننده تناسبی – مشتق گیر ٰ رابطه بین خروجی کنترلکننده و سیگنال خطا یک بهره ثابت و یک مشتق گیر هست.

$$
G_C(s) = K_P(1 + T_d s)
$$

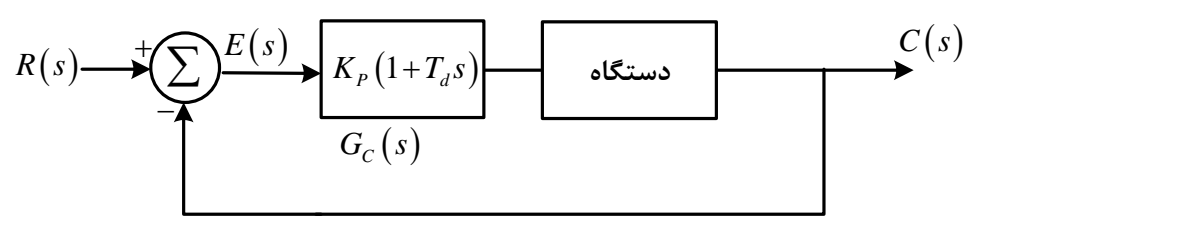

**شکل :4-3 کنترلکننده تناسبی- مشتق گیر**

شکل های زیر پیادهسازی کنترلکننده تناسبی- مشتق گیر را به روشهای مختلف نشان میدهد:

<sup>1</sup> Proportional-Derivative

 $\overline{a}$ 

 $Y - Y$ 

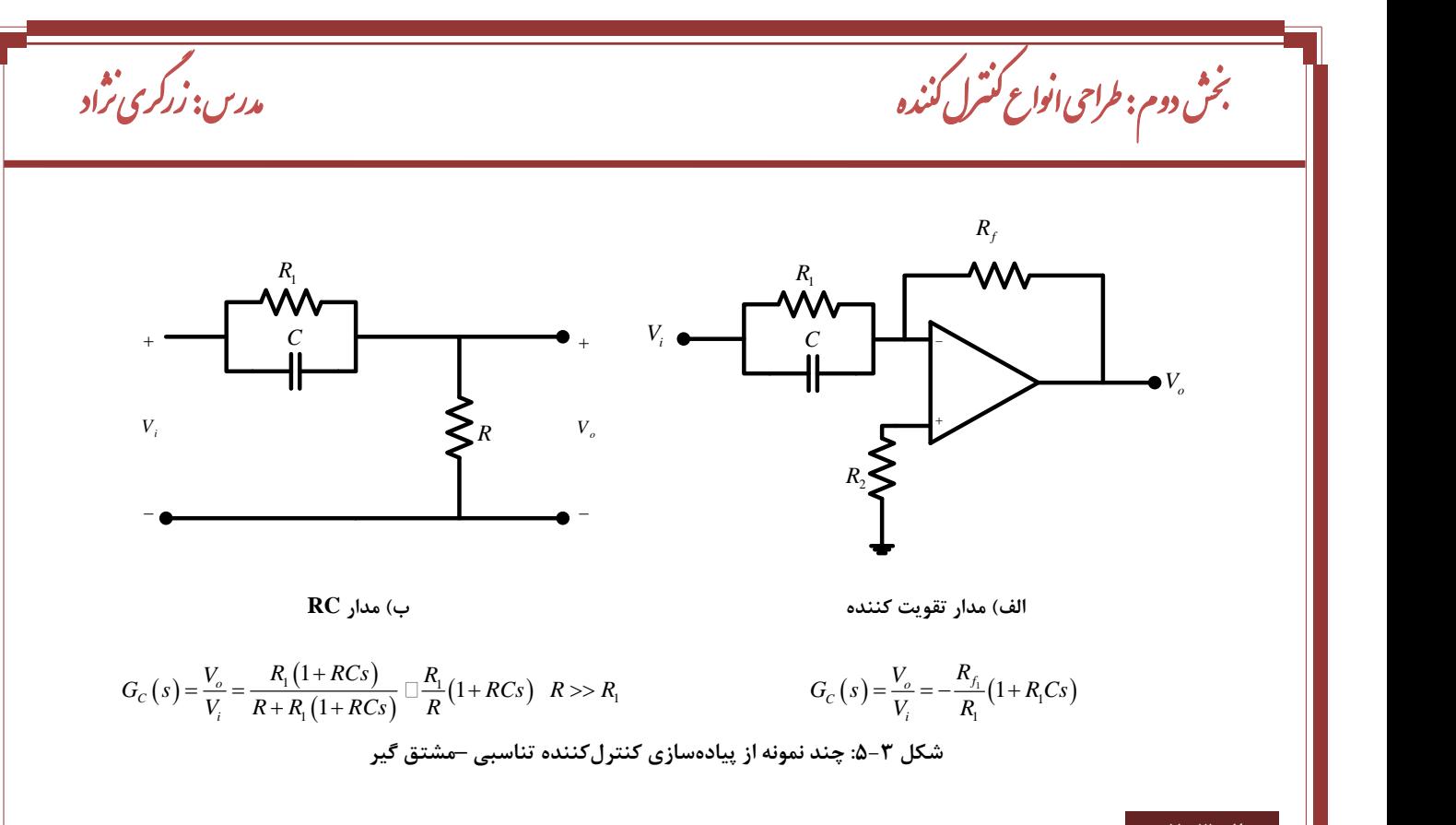

**مثال 2-3**

**کنترلکننده PD زیر را به دو روش شکل 5-3 الف و ب پیادهسازی نمایید:**

## $G_c(s) = 0.5(1+12s)$

الف) برای پیادهسازی کنترل کننده با مدار شکل ۳-۵-الف با توجه به علامت منفی رابطه، یک معکوس کننده علامت به. مدار طبقه اول نابع  $-0.5\big(1\!+\!12s\big)$  و مدار طبقه دوم بهره  $-1$  را به وجود مىآورد. بدين منظور با استفاده از جدول مقاومت و خازنهاى استاندارد، یک روش پیادهسازی بهصورت زیر هست:

$$
G_C(s) = \frac{V_o}{V_s} = \left(-\frac{R_{f_1}}{4R_{\frac{14}{2}}2} \frac{1 + R_1Cs}{4} \frac{R_{f_2}}{4} \frac{R_{f_3}}{4} \frac{1}{2} \frac{1}{4} \frac{1}{4} \frac{1}{4} \frac{1}{2} \frac{1}{4} \frac{1}{4} \frac{1}{2} \frac{1}{4} \frac{1}{4} \frac{1}{2} \frac{1}{4} \frac{1}{4} \frac{1}{2} \frac{1}{4} \frac{1}{4} \frac{1}{2} \frac{1}{4} \frac{1}{4} \frac{1}{2} \frac{1}{4} \frac{1}{2} \frac{1}{4} \frac{1}{2} \frac{1}{2} \frac{
$$

ب) برای استفاده از این نوع مدار باید توجه داشته باشیم که  $R_{\rm l} \gg R >> 1$  هست.

$$
G_C(s) = \frac{V_o}{V_s} \square \frac{R_1}{R} (1 + RCs) = 0.5(1 + 12s)
$$

$$
\rightarrow \begin{cases} \frac{R_1}{R} = 0.5\\ R \rightarrow R_1 \end{cases} \implies \text{EVALUATE: } \frac{R_1}{R} = \frac{1}{12} \text{ and } \frac{R_2}{R_1} \implies \text{EVALUATE: } \frac{R_1}{R} = \frac{1}{12} \text{ and } \frac{R_2}{R_1} = \frac{1}{12} \text{ and } \frac{R_1}{R} = \frac{1}{12} \text{ and } \frac{R_2}{R_1} = \frac{1}{12} \text{ and } \frac{R_1}{R} = \frac{1}{12} \text{ and } \frac{R_2}{R} = \frac{1}{12} \text{ and } \frac{R_1}{R} = \frac{1}{12} \text{ and } \frac{R_2}{R} = \frac{1}{12} \text{ and } \frac{R_1}{R} = \frac{1}{12} \text{ and } \frac{R_2}{R} = \frac{1}{12} \text{ and } \frac{R_1}{R} = \frac{1}{12} \text{ and } \frac{R_2}{R} = \frac{1}{12} \text{ and } \frac{R_1}{R} = \frac{1}{12} \text{ and } \frac{R_2}{R} = \frac{1}{12} \text{ and } \frac{R_1}{R} = \frac{1}{12} \text{ and } \frac{R_2}{R} = \frac{1}{12} \text{ and } \frac{R_1}{R} = \frac{1}{12} \text{ and } \frac{R_2}{R} = \frac{1}{12} \text{ and } \frac{R_2}{R} = \frac{1}{12} \text{ and } \frac{R_1}{R} = \frac{1}{12} \text{ and } \frac{R_2}{R} = \frac{1}{12} \text{ and } \frac{R_2}{R} = \frac{1}{12} \text{ and } \frac{R_2}{R} = \frac{1}{12} \text{ and } \frac{R_2}{R} = \frac{1}{12} \text{ and } \frac{R_2}{R} = \frac{1}{12} \text{ and } \frac{R_2}{R} = \frac{1}{12} \text{ and } \frac{R_2}{R} = \frac{1}{1
$$

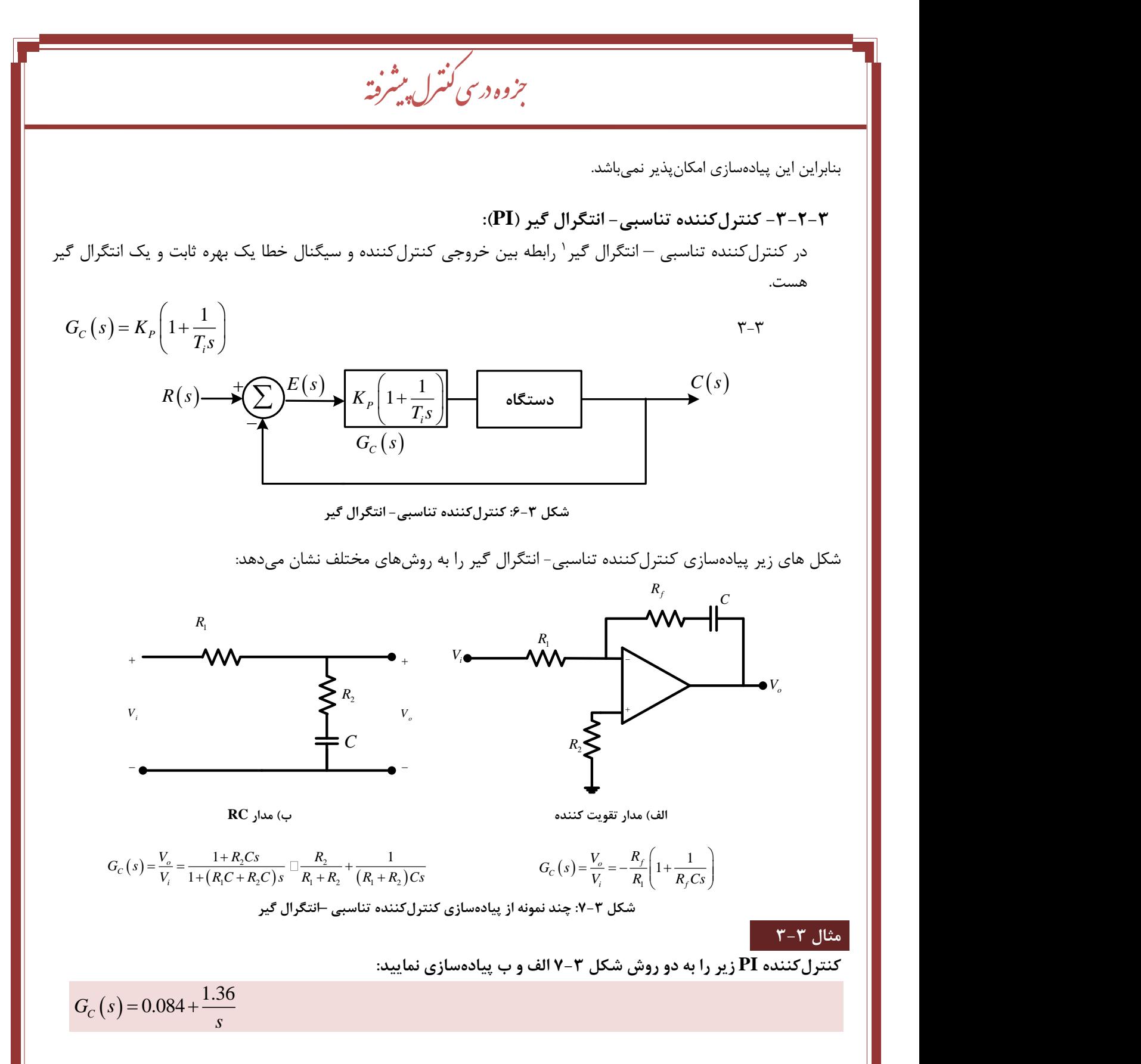

الف) برای پیادهسازی کنترلکننده با مدار شکل ۳-۷-الف با توجه به علامت منفی رابطه، یک معکوس کننده علامت بهصورت سری نیز باید به مدار اضافه گردد:

$$
G_C(s) = 0.084 \left( 1 + \frac{16.2}{s} \right)
$$

<sup>1</sup> Proportional-Integrator

 $\overline{a}$ 

دوم: طراحی انواع کنترل کننده مسلم است. در کری نژاد گ مدرس: زر

 $0.084 \Big(\,1 \, + \, \frac{16.2}{\,} \,\Big) \,$ مدار طبقه اول تابع *s* و مدار طبقه دوم بهره  $-1$  را به وجود میآورد. بدین منظور با استفاده از جدول مقاومت و  $-0.084\bigg(1+{16.2\over s}\bigg)$ خازنهای استاندارد، یک روش پیادهسازی بهصورت زیر هست:

$$
G_{C}(s) = \frac{V_{o}}{V_{s}} = \left(-\frac{R_{f_{1}}}{R_{1}}\left(1 + \frac{1}{R_{f_{2}}C_{s}}\right)\right)\left(-\frac{R_{f_{2}}}{R_{2}}\right)
$$
  
\n
$$
-0.084\left(1 + \frac{16.2}{s}\right)
$$
  
\n
$$
\frac{R_{f_{1}}}{R_{1}} = 0.084 \rightarrow \left\{ \frac{R_{f_{1}}}{R_{1}} = \frac{62000}{0.084} \right\}; \quad 7.4 \times 10^{5} \ ; \quad 750k\Omega
$$
  
\n
$$
\rightarrow \left\{ \frac{R_{f_{1}}}{R_{f_{1}}} = 16.2 \rightarrow R_{f_{1}}C = 0.0617 \ ; \quad 6.2 \times 10^{-2} \rightarrow \left\{ \frac{R_{f_{1}}}{C_{1}} = 62k\Omega \right\}
$$
  
\n
$$
\frac{R_{f_{2}}}{R_{f_{2}}} = 1 \rightarrow \left\{ \frac{R_{f_{2}}}{R_{2}} = 100k\Omega \right\}
$$

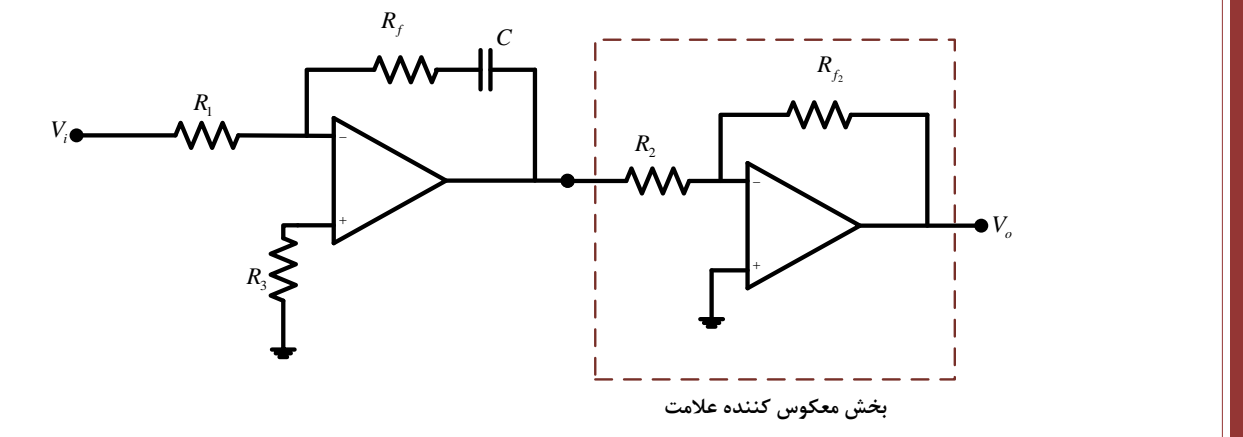

ب) برای استفاده از این نوع مدار داریم:

ش بخ

ن

$$
G_{C}(s) = \frac{R_{2}}{R_{1} + R_{2}} + \frac{1}{(R_{1} + R_{2})C_{S}} = 0.084 + \frac{1.36}{s}
$$
\n
$$
\rightarrow \begin{cases}\n\frac{R_{2}}{R_{1} + R_{2}} = 0.084 \rightarrow 0.084(R_{1} + R_{2}) = R_{2} \rightarrow 0.084R_{1} = 0.916R_{2} \rightarrow \frac{R_{1}}{R_{2}}; \ 11 \rightarrow \begin{cases}\nR_{1} = 10k\Omega \\
R_{2} = 110k\Omega\n\end{cases}
$$
\n
$$
\rightarrow \begin{cases}\n\frac{1}{(R_{1} + R_{2})C} = 1.36 \rightarrow (R_{1} + R_{2})C; \ 0.75 \rightarrow 120000C = 0.75 \rightarrow C = 6.25 \times 10^{-6}; \ 6.8\mu F\n\end{cases}
$$
\n
$$
\therefore (PID) \ 2\mu \rightarrow 0.084R_{1} = 0.916R_{2} \rightarrow \frac{R_{1}}{R_{2}}; \ 11 \rightarrow \begin{cases}\nR_{1} = 10k\Omega \\
R_{2} = 110k\Omega\n\end{cases}
$$
\n
$$
\Rightarrow \begin{cases}\n1 = 0.084 \rightarrow 0.084(R_{1} + R_{2})C; \ 0.75 \rightarrow 120000C = 0.75 \rightarrow C = 6.25 \times 10^{-6}; \ 6.8\mu F\n\end{cases}
$$

در کنترلکننده تناسبی –مشتق گیر - انتگرال گیر رابطه بین خروجی کنترلکننده و سیگنال خطا یک بهره ثابت، یک مشتق گیر و یک انتگرال گیر هست.

$$
G_C(s) = K_P \left( 1 + T_d s + \frac{1}{T_i s} \right) \tag{6.7}
$$

رفته پیش بزوه درسی کنترل ج

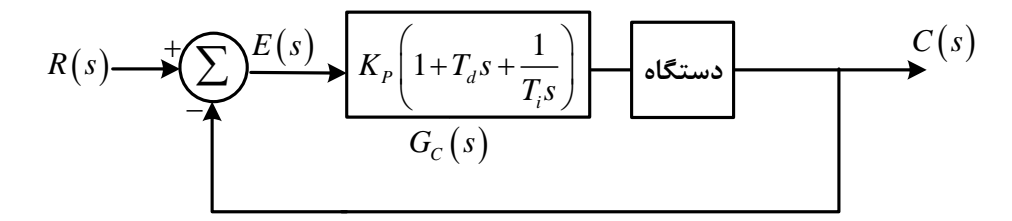

**شکل :8-3 کنترلکننده تناسبی-مشتق گیر- انتگرال گیر**

شکل های زیر پیادهسازی کنترلکننده تناسبی –مشتق گیر - انتگرال گیر را با مدار تقویتکننده آپ امپی نشان میدهد:

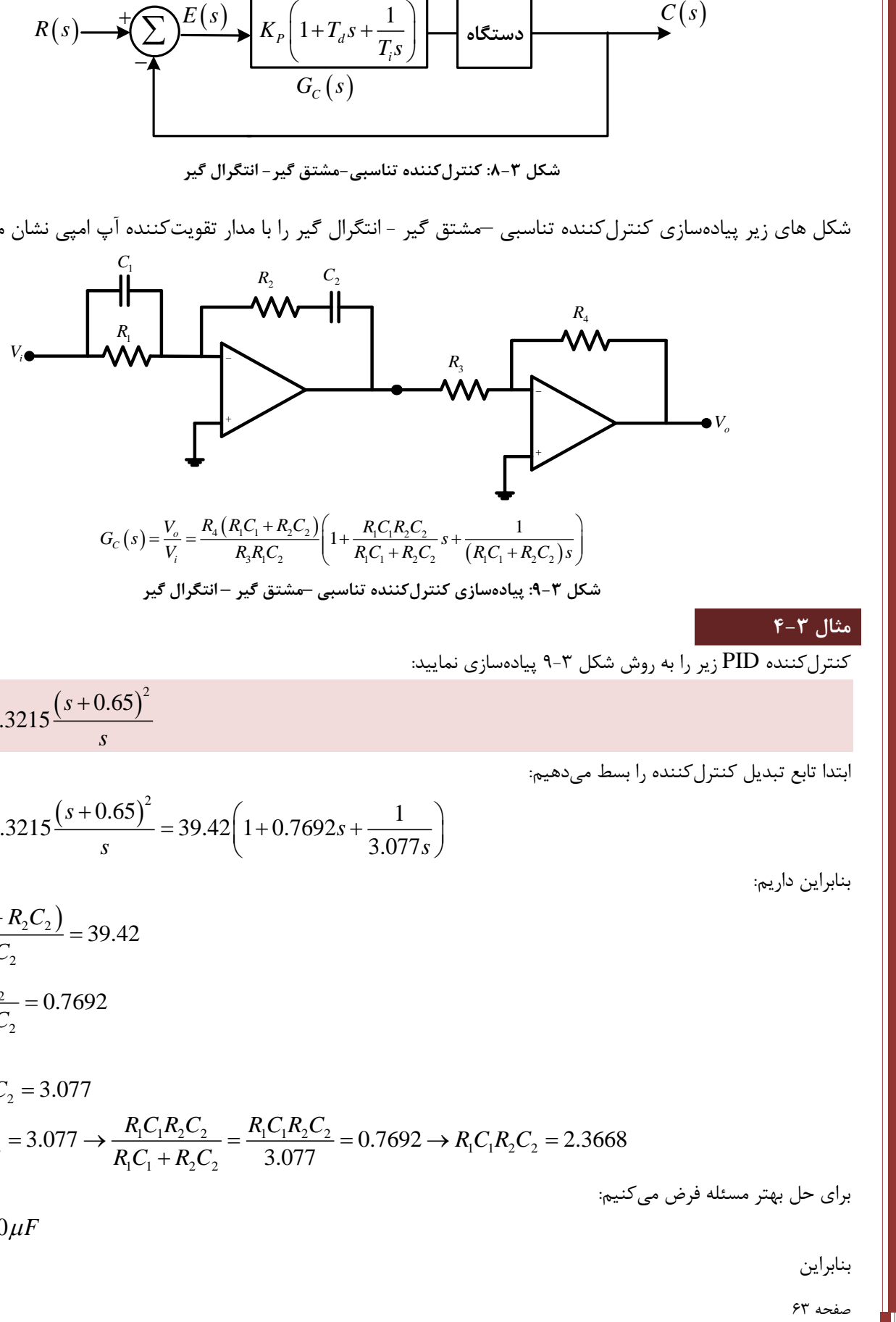

**مثال 4-3**

کنترلکننده PID زیر را به روش شکل 9-3 پیادهسازی نمایید:

 $(s)$  $(s+0.65)^2$  $G_c(s) = 30.3215 \frac{s}{s}$ *s*  $=$  30.3215 $\frac{(s+$ 

ابتدا تابع تبدیل کنترلکننده را بسط میدهیم:

$$
G_C(s) = 30.3215 \frac{(s + 0.65)^2}{s} = 39.42 \left( 1 + 0.7692s + \frac{1}{3.077s} \right)
$$

بنابراین داریم:

$$
\left\{\frac{R_4(R_1C_1 + R_2C_2)}{R_3R_1C_2} = 39.42
$$
\n
$$
\frac{R_1C_1R_2C_2}{R_1C_1 + R_2C_2} = 0.7692
$$
\n
$$
R_1C_1 + R_2C_2 = 3.077
$$
\n
$$
R_1C_1 + R_2C_2 = 3.077 \rightarrow \frac{R_1C_1R_2C_2}{R_1C_1 + R_2C_2} = \frac{R_1C_1R_2C_2}{3.077} = 0.7692 \rightarrow R_1C_1R_2C_2 = 2.3668
$$
\n
$$
C_1 = C_2 = 10\,\mu\text{F}
$$

بنابراین

برای

ش بخ د نده کن رل کنت واع ن ی ا راح ط وم: ری ژناد گ مدرس: زر <sup>6</sup> 5 10 1 2 1 2 1 12 10 1 2 2 1 2 10 3 5 2 5 10 2 2 2 2 <sup>3</sup> 2 2 10 10 3.077 3.077 10 2.3668 10 100 10 2.3668 2.3668 10 2.3668 10 152 10 3.077 10 3.077 10 2.3668 10 0 155 10 *R R R R R R R R R R R R R R R R* با انتخاب 3 2 داریم: *R k* 150 10 150 10 3 1 3 2.3668 10 157 10 160 150 10 *R k* ; ; اکنون به سراغ شرط آخر میرویم: 3.1 3 6 3 6 4 1 1 2 2 1 1 2 2 4 4 3 6 3 1 2 3 1 2 3 160 10 10 10 150 10 10 10 39.42 39.42 160 10 10 10 *R R C R C R C R C R R R R C R R C R* 6 4 4 4 4 4 4 44 7 4 4 4 4 4 4 4 48 1 4 44 2 4 4 43

1.6

$$
\rightarrow \frac{R_4}{R_3} \, ; \, 20.35 \rightarrow R_4 = 20.35 R_3 \rightarrow \begin{cases} R_3 = 10k\Omega \\ R_4 = 200k\Omega \end{cases}
$$

 $\odot$